## ФЕДЕРАЛЬНОЕ ГОСУДАРСТВЕННОЕ АВТОНОМНОЕ ОБРАЗОВАТЕЛЬНОЕ УЧРЕЖДЕНИЕ ВЫСШЕГО ОБРАЗОВАНИЯ **«БЕЛГОРОДСКИЙ ГОСУДАРСТВЕННЫЙ НАЦИОНАЛЬНЫЙ ИССЛЕДОВАТЕЛЬСКИЙ УНИВЕРСИТЕТ» ( Н И У « Б е л Г У » )**

### ИНСТИТУТ ИНЖЕНЕРНЫХ ТЕХНОЛОГИЙ И ЕСТЕССТВЕННЫХ НАУК

КАФЕДРА ПРИКЛАДНОЙ ИНФОРМАТИКИ И ИНФОРМАЦИОННЫХ ТЕХНОЛОГИЙ

# **АВТОМАТИЗИРОВАННАЯ ПОДСИСТЕМА РОЗНИЧНОЙ ТОРГОВЛИ НА ПРИМЕРЕ ПРЕДПРИЯТИЯ ООО «ВЕСТА»**

Выпускная квалификационная работа

обучающегося по направлению подготовки 09.03.03 «Прикладная

информатика» очной формы обучения, группы 07001304 Шопски Васила Николова

> Научный руководитель кандидат технических наук, доцент Маматов Е. М.

БЕЛГОРОД 2017

# **ОГЛАВЛЕНИЕ**

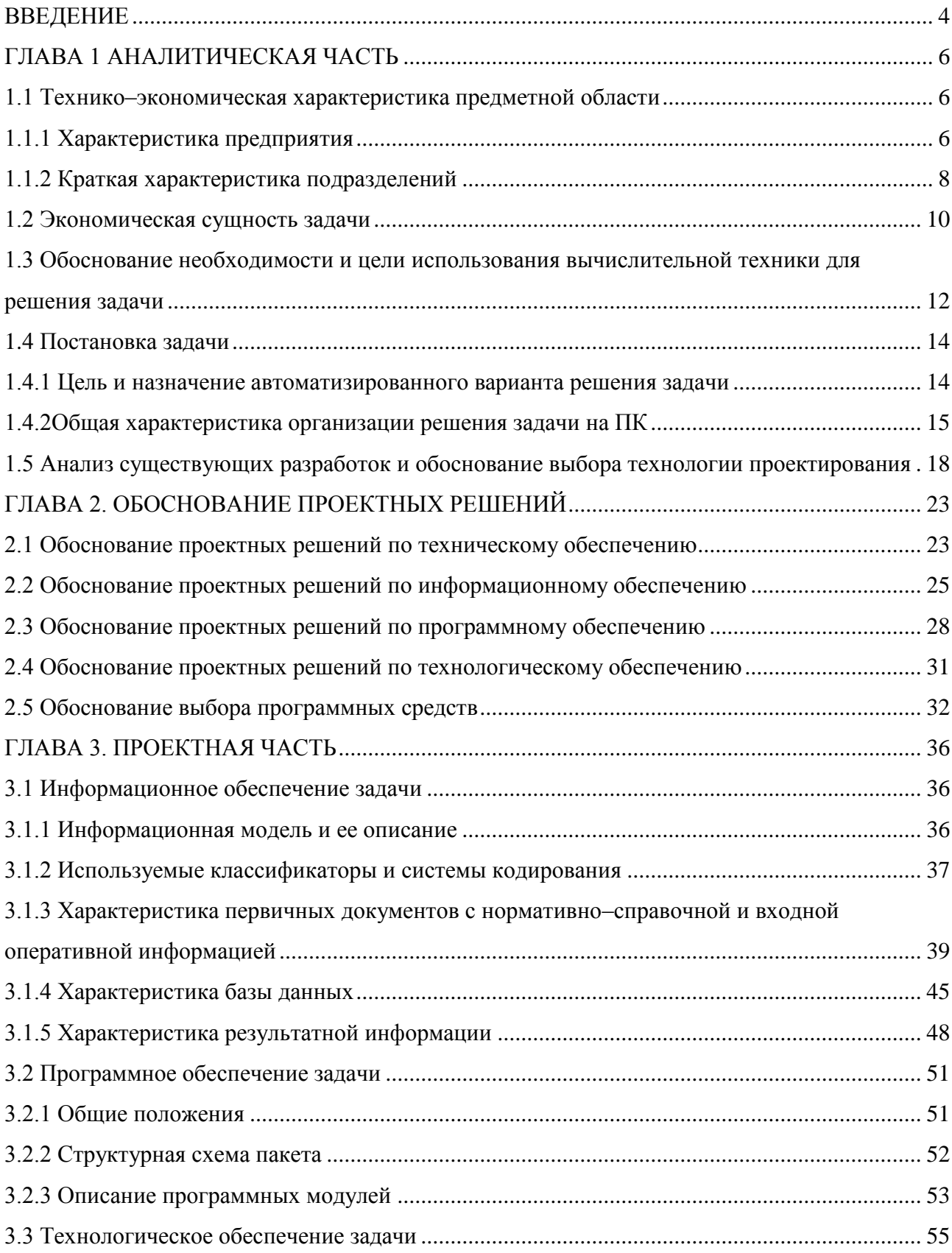

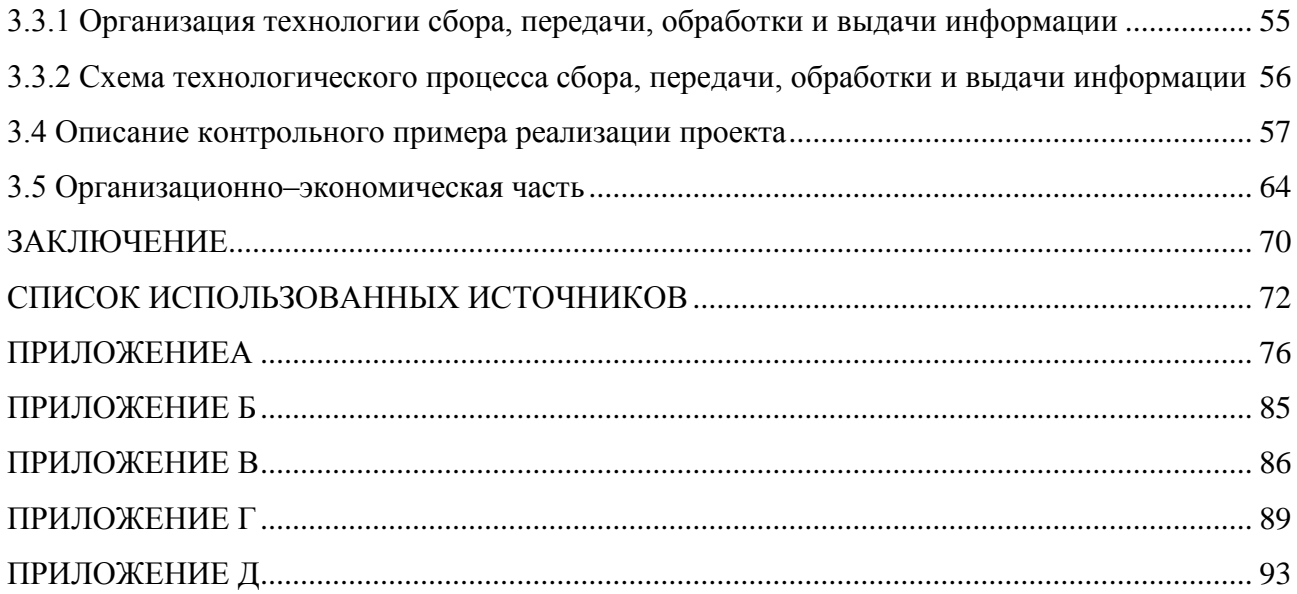

### **ВВЕДЕНИЕ**

<span id="page-3-0"></span>В настоящее время торговля представляет собой обширнейшую сферу предпринимательской деятельности и сферу труда, получившую в последнее время новые импульсы своего развития. В результате современных требований, предъявляемых к качеству работы передовых торговых предприятий, стоит отметить, что эффективная их деятельность практически полностью зависит от уровня оснащения предприятия информационными технологиями на базе автоматизированных информационных систем.

Персональный компьютер упрощает учет деятельности предприятия, а также сокращает время, необходимое для оформления документации и обобщения сведений для анализа торговой деятельности, тем самым упрощая управление предприятием. Из вышесказанного можно прийти к выводу, что тема выпускной квалификационной работы является актуальной.

Объектом выпускной квалификационной работы является ООО «Веста». Предметом – деятельность предприятия ООО «Веста».

Целью выпускной квалификационной работы является совершенствование работы предприятия ООО «Веста», а также повышение производительности труда и принятия решений работниками предприятия путем внедрения в работу автоматизированной информационной системы розничной торговли.

Для решений поставленной цели необходимо решение следующих задач:

- изучение предметной области, сбор необходимых сведений о деятельности ООО «Веста»;

- выявление направления автоматизации организации по средствам увеличения эффективности его функционирования;

- проектирование и разработка базы данных автоматизированной системы;

- разработка программного приложения автоматизированной системы ООО «Веста»;

- обоснование экономической эффективности разрабатываемого проекта.

Выпускная квалификационная работа состоит из трех глав, каждая из которых в свою очередь состоит из подглав.

В первой главе работы производится обзор предметной области, рассматривается общая характеристика предприятия и его подразделений, рассматривается структура предприятия, а также обосновывается актуальность работы.

Во второй главе производится обоснование выбора программного обеспечения для решения задач, выполняется обзор выбранных программных средств и механизмов.

В третьей главе описывается автоматизированная информационная система розничной торговли, а также обосновывается ее экономическая эффективность.

Выпускная квалификационная работа состоит из 70 страниц, 33 рисунков, 6 таблиц и 5 приложений.

### **ГЛАВА 1. АНАЛИТИЧЕСКАЯ ЧАСТЬ**

#### <span id="page-5-2"></span><span id="page-5-1"></span><span id="page-5-0"></span>**1.1 Технико–экономическая характеристика предметной области**

#### **1.1.1 Характеристика предприятия**

Деятельность магазина «ООО «Веста»» связана с реализацией продукции через розничную торговую сеть.

Регион – Республика Коми. Юридический адрес – 169250, Республика Коми, Удорский район, пгт. Благоево, ул. Дружды д.4. Директор магазина – Шопска Лариса Анатольевна. ОГРН – 1061116004663, ИНН – 1116008184, КПП – 312301001, Дата постановки на учѐт – 18 сентября 1992 г., Налоговый орган – Межрайонная инспекция Федеральной налоговой службы №6 по Республике Коми, Уставный капитал – 10000,00 р.

Общая площадь магазина – 88,6 квадратных метра, из них 50% – площадь торгового зала.

В ООО «Веста» работают следующие сотрудники:

- директор;

- бухгалтер;

- продавцы, кассиры;

- заведующий склада.

Под реализацией (продажей) товаров понимается завершающая стадия торгово-технологического процесса на предприятии. Операции, которые выполняются во время данной стадии, считаются наиболее важными в силу того, что они связаны с непосредственным обслуживанием клиентов.

Характер и структура операций по реализации товаров напрямую зависит от перечня реализуемых товаров и методов их продажи.

В настоящее время существуют следующие методы реализации товаров в розничной торговле:

- самообслуживание;

- через прилавок;

- по образцам;

- с открытой выкладкой;

- по предварительно сделанным заказам.

В ООО «Веста» товар реализуется не только при помощи самообслуживания, но также и через прилавок магазина, что предполагает выполнение следующих операций:

- встреча клиента и выявление особенностей его покупки;

- предложение и показ продуктов;

- поддержка в выборе продуктов и консультация клиента;

- предложение сопутствующих товаров;

- проведение технологических операций, непосредственно связанных с нарезкой и взвешиванием товара;

- расчет итоговой суммы покупки;

- упаковка и выдача товара.

Крупные магазины приглашают профессионалов для проведения консультаций по товарам народного потребления, а также модельеров, врачейкосметологов и иных специалистов. Главной обязанностью продавца магазина является предложение клиенту интересующих его товаров.

На исполнение технологических операций (таких как нарезка, взвешивание и отмеривание) затрачивается большое количество времени, что оказывает непосредственное влияние на квалификацию сотрудников предприятия, а также организацию и сервис рабочего места продавца магазина.

Реализация товаров заканчивается расчетом с клиентом и выдача ему покупки. Данная операция может выполняться на рабочем месте продавцакассира или контроллера.

При реализации технических сложной продукции с гарантийным сроком службы, помимо перечисленных операций, продавец-кассир должен сделать отметку в паспорте на изделие, а также выписать товарный чек и отдать его копию клиенту.

Организационная структура предприятия ООО «Веста» представлена на рисунке 1.1.

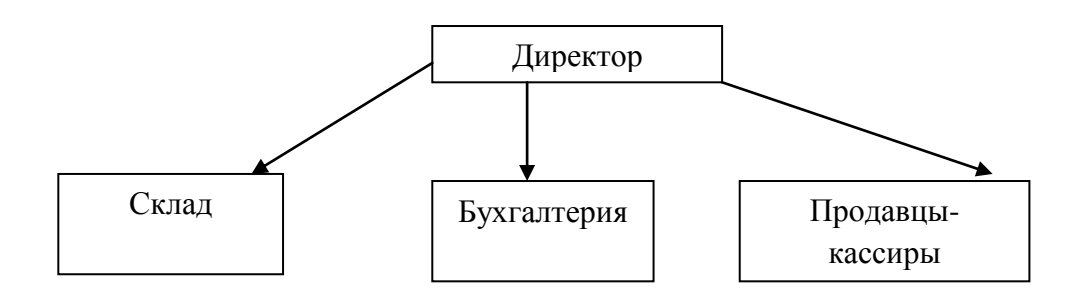

Рисунок 1.1 – Организационная структура управления предприятием

<span id="page-7-0"></span>Из рисунка 1.1 видно, что организационная структура ООО «Веста» состоит из склада, бухгалтерии и продавцов – кассиров.

#### **1.1.2 Краткая характеристика подразделений**

Магазином ООО «Веста» управляет директор, который отслеживает и контролирует деятельность всех сотрудников. В обязанности директора входит:

- оформление и получение лицензии (соответствующие разрешения) и другого рода документы, предоставление их (или часть сведений), содержащихся в данных документах клиентам для ознакомления;

- доведение сведений о товаре клиентам, которая будет соответствовать правильному выбору товара клиентом;

- соблюдение необходимых требований, установленных в государственных стандартах, ГОСТах, противопожарных, санитарных, ветеринарных правилах и другой нормативно-правовой документации;

- доведение до клиента информации об организационно-правовой форме юридического лица, а также его полное наименование, юридический адрес и режим работы;

- обеспечение наличия оборудования, инвентаря в соответствии с требованиями стандартов, которые необходимы для сохранения качества и безопасности продукции при ее хранении и продажи;

- ведение переговоров с поставщиками, клиентами;

- оформление и подписание договоров купли-продажи;

- обеспечение организации учета товарно-материальных ценностей и ведение отчетности об объемах произведенных продаж;

- обеспечение наличия и содержания в рабочем состоянии средств измерения, проведение метрологической проверки их работоспособности;

- создание надлежащих условий торгового обслуживания;

- организация, планирование и координация всей деятельности магазина;

- управление всей деятельностью предприятия, в первую очередь направленной на доведение продукции до клиента с минимальными затратами;

- координация рационального использования материальных и финансовых ресурсов предприятия;

- проведение анализа результативности продаж и качества обслуживания клиентов, разработка и проведение мероприятий, направленных на повышение качества обслуживания клиентов;

- управление всей деятельностью работников предприятия ООО «Веста»;

- представление интересов компании ООО «Веста».

Должностные инструкции бухгалтера, продавца и кладовщика представлены в приложении Д.

#### **1.2 Экономическая сущность задачи**

<span id="page-9-0"></span>В ООО «Веста» ведется оперативно-технический учет продукции.

Под оперативно-техническим учетом понимается система текущего контроля отдельных хозяйственных операций в ходе их непосредственного осуществления. Его особенностью является то, что он быстро дает сведения об отдельных хозяйственных и управленческих фактах предприятия.

Управление бизнес-процессами, связанными с ведением торговли в ООО «Веста», в первую очередь основано на сведениях, отражающих объем, структуру и динамику поступления, а также продаж и списания товаров.

Для закупки продуктов вначале составляется полный перечень списка продуктов. Затем определяются фирмы продуктов к закупке. Составленный список отправляется поставщику с точной информацией о количестве закупаемого товара. Затем производится оплата заказа на расчетный счет поставщика, при поступлении средств поставщик доставляет заказанный товар.

При поступлении продуктов производится полная проверка поступившего товара по следующим позициям:

- страна производителя товара;

- условия хранения товара;

- фирма – производитель товара;

- категория товара;

- полное наименование товара;

- количество поступившего товара в ООО «Веста»;

- итоговая сумма поступившего товара.

После проверки вышеописанных позиций оформляются документы «Приход» и «Приход товара». В этой документации содержится следующий ряд сведений:

- номер и полное наименование товара;

- дата прихода товара;

- количество поступившего товара в ООО «Веста»;

- итоговая сумма поступившего товара в ООО «Веста».

Затем производится непосредственно реализация товаров. По продажам товаров создается документ «Продажа», содержащий в себе следующие сведения:

- артикул продажи товара;

- артикул клиента;

- полное наименование продаваемого товара;
- дата продажи товара;
- количество продаваемого товара;
- итоговая сумма продаваемого товара;

- сведения о продавце.

После продажи товаров оформляется документ «Расход», в котором отражаются все сведения о проданных товарах. Данный документ содержит в себе следующую информацию:

- артикул продажи товара;

- дата списания товара.

Внедрение программного продукта позволит:

- снизить трудовые затраты предприятия;
- сократить время обработки информации;
- повысить скорость работы с документацией;
- устранить дублирование информации;
- сократить количество бумажных документов;
- облегчить получение различного рода ответов.

# <span id="page-11-0"></span>**1.3 Обоснование необходимости и цели использования вычислительной техники для решения задачи**

Процесс осуществления розничной торговли в ООО «Веста» показан на рисунке 1.2.

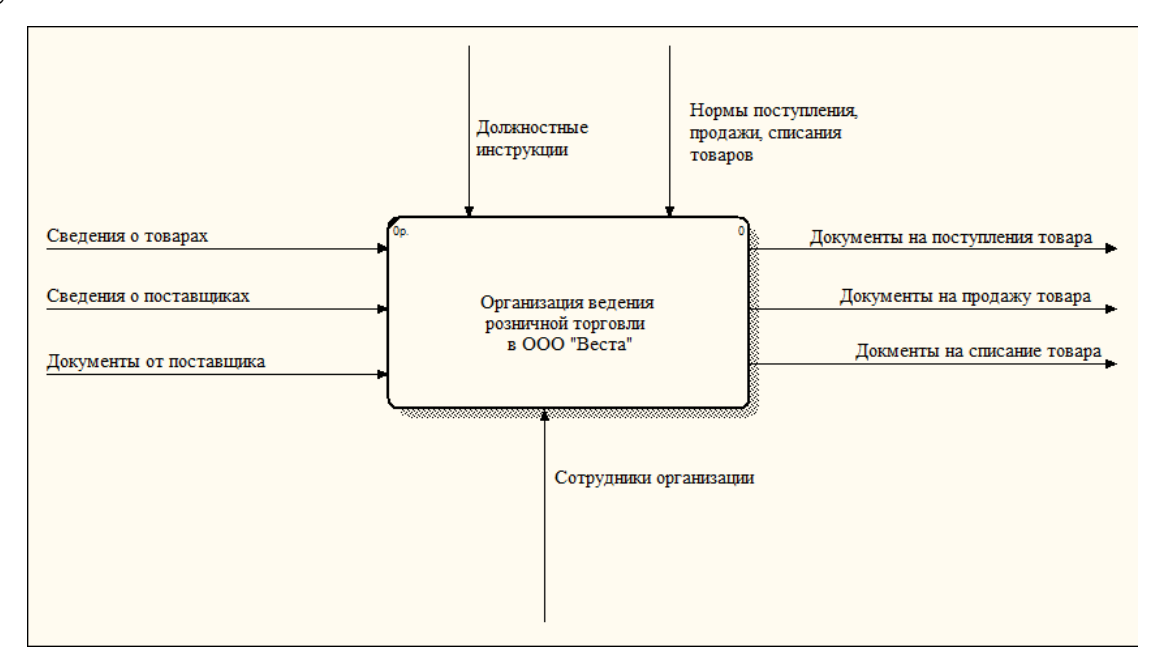

Рисунок 1.2 – Контекстная диаграмма «КАК ЕСТЬ»

Входной информацией является: информация о товарах, сведения о поставщиках, документы от поставщика.

Выходной информацией является: документы на поступление товара, документы на продажу товара, документы на списание товара.

На рисунке 1.3 отражена диаграмма декомпозиции контекстной диаграммы в нотации DFD.

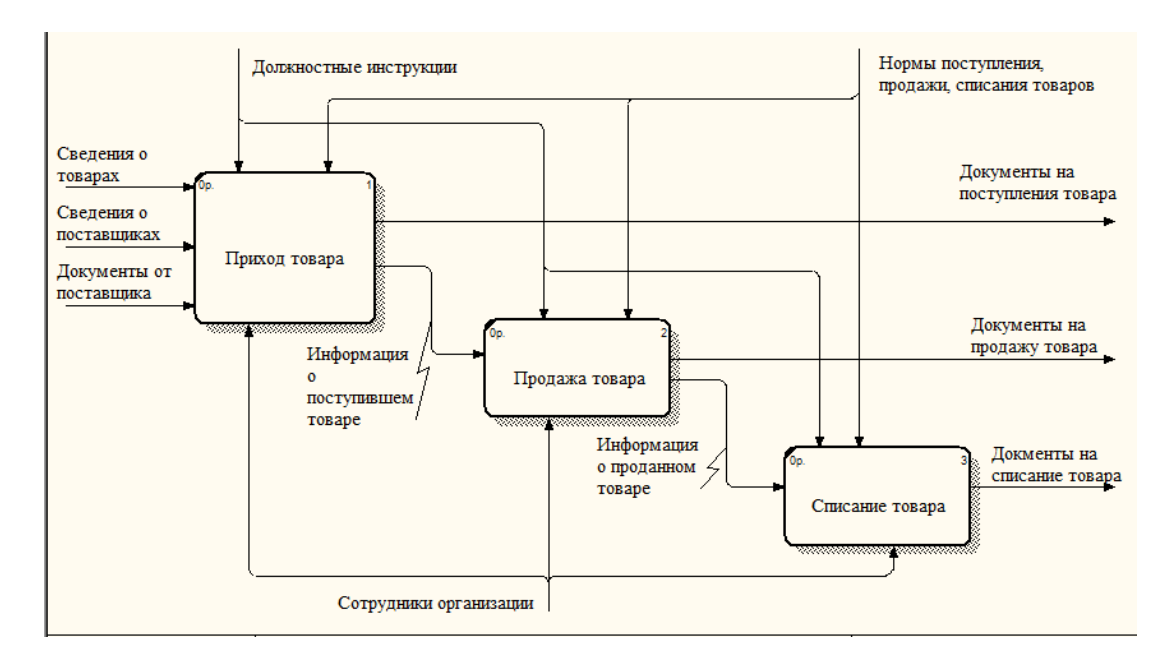

Рисунок 1.3 – Диаграмма декомпозиции «КАК ЕСТЬ»

Автоматизации подлежит ряд действий связанных поступление товаров на склад розничного магазина, продажей товара и списанием проданного товара, а также с выводом электронных форм отчѐтов на печать таких как информация по продаже товара, информация по приходу товара на склад, информация по расходу товара и информация по товарам [24].

В магазине ООО «Веста» используется программное обеспечение MicrosoftOffice и имеются следующие свойства:

- все данные о поставщиках и клиентах хранятся в MicrosoftOffice;

- отсутствует система защиты от несанкционированного доступа;

- сбор аналитических сведений производится путем анализа данных, хранящихся в бумажном виде.

Все перечисленные выше недостатки позволяют сделать вывод о необходимости автоматизации рабочего места сотрудников ООО «Веста». Целью применения вычислительной техники считается устранение всех вышеперечисленных недостатков, а также автоматизация обработки и анализа первичных и промежуточных данных и представление итоговой информации в виде отчетов.

<span id="page-13-0"></span>При внедрении разработанного программного продукта в ООО «Веста» будет автоматизирован учет поступивших товаров в магазин, учет проданных и списанных товаров, а также ведение отчетной документации.

#### **1.4 Постановка задачи**

## <span id="page-13-1"></span>**1.4.1 Цель и назначение автоматизированного варианта решения задачи**

Целью создания программного продукта является усовершенствование процесса ведения деятельности магазина ООО «Веста».

Основными задачи разработки программного продукта являются:

- уменьшение времени обработки входных данных и получения результатных показателей;

- повышение степени достоверности выходных данных;

- снижение трудоемкости и количества ошибок при решении задачи.

В разрабатываемом продукте должны быть реализованы следующие функции:

- максимально автоматизирован ввод показателей из первичных документов;

- хранение форм первичных документации;

- хранение и выдача нормативно–справочной информации по запросу пользователя;

- обеспечение целостности хранимой информации.

Выполнение выше перечисленного функционала в системе будет осуществлено следующим образом:

1)автоматизирован ввод первичной информации в базу данных с использованием экранных форм программного приложения:

- заполнение справочника «клиенты»;
- заполнение справочника «продавцы»;
- заполнение справочника «товар»;
- заполнение справочника «страна производитель»;
- заполнение справочника «поставщик»;
- заполнение справочника «единица измерения»;
- заполнение справочника «вид товара»;
- заполнение справочника «фирма»;
- заполнение справочника «условия хранения»;

2) ведена условно–постоянная информация, хранящаяся в таблицах базы данных:

-заполнение документа «продажа»;

- заполнение документа «расход товара»;
- заполнение документа «приход товара»;
- заполнение документа «приход».
- 3) автоматизация различного рода отчетов:
- продажа товаров;
- расход товаров;
- приход товаров;
- <span id="page-14-0"></span>- перечень товаров.

#### **1.4.2Общая характеристика организации решения задачи на ПК**

Для разработки базы данных ведения розничной торговли ООО «Веста» целесообразно использовать СУБД Firebird, которая построена на клиент– серверной технологии.

СУБД FireBird является одной из самых популярных в мире бесплатных, кроссплатформенных систем управления базами данных с открытым исходным кодом. Она была разработана на основе исходного кода СУБД Interbase и развивается сегодня независимым международным сообществом.  $\Pi$ <sub>0</sub> надёжности, производительности и функциональным возможностям эта система мало в чём уступает признанным лидерам своего класса - Oracle и Microsoft SQL Server.

Firebird полностью бесплатна, она не требует ни регистрации, ни оплаты за поддержку. Исходный код этой системы открыт и любой желающий может разрабатывать на его базе собственные некоммерческие проекты, при условии соблюдения требований лицензии IDPL, по которой распространяется Firebird.

Firebird (FirebirdSQL) - компактная, кроссплатформенная, свободная система управления базами данных (СУБД), работающая на Linux, Microsoft Windows и разнообразных Unix платформах.

Для разработки программного приложения использовался программный продукт C++Builder. C++Builder и Delphi стали одними из самых популярных на сегодняшний день инструментов для создания как настольных, так и корпоративных информационных систем благодаря уникальному сочетанию удобства разработки пользовательских интерфейсов. компонентной архитектуры, однотипности доступа к разнообразным базам данных, начиная от плоских таблиц формата dBase и Paradox и кончая серверными СУБД. Во Продуктов МНОГОМ именно наличие таких стимулировало достаточно безболезненный перенос в архитектуру клиент/сервер ряда информационных систем, модернизация которых иными средствами была бы сопряжена с большими трудовыми и материальными затратами.

 $C++Builder$ предоставляет программисту широкие возможности повторного использования кода не только за счет наличия библиотеки компонентов, но и за счет поддержки стандарта ActiveX, что позволяет встраивать в приложения ActiveX-компоненты как сторонних производителей, так и созданные собственноручно с помощью самого C++Builder.

После внедрения разработанного программного приложения процесс розничной будет Разработанный ведения ТОРГОВЛИ автоматизирован.

программный продукт позволит повысить производительность работы розничного магазина.

К условно–постоянной информации относится информация из справочников: справочник «Клиенты», справочник «Продавцы», справочник «Товар», справочник «Вид товара» и справочник «Фирмы» [11].

В проектируемой системе решаемые задачи реализованы соответствующим программным модулем, каждый из которых имеет возможность выполнения ряда операций, таких как: ввод данных, редактирования данных, удаление информации из справочников.

Источником оперативной информации для реализации решения поставленных задач являются документы: продажа товара, расход товара, приход товара и приход.

Эти данные постоянно изменяются и отличаются большим объемом обрабатываемой информации. Данные вводятся в систему с помощью специальных форм и хранятся в базе данных в виде таблиц.

Постоянная информация также хранится в виде таблиц и реализуется с помощью специальных справочников. Эти данные практически не изменяются, в основном добавляются новые или редактируются старые, а при необходимости удаляются. В данной системе такими справочниками являются: справочник «Страны производители», справочник «Единицы измерения», справочник «Условия хранения».

Каждый документ находится на отдельной форме. Форму с необходимым документом можно вызвать из главной формы приложения. Также в разработанном программном приложении имеется возможность вызвать любую форму справочника, документа или отчеты из главного меню программного приложения.

Над всеми справочниками и документами имеется возможность произвести следующий ряд действий:

- нахождение необходимой информации при помощи поиска;

- нахождение необходимой информации при помощи применения фильтра;

- отсортировка информации;

- добавление информации в справочники и документы;

- редактирование информации в справочниках и документах:

- удаление информации в справочниках и документах;

<span id="page-17-0"></span>- выведение печатной формы документов и справочников.

## **1.5 Анализ существующих разработок и обоснование выбора технологии проектирования**

Compiere – промышленный программный продукт классов [ERP](https://ru.wikipedia.org/wiki/ERP) и [CRM](https://ru.wikipedia.org/wiki/CRM) с промышленным исходным кодом для предприятий малого и среднего размера.

Основными особенностями системы являются следующие:

- отсутствие затрат на приобретение лицензий;

- полнофункциональный [веб–интерфейс;](https://ru.wikipedia.org/wiki/%D0%92%D0%B5%D0%B1-%D0%B8%D0%BD%D1%82%D0%B5%D1%80%D1%84%D0%B5%D0%B9%D1%81)

- возможность перенастройки любого окна системы без навыков программирования;

- единая информационная база для всех модулей системы;

- мульти–валютный учѐт, многоязыковой интерфейс, многонациональные [налоговые ставки.](https://ru.wikipedia.org/wiki/%D0%9D%D0%B0%D0%BB%D0%BE%D0%B3%D0%BE%D0%B2%D0%B0%D1%8F_%D1%81%D1%82%D0%B0%D0%B2%D0%BA%D0%B0)

Compiere позволяет комплексно автоматизировать отделы продаж и закупок. Автоматизация бизнес–процессов данных отделов включает в себя:

- формирование заказов клиентов различными способами (в магазине, по телефону, Интернет) и отслеживание статуса заказов;

автоматическая генерация документов для ускорения работы сотрудников предприятия;

- гибкая настройка прайс–листов;

- управление условиями оплаты, учѐтом графиков оплаты;

- отслеживание сроков оплаты и автоматическое формирование писем об уплате долга по просроченным платежам.

Веб–интерфейс является не удобным программным продуктом для организации, поэтому данная система не может быть использована для предприятия ООО «Веста».

Программа ФРЕГАТ–КОРПОРАЦИЯ обеспечивает деятельность, связанную с учетом и управлением в следующих сферах деятельности:

- управление торговлей;

- оптовая и мелкооптовая торговля;
- розничная торговля;

- сборочное производство;

- предоставление услуг;

- посредническая деятельность.

Программа ФРЕГАТ–КОРПОРАЦИЯ позволяет:

- регистрировать и печатать документы, счета–фактуры, прайс–листы, ценники, этикетки, книги покупок и продаж;

- вести реестры всех первичных документов, различать состояния документов и учитывать связи между документами;

- вести документооборот и учет предприятия;

- вести каталог товаров с возможностью гибкой классификации и добавления в описание товара произвольных учетных его свойств;

- вести учет товаров по артикулам, партиям, сериям, срокам годности, фасовкам, подфасовкам, производителям;

- программа поддерживает штрихкодирование товаров;

- вести картотеку клиентов с возможностью гибкой классификации и добавления в описание клиента произвольных учетных его свойств;

- контролировать взаиморасчеты с клиентами и отслеживать их задолженности;

- генерировать отчеты с детализацией по документам;

- создавать новые формы отчетов и бланков на основе популярных генераторов отчетов FastReports или Crystal Reports;

- осуществлять обмен данными между «удаленными» складами по линиям связи в оффлайне и онлайне;

- манипулировать информацией в базе данных;

- вести учет в любых валютах;

- импорт данных из любых табличных форматов через буфер обмена;

- экспорт табличных данных из экранных форм программы в MS Exel, MS Word, Internet Browser.

Программа «ФРЕГАТ–КОРПОРАЦИЯ» нуждается в постоянном обновлении, что является не удобным для предприятия ООО «Веста».

Программа "1С:Предприятие 8 Управление торговлей" предназначена для автоматизации учета, анализа и планирования операций, повышения эффективности управления современным торговым предприятием (ведения оперативного учета товаров на складе, формировании карточки клиента, учета цен, ведения взаиморасчетов и предоставления финансовой ситуации на предприятии в целом с отображением всех доходов и расходов, прибыли и убытков, расчета себестоимости и др.).

Программный продукт"1С:Предприятие 8 Управление торговлей" автоматизирует следующие направления хозяйственной деятельности:

- управление взаимоотношениями с клиентами;

- управление продажами предприятия;

- управление закупками предприятия;

- анализ управление ценовой политикой;

- управление складскими запасами предприятия;

- управление денежными средствами предприятия;

- учет коммерческих затрат предприятия;

- учет НДС;

- мониторинг и анализ эффективности деятельности предприятия.

Конфигурация «Управление торговлей» системы программ «1С:Предприятие 8» является решением, позволяющим в комплексе автоматизировать задачи учета, анализа и планирования операций, обеспечив тем самым эффективное управление современным торговым предприятием. Ключевым направлением развития данного решения является реализация мощных функций, предназначенных для анализа, планирования и управления торговой деятельности предприятия.

"1С:Управление торговлей 8" – это готовое прикладное решение, в основе которого лежит мощная технологическая платформа нового поколения "1С:Предприятие 8". В комплект поставки программного продукта, кроме платформы, входит конфигурация "Управление торговлей".

"1С:Управление торговлей 8" обеспечивает автоматический подбор информации, необходимой для ведения бухгалтерского учета, и передачу информации в "1С:Бухгалтерию 8". Кроме того, предусмотрена передача данных в бухгалтерские конфигурации системы программ "1С:Предприятие".

Главным недостатком данной системы является ее стоимость, а также необходимо постоянное обслуживание программы, что влечет за собой дополнительные затраты.

Стоимость разработанных программных продуктов для ведения торговли в настоящее время очень высока, поэтому было принято решение о целесообразности разработки собственной системы ведения розничной торговли на примере ООО «Веста». Затратив незначительные средства, у организации появится уникальное средство, спроектированное и реализованное исключительно под нужды организации и еѐ сотрудников.

После создания автоматизированной информационной системы будут улучшены процессы приема, продажи и списания товаров, составления необходимой отчетности на всех этапах ведения розничной торговли.

На рисунке 1.4 показана диаграмма декомпозиции «КАК ДОЛЖНО БЫТЬ».

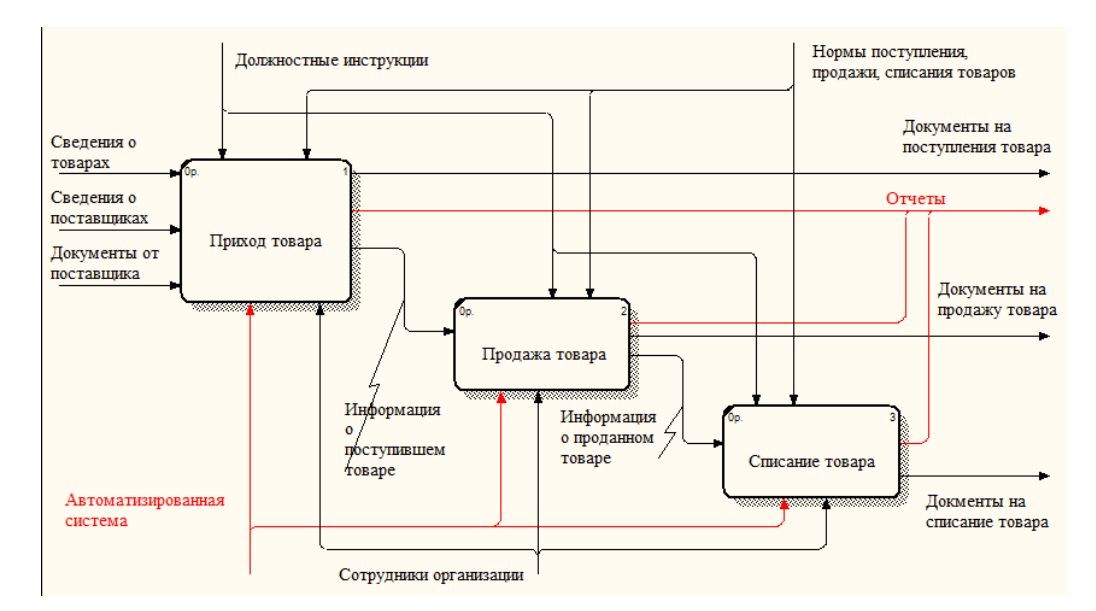

Рисунок 1.4 – Диаграмма декомпозиции «КАК ДОЛЖНО БЫТЬ»

Документооборот, который происходит в организации ООО «Веста», показан в приложении А.

Таким образом, в первом разделе проведен обзор предметной области, рассмотрены особенности предприятия, изучены недостатки и проблемы в работе существующей системы, приведено обоснование предложения по внедрению новых методов для ликвидации выявленных недостатков.

### <span id="page-22-0"></span>**ГЛАВА 2. ОБОСНОВАНИЕ ПРОЕКТНЫХ РЕШЕНИЙ**

## <span id="page-22-1"></span>**2.1 Обоснование проектных решений по техническому обеспечению**

Под техническим обеспечением понимается комплекс технических средств, которые предназначены для работы автоматизированной системы, а также соответствующая документация на данные средства и технологические процессы.

Под техническим обеспечением понимаются:

- персональные компьютеры;

- устройства сбора, накопления, обработки и вывода данных;

- устройства передачи информации и линий связи;

- оргтехника и устройства автоматического съема информации;

- эксплуатационные материалы.

Кроме вышеописанного используются различного рода формы организации применения технических средств:

- централизованная форма;

- частично децентрализованная форма;

- полностью децентрализованная.

Под централизованным техническим обеспечением понимается обеспечение, которое основано на использовании в автоматизированных информационных системах персональных компьютеров и вычислительных центрах.

Под децентрализованным техническим обеспечением понимается реализация функциональных подсистем на компьютерах рабочих мест сотрудников предприятия.

В настоящее время большое распространение получают частично децентрализованный подход, который представляет собой организацию технического обеспечения на основе распределенных сетей, состоящих из нескольких персональных компьютеров для хранения информации, общих для любых функциональных подсистем.

В качестве технических средств для баз данных обычно используются персональные компьютеры, периферийные средства для ввода и отображения выходных данных базы. Их дополняют технологические средства передачи данных, а также хранения больших объемов на внешних носителях.

Состав и вид технических средств, на которых реализуются базы данных, зависит от ряда причин, главными из которых являются: технические свойства оборудования, применяемые технологии обработки информации, размер системы, ограничения на время обработки запроса системы, сложность обработки, стоимость.

Для решения поставленной задачи необходимым является наличие подходящего технического обеспечения, которое включает в себя: системный блок, монитор, клавиатуру, компьютерную мышь и принтер.

При выборе персонального компьютера для решения поставленных задач необходимо учитывать такие характеристики, как:

- скорость обработки данных (а именно тактовая частота процессора);

- объем оперативной памяти персонального компьютера (данный фактор так же влияет на скорость обработки данных);

- объем жесткого диска персонального компьютера (данный фактор влияет на возможность хранения информации);

- наличие периферийных устройств персонального компьютера;

- иные технические характеристики персонального компьютера.

От значения указанных характеристик зависит вероятность работы с требуемыми программными продуктами, а, следовательно, и эффективность создания продукта.

В таблице 2.1 описаны характеристики персонального компьютера, находящегося в организации ООО «Веста».

| $N_2$          | Наименование                                | Характеристика                                                                       |
|----------------|---------------------------------------------|--------------------------------------------------------------------------------------|
|                | Системный блок                              | Thermaltake                                                                          |
| $\overline{2}$ | Блок питания                                | 450Вт (в комплекте с корпусом)                                                       |
| $\overline{3}$ | Материнская плата                           | Asrock as86-ycc                                                                      |
| 4              | Операционная система MicrosoftWindows 7     |                                                                                      |
| 5              | Оперативная память                          | DDR2 2x2 <sub>L</sub> 6Kingston                                                      |
| 6              | Процессор                                   | AMDAthlon64x2 5000+-2.2 $\Gamma$ Tu 512 K6AM2+                                       |
| 7              | Жесткие диски                               | ToshibaMK3265GSX 320 F6 5000rpm                                                      |
| $\overline{8}$ | Модули памяти. Flash-DDR2 4Гб<br>накопители |                                                                                      |
| $\overline{9}$ | Видеокарты                                  | NVidea Geforce GT 630, GDR3 3 $\Gamma$ 6                                             |
| 10             | Оптический привод                           | DVD-RWASUS DRW - 1814BL(T)                                                           |
| 11             | Монитор                                     | ASUSVW22AT 22"(55.9cm) 1680x1050Пикс 5 мсек; DVI, VGA<br>(15-пиновый коннектор DSAP) |
| 12             | Клавиатура                                  | Стандартная или клавиатура PS/2                                                      |
| 13             | Принтер лазерный                            | HPLaserJet 1018                                                                      |

Таблица 2.1 - Технические характеристики

Персональные компьютеры с данными характеристиками подходят для предприятия ООО «Веста» по всем техническим характеристикам. На данных компьютерах установлен пакет MicrosoftOffice. Однако, кроме офисного пакет, на персональных компьютерах не установлено никакой специализированное программное обеспечение.

## <span id="page-24-0"></span>2.2 Обоснование проектных решений по информационному обеспечению

Под информационным обеспечением понимается совокупность единой системы классификации и кодирования данных, унифицированных систем документации, схем информационных потоков данных, которые циркулирую в

организации, а также методология построения баз данных информационной системы.

Под информационным обеспечением понимается:

- система классификации и кодирования информации;

- система унифицированной документации;

- информационная база данных.

Классификатор – это перечень названий группировок объектов, характеристик и их кодовых значений. Классификаторы являются средством написания данных, предназначенные для обеспечения обработки и выдачи информации в удобной для пользователя форме.

Классификаторы бывают 3 типов:

- общегосударственные;

- отраслевые, которые применяются в пределах одной определенной отрасли;

- локальные, которые применяются в пределах предприятия.

В данной выпускной квалификационной работе будут использоваться локальные классификаторы, потому что именно они используются в Российской Федерации.

Значительную часть информационного обеспечения предприятия составляет документация. При автоматизации документооборота главное значение придается унификации документов, которые устанавливают общие требования к содержанию и построению документации. Формы документации вырабатывают как для всех предприятий Российской Федерации, так и для отдельных организаций. Унификация документов заключается в тщательном отборе и четком разграничении нужной документации от дополнительной. При этом определяются области назначения и применения документов, выявляются особенности, характерные для определенных документов. Документы бывают унифицированные и локальные.

В выпускной квалификационной работе используются локальные документы, такие как:

- продажа;
- расход товара;
- прихода товара;
- приход.

Документы формируются на базе исходящих данных, которые содержатся в вышеуказанных документах – основных носителях первичных экономических данных в системах машинной обработки информации.

К данным документам представляется ряд требований:

- необходимая полнота данных для решения определенных задач;

- исключение избыточности данных;

- достоверность и актуальность данных;

- логическое построение структуры документации.

Существует несколько способов организации информационной базы данных. Она бывает:

- файловая организация информационной базы данных;

- интегрированная организация информационной базы данных;

- смешанная организация информационной базы данных.

Кроме способов организации информационной базы данных существуют модели логической структуры данных (по способу установления взаимосвязей между данными базы). Они бывают:

- иерархическая структура базы данных;

- сетевая структура базы данных;

- реляционная структура базы данных.

Под реляционной базой данных понимается множество отношений. Данная модель основана на математической логике и является простой формой представления информации в базе данных. Строка таблицы базы эквивалентна записи файла, а колонка эквивалентна полю записи. Доступ к необходимому элементу данных осуществляется при помощи связи сроки и колонки (иначе записи и полем). Главным преимуществом реляционной модели базы данных является простота средств ее поддержки, а главным недостатком – жесткость

структуры данных (к примеру, ограничения по заданию строк произвольной длины) и зависимость скорость обработки данных от размера базы. В выпускной квалификационной работе будет использована реляционная модель базы данных.

#### <span id="page-27-0"></span>**2.3 Обоснование проектных решений по программному обеспечению**

Под программным обеспечением понимается комплекс программных средств, которые реализуют функции и задачи автоматизированных информационных систем. Данные системы обеспечивают устойчивую работу целого комплекса технических средств. Программное обеспечение состоит из:

- общесистемные программ;

- специальные программ;

- руководство пользователя по использованию средств программного обеспечения [4].

Под общесистемным программным обеспечением понимаются программы, которые рассчитаны на большой круг пользователей предназначены для организации всего вычислительного процесса и решений часто встречающихся задач обработки данных [11].

Общесистемное программное обеспечение контролирует и управляет обработкой информации, автоматизируют деятельность программистов, увеличивают функционал оборудования, а также автоматизируют расписание исполнения расчетных работ. Основным представителем данного рода программного обеспечения считается операционная система, а также встроенные средства управления задачами.

Операционные системы бывают следующих типов:

- дисковые операционные системы, которые реализуют минимальное количество функций таких как: загрузку пользовательских программ в

основную память и их исполнение, работу с устройствами длительной памяти, доступ к устройствам ввода/вывода, и некоторый пользовательский интерфейс;

- операционные системы общего назначения – они предназначены для деятельности одного или нескольких пользователей в режиме разделения времени;

- системы виртуальных машин - это системы, которые допускают одновременную работу нескольких программных продуктов, однако создающие иллюзию того, что каждая машина находится в ее полном распоряжении;

- системы реального времени - это системы, которые созданы для облегчения создания так называемых приложений настоящего времени;

- кросс - загрузчики - это системы, которые полностью направлены на работы с host-машиной. В большинстве случаев они используются для написания и отладки кода, позднее прошиваемого в постоянном запоминающем устройстве;

- системы промежуточных типов.

В рамках выпускной квалификационной работы для реализации автоматизированной системы предполагается использование операционной системы Windows7.

обеспечение Специальное программное считается комплексом разработаны программных продуктов, которые при создании автоматизированной системы определенного применения. К нему относятся пакеты прикладных программ, которые осушествляют организацию информации и их обработку при решении многофункциональных задач.

При создании автоматизированной системы одной из главных ролей играет программное обеспечение поставленных задач. Представленное на российском рынке разнообразие программных средств предоставляет выбор наиболее эффективного и выгодного решения в соответствии с потребностями клиента.

Системы управления базами данных бывают следующих видов:

- системы, которые в первую очередь ориентированы на разработчика и позволяют создавать только законченные проекты;

- системы, которые обеспечивают интерактивную работу с базами данных системы.

При иной классификации продукты создания системы управления базами данных разделяются в зависимости от операционных систем, будто то Windows, Unixили Linux, под управлением которой будет выполняться создание программ. В выпускной квалификационной работе рассматривается СУБД, которое работает на операционной системе Windows7.

ООО «Веста» относится к области малого бизнеса и не обладает большой и организационной структурой управления и не требует обработки большого объема данных в режиме реального времени, в силу чего выбор был сделан в пользу системы управления базами данных Firebird, который включает в себя большое количество возможностей для диалоговой работы с базой данных системы. Главным его преимуществом является доступ к информации из различных источников и ее использование.

При современном развитии информационных технологий и применении средств вычислительной техники рассматриваемую автоматизированную систему следует реализовывать на базе автоматизированных рабочих мест, которые являются профессионально – ориентированными малыми вычислительными системами, и расположены на рабочих местах сотрудников предприятия. Внедрение автоматизированной системы позволит:

- автоматизировать труд сотрудников предприятия;

- обеспечить быстро принятие управленческих решений сотрудниками предприятия;

- мобильность сотрудников предприятия;

- повысить производительность труда сотрудников предприятия.

#### <span id="page-30-0"></span>**2.4 Обоснование проектных решений по технологическому обеспечению**

Технологический процесс обычно включает в себя несколько этапов. Целью первого этапа считается сбор, регистрация и предоставление информации для дальнейшей обработки. Результатом обычно является составление документа. Целью второго этапа считается перенос информации на машинные носители и начальное формирование базы данных. Третий этап включает в себя все операции накопления, сортировки, редактирования и обработки данных.

На этапе варианта выбора технологического процесса следует рассматривать требования:

- обеспечение достоверности обрабатываемых данных;

- решение задач в установленные сроки;

- обеспечение минимальных трудовых и стоимостных затрат на обработку данных;

- наличие способности обработки информации на персональном компьютере;

- способность решения задачи в разных режимах работы.

Исходя из вышеперечисленных требований целесообразным является проектирование автоматизированной подсистемы, которое позволит децентрализовать процесс решения задачи и повысить ее производительность.

При обработке информации стоит использовать массивы информационно-справочной информации. Она дает преимущества в скорости обработки, поиска, выбора и сортировки при всем этом нужна вероятность просмотра полученных результатов перед оформлением и передачей выходных данных. В данном случае является актуальным вопрос выбора режима, который бывает пакетный или диалоговый.

Пакетный режим предполагает возможность уменьшения вмешательства пользователя автоматизированной системы в процесс решения задачи и требует

от него лишь исполнения операций по вводу и редактированию информации, но вместе с этим возникает возможность полной загрузки персонального компьютера, что является не всегда удобным для пользователя.

Как показывает практика, применение автоматизированной подсистемы с использованием способов построения модели на основе диалога обеспечивает более гибкую связь пользователя с персональным компьютером.

Диалоговый режим имеет ряд достоинств: удобен при работе с базой данных, обеспечивает защиту при несанкционированном доступе, гарантирует непосредственное участие пользователя подсистемы в ходе решения задачи, имеется возможность управления процессом, быстрый доступ к данным, поиск и выдача данных в любой момент времени, выбор разных режимов работы, осуществление быстрого перехода от одной операции к другой.

В настоящее время существуют следующие типы диалога: управление командой, запросы, меню, диалог на ограниченном естественном языке.

<span id="page-31-0"></span>В данной выпускной квалификационной работе будет использоваться способ меню с многоуровневой структурой.

### 2.5 Обоснование выбора программных средств

Обычно моделирование процессов выполняется при помощи caseсредств. Для моделирования деятельности организации  $\, {\bf B}$ выпускной квалификационной работе было использовано программное средство AllFusion Process Modeler 7 (BPwin).

Преимуществами использования AllFusion Process Modeler 7 (BPwin) являются следующие:

поддержки нескольких нотаций. Многочисленные возможность технологии моделирования и поддержка различных нотаций гарантируют

сложной многосторонний  $\mathbf{M}$ детальный анализ проектирование  $\mathbf{M}$  $\mathbf{B}$ операционной среде;

- интуитивно-понятный графический интерфейс, который быстро и просто осваивается, позволяет сосредоточиться на анализе самой предметной области, не отвлекаясь на исследование и выбор инструментальных средств;

- анализ характеристик затрат и производительности. AllFusion Process Modeler 7 (BPwin) полностью поддерживает способы расчета себестоимости по размеру хозяйственной деятельности (функционально-стоимостной анализ, ABC):

характеристики, определяемые пользователем программного продукта. В AllFusion Process Modeler 7 (BPwin) есть возможность настройки сбора дополнительных характеристик для бизнеса данных при помощи UDP параметров, определенных пользователем;

- организационные графики. Организационная структура влияет на то, каким образом описываются и выполняются бизнес-процессы предприятия. Организационные диаграммы в AllFusion Process Modeler 7 используют для определения ролей, состава и взаимоотношений участников бизнес-процесса.

Средством для исследования структуры базы данных было выбрано -AllFusion ERwin Data Modeler. В данном продукте существуют два уровня представления и моделирования данных - логический и физический. Логический уровень представляет собой прямое отображение фактов из настоящей жизни. На логическом уровне не рассматривается использование конкретной системы управления базами данных, не определяются типы данных и индексы для таблиц. Целевая система управления базами данных, имена объектов и разновидности данных, индексы составляют второй (физический) уровень модели ERwin. В ERwin имеется возможность создания и управления этими двумя уровнями представления одной схемы, равно как и иметь несколько вариантов отображения на каждом уровне [38].

Достоинствами AllFusion ERwin Data Modeler являются:

счет удобной повышение продуктивности за  $\bf{B}$ применении графической среде, которая упрощает проектирование баз данных  $\mathbf{M}$ автоматизирует различные трудоемкие задачи;

- эффективное общение между администраторами баз данных и разработчиками благодаря совместному и повторному использованию схем и графическому отображению сложных массивов данных в удобном для понимания и сопровождения формате;

- оперативное реагирование на изменяющиеся потребности бизнеса возлействия благоларя усовершенствованному осознания изменения параметров информации в масштабе всего предприятия и облегченному быстрому внедрению этих изменений.

В выпускной квалификационной работе для создания базы данных была выбрана система управления базами данных Firebird. Firebird является бесплатным программным продуктом, он не требует регистрации и оплаты за техническую поддержку. Исходный код данного продукта является открытым и каждый может разрабатывать на его основе собственных проектов.

Firebird  $\equiv$ развитый программный продукт, гарантирующий транзакционную целостность сведений при применении его с множеством пользователей, соответствующее требованиям ACID:

- atomicity - атомарность транзакций;

- consistency - целостность данных;

- isolation – изолированность (контроль доступа пользователей);

- durability - долговременность хранения данных.

Система управления базами данных Firebirdявляется продуктом, предназначенный для клиент-серверной архитектуры, предъявляет требования при выборе серверного оборудования для важных проектов предприятия.

Лля создания автоматизированной полсистемы был выбран программный продукт - Borland C++ Builder. В настоящее время C++ Builder ЛИДИРУЮЩИМ среди продуктов для создания является настольных  $\overline{M}$ корпоративных информационных систем благодаря оригинальному сочетанию

удобства разработки программных интерфейсов, компонентной архитектуры, однотипности доступа к различным базам данных.В большинстве наличие данных продуктов стимулировало достаточно безболезненный перенос в архитектуру клиент/сервер ряда автоматизированных систем, модернизация которых другими средствами была бы сопряжена с большими трудовыми и материальными затратами [24].

 $C++$ Средства высокоуровневого программирования языка интегрированы в визуальную среду разработки C++ Builder и предоставляет быстродействующий компилятор с языка Borland C++, а также гибкие средства отладки на уровне исходных инструкций и ассемблерных команд - в расчете удовлетворить высокие требования программистов-профессионалов.

приложений в  $C++$ Builder осуществляется Создание за счет перетаскивания компонентов на форму приложения. Инспектор объектов возможность оперировать со свойствами и событиями предоставляет компонент, автоматически создавая заготовки функций обработки событий, которые наполняются кодом и редактируются в процессе разработки [27].

Таким образом, во втором разделе был обоснован выбор используемых программных средств, а также приведены мотивирующие обоснования проектных решений по техническому, информационному, программному, технологическому обеспечению будущей системы.

## **ГЛАВА 3. ПРОЕКТНАЯ ЧАСТЬ**

## <span id="page-35-1"></span><span id="page-35-0"></span>**3.1 Информационное обеспечение задачи**

### **3.1.1 Информационная модель и ее описание**

<span id="page-35-2"></span>Для автоматизации деятельности розничной торговли в ООО «Веста» были созданы:

- 1. ряд справочников, таких как:
- клиенты;
- продавцы;
- товар;
- страна производитель;
- поставщик;
- единицы измерения;
- вид товара;
- название фирмы поставщика;
- условия хранения продукции.
- 2. ряд документов, таких как:
- продажа;
- расход товара;
- приход товара;
- приход.
- 3. ряд отчетов, таких как:
- продажа;
- расход;
- приход;
- товары.
Первичными документами в базе данных считаются справочники, содержащие условно постоянные данные.

Схема информационных потоков данных автоматизированной системы «Веста» представлена на рисунке 3.1.

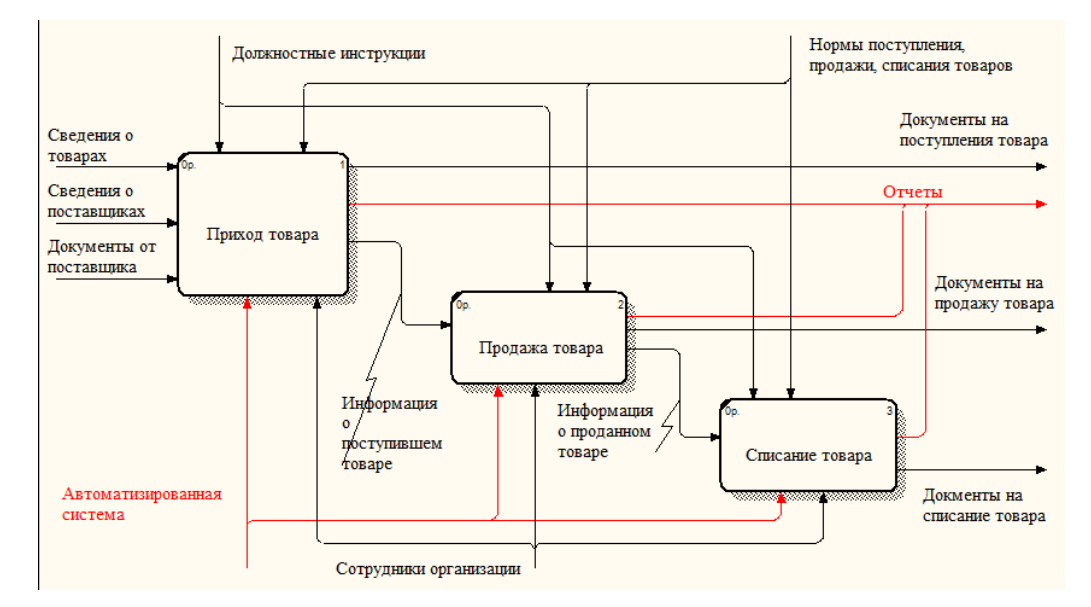

Рисунок 3.1 – Схема информационных потоков данных

Входными данными в базу данных автоматизированной системы «Веста» являются: сведения о товарах, сведения о поставщиках, документы от поставщика.

Выходными данными автоматизированной системы «Веста» являются: документы на поступление товаров, документы на продажу товаров, документы на списание товаров, отчеты.

### **3.1.2 Используемые классификаторы и системы кодирования**

Под классификаторами понимается сгруппированный по разным признакам список объектов, в котором каждому из объектов присвоен свой уникальный код, в соответствии с общими или различными признаками. Классификаторы используются не только для упрощения деятельности

сотрудников, связанной со сбором и систематизации информации, но также для указания кодов в различные рода унифицированных документах.

При обработке входящих данных предприятия широко использование обретают общероссийские и локальные классификаторы.

Сфера применения данных классификаторов ограничена рамками автоматизированной системы предприятия. Главными целевыми установками при создании локальных классификаторов являются:

- минимизация издержек на создание и разработку нормативносправочной информации;

- ориентация на специфику автоматизированной системы;

внедрение минимально необходимой структуры кода автоматизированной системы;

- ограничение количества и номенклатуры значений.

Систематизация данных начинается с раскрытия номенклатуры объектов, предметов, которые подлежат кодированию. При этом управляются реквизитами – признаками, использующиеся для составления группировок, получения таблиц и расчетов. По любой номенклатуре оформляется полный список всех позиций, подлежащих кодированию.

После составления классификации производится следующий шаг – кодирование – процесс присвоения ряда обозначений позициям созданной номенклатуры. В результате согласования и утверждения работы считается законченной.

Кодирование данных производится по определенной системе – совокупности правил, характеризующих построение кода. В текущее время используются системы кодирования финансовой информации, среди которых большое распространение получили: порядковые, серийные, позиционные и комбинированные системы. Выбор системы кодирования информации зависит от ряда причин, основными из которых является количество выделяемых признаков в номенклатуре, количество позиций в любом признаке и степень устойчивости номенклатуры.

38

В таблице 3.1 представлены используемые классификаторы.

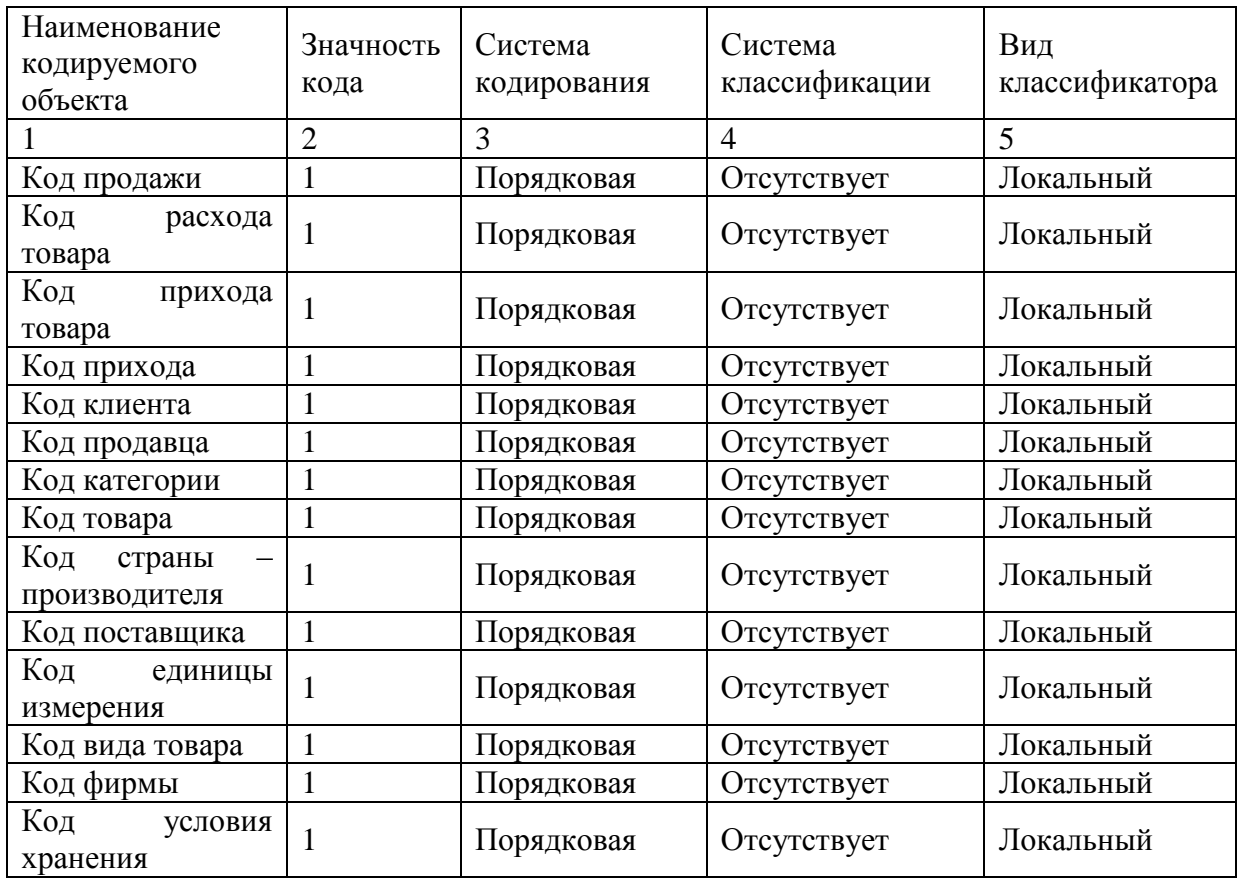

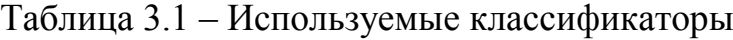

При построении порядковой системы все позиции номенклатуры кодируются по младшему показателю методом присвоения порядковых номеров без резерва. Именно потому порядковая система имеет ограниченное использование и применяется при кодировании однопризначных номенклатур.

# **3.1.3 Характеристика первичных документов с нормативно– справочной и входной оперативной информацией**

Входящей информацией в автоматизированной системе «Веста» являются следующие справочники:

- клиенты;
- продавцы;
- товар;
- страна производитель;
- поставщик;
- единицы измерения;
- фирма;
- условия хранения.

Справочник «Клиенты» содержит в себе данные следующего характера:

- артикул клиента;
- фамилия клиента.

На рисунке 3.2 показан справочник «Клиенты».

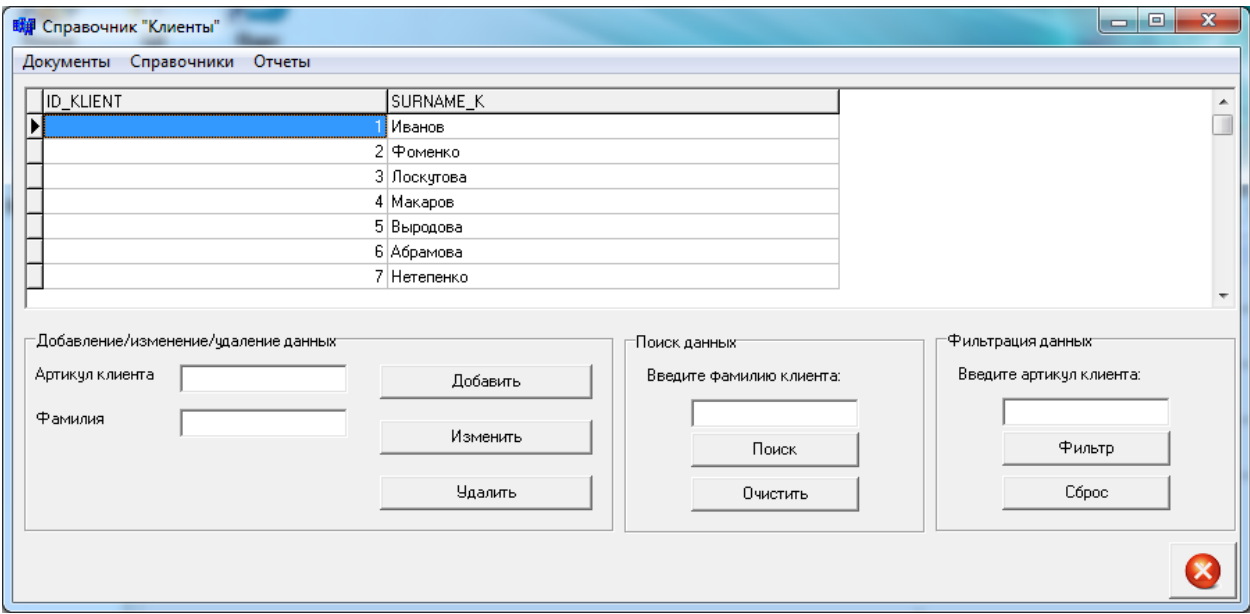

Рисунок 3.2 – Справочник «Клиенты»

Справочник «Продавцы» хранит в себе следующую информацию:

- артикул продавца;
- фамилия продавцы;
- имя продавца;
- отчество продавца;

-e-mail.

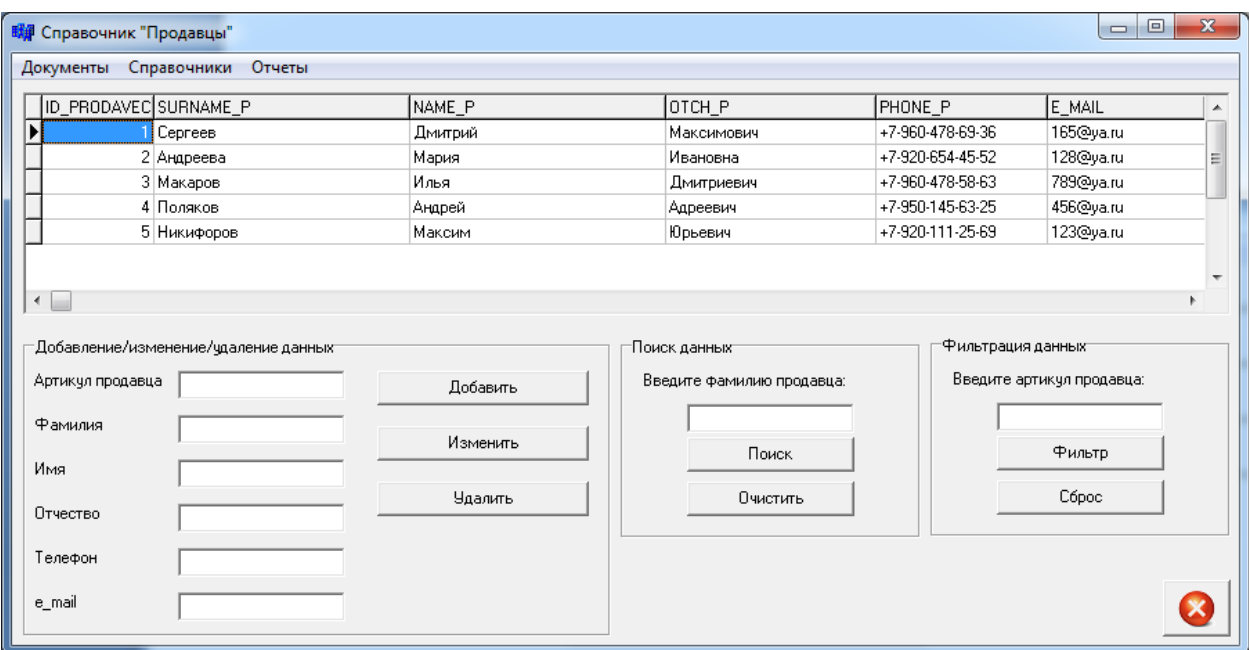

# На рисунке 3.3 показан справочник «Продавцы».

Рисунок 3.3 – Справочник «Продавцы»

Справочник «Товар» содержит в себе следующую информацию:

- артикул товара;
- артикул вида товара;
- артикул единицы измерения;
- артикул фирмы;
- артикул условия хранения;
- название товара;
- характеристика товара;
- объем;
- стоимость;
- штрих-код товара.

На рисунке 3.4 показан справочник «Товары».

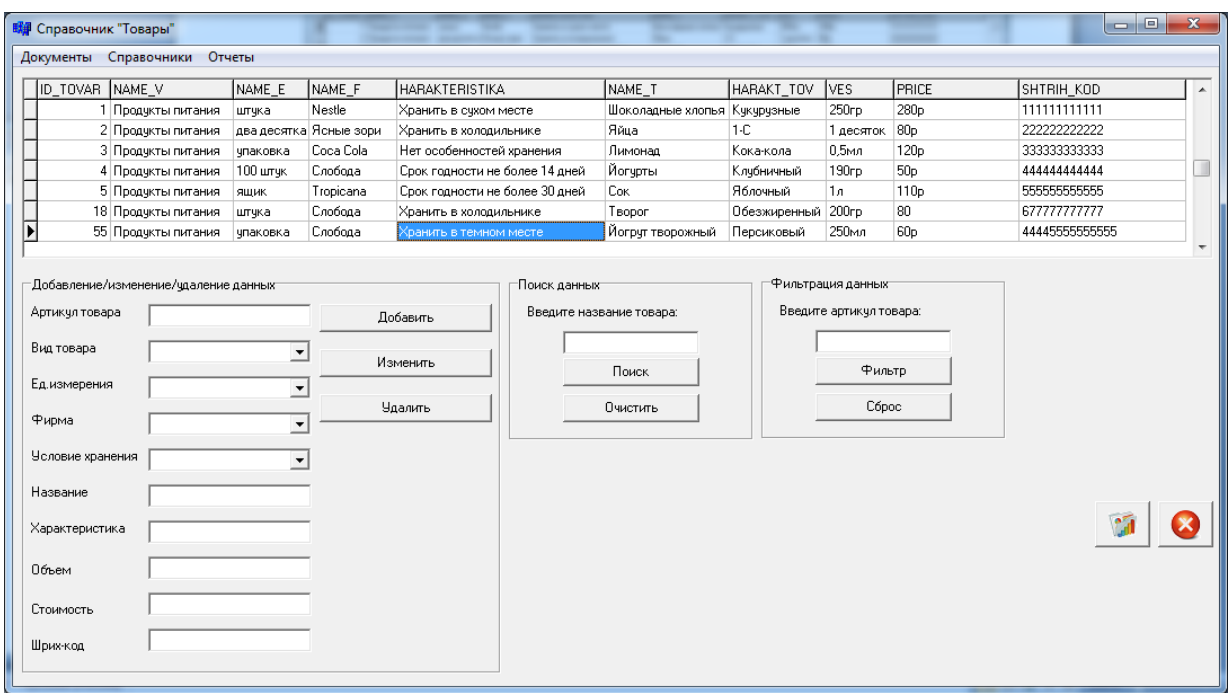

Рисунок 3.4 – Справочник «Товар»

Справочник «Страна-производитель» содержит в себе следующую информацию:

- артикул страны производителя;
- название страны производителя.

На рисунке 3.5 показан справочник «Страна-производитель».

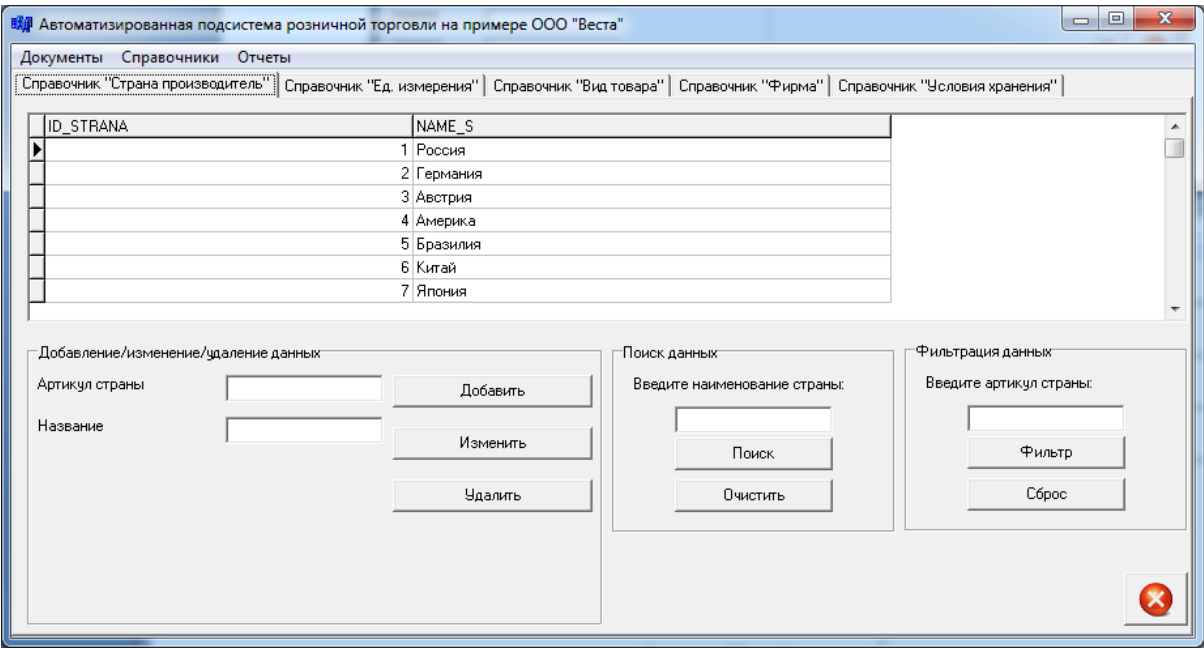

Рисунок 3.5 – Справочник «Страна – производитель»

Справочник «Поставщики» хранит в себе следующую информацию:

- артикул поставщика;
- наименование фирмы;
- фамилия руководителя фирмы;
- телефон поставщика.

На рисунке 3.6 показан справочник «Поставщики».

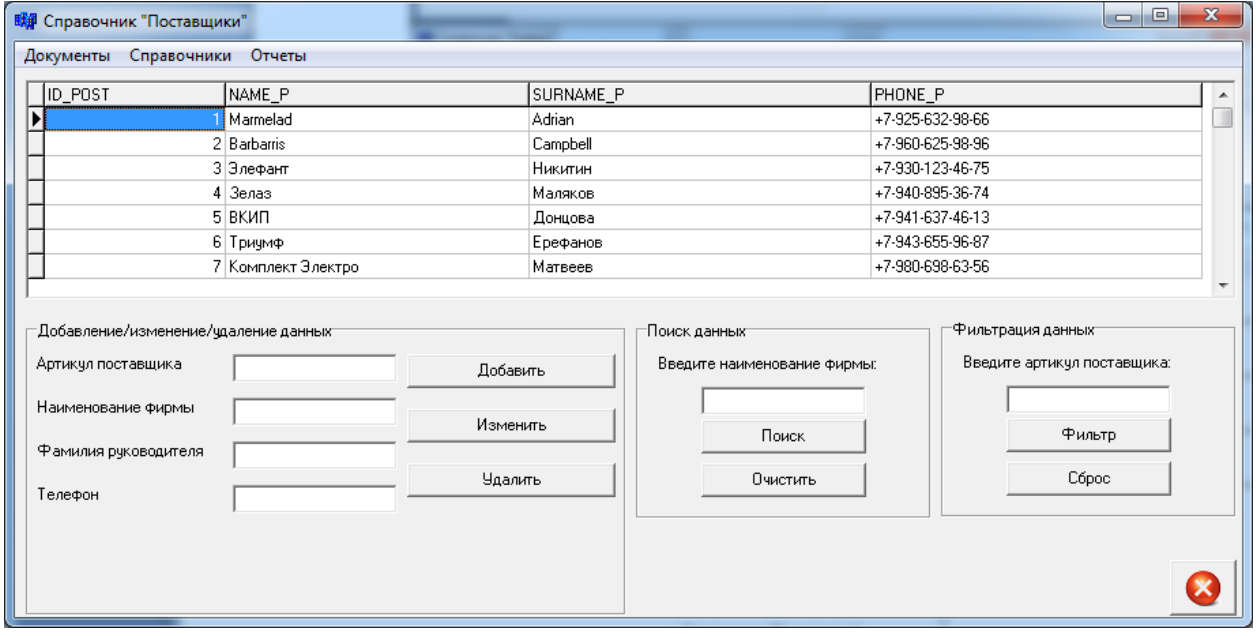

Рисунок 3.6 – Справочник «Поставщики»

Справочник «Единицы измерения» содержит в себе следующую информацию:

- артикул единицы измерения;

- название единицы измерения;

- код общероссийского классификатора единицы измерения товара.

Справочник «Вид товара» содержит в себе следующую информацию:

- артикул вида товара;

- название товара.

Справочник «Фирмы» содержит в себе следующую информацию:

- артикул фирмы;

- название фирмы.

Справочник «Условия хранения» содержит в себе следующую информацию:

- артикул условия хранения товара;

- характеристика товара.

В автоматизированной подсистеме розничной торговли «Веста» первичными документами, включающими в себя нормативно-справочную информацию, являются документы «Приход товара» и «Приход».

Документ «Приход товара» содержит в себе следующую информацию:

- артикул прихода – товара;

- название товара;

- артикул прихода.

На рисунке 3.7 показан документ «Приход товара».

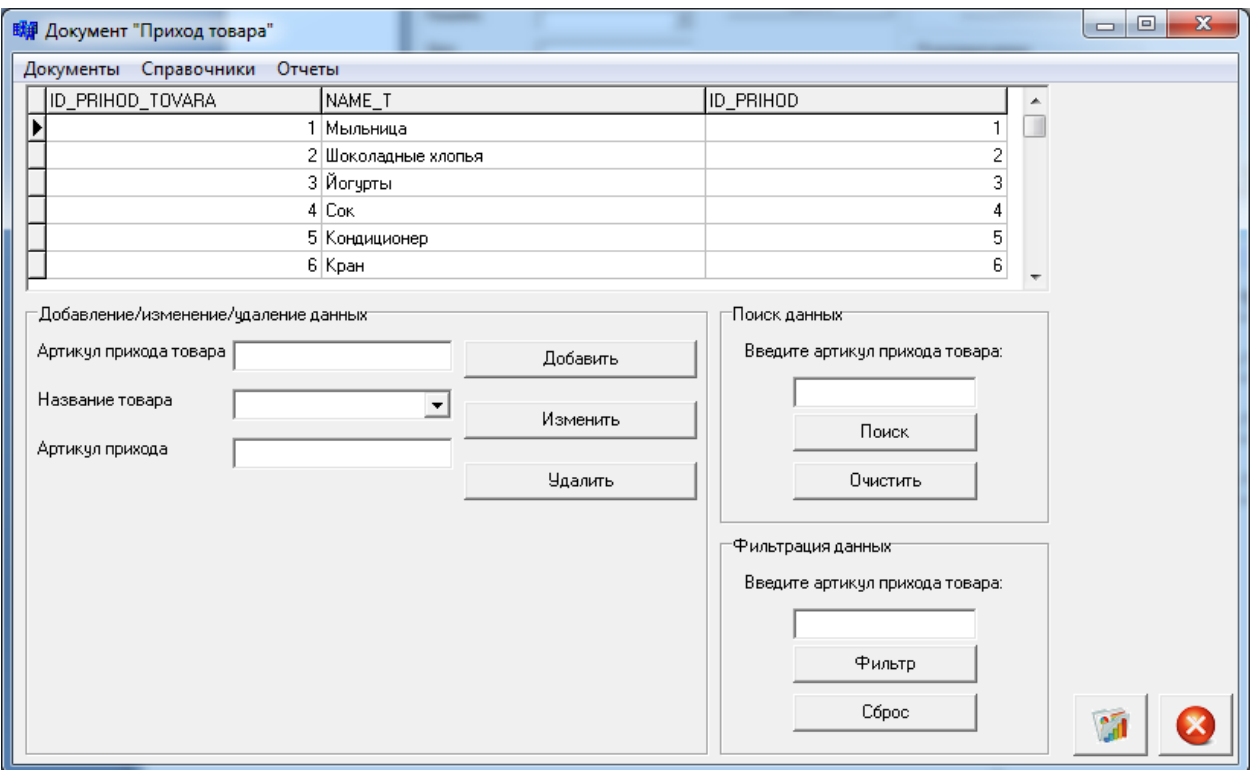

Рисунок 3.7 – Документ «Приход товара»

Документ «Приход» содержит в себе следующую информацию:

- артикул прихода товара;

- артикул поставщика товара;

- артикул страны поставщика товара;

- дата прихода товара;
- общее количество товара;
- итоговая сумма товара.

На рисунке 3.8 показан документ «Приход».

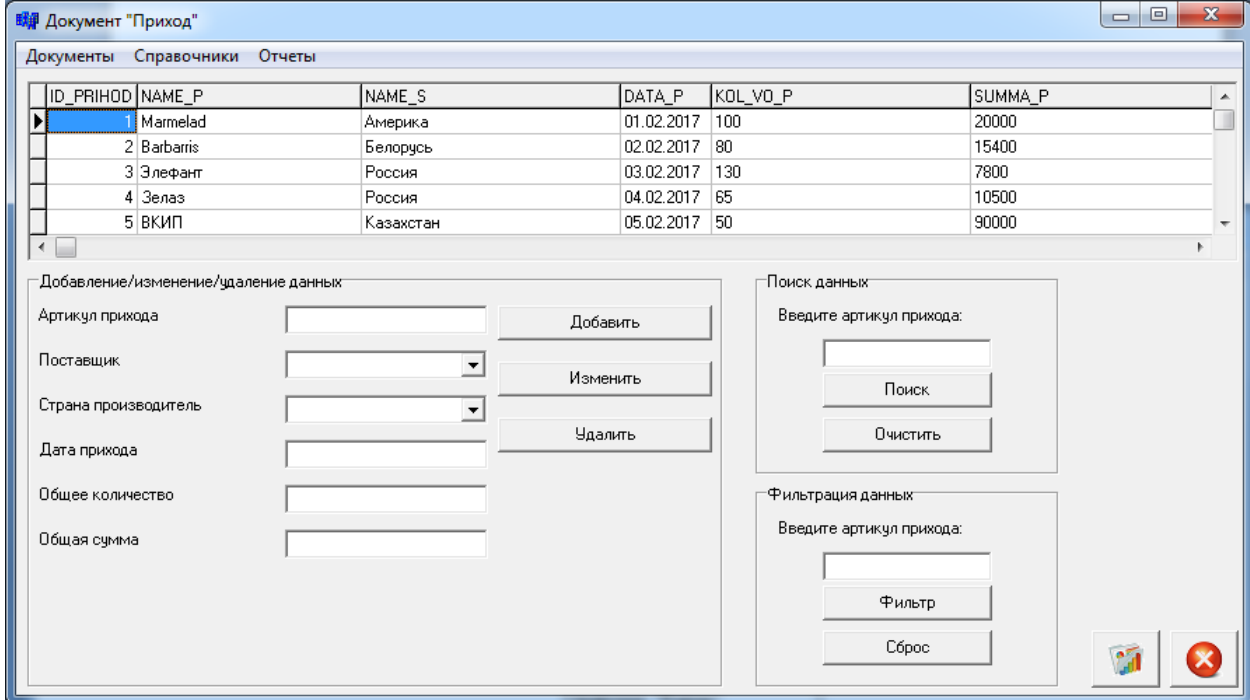

Рисунок 3.8 – Документ «Приход»

## **3.1.4 Характеристика базы данных**

В инфологической модели базы данных возможно выделение состава и типов сущностей, а также отражение их взаимосвязей между собой в виде диаграммы «сущность-связь».

На рисунке 3.9 показана инфологическая модель базы данных разрабатываемой системы.

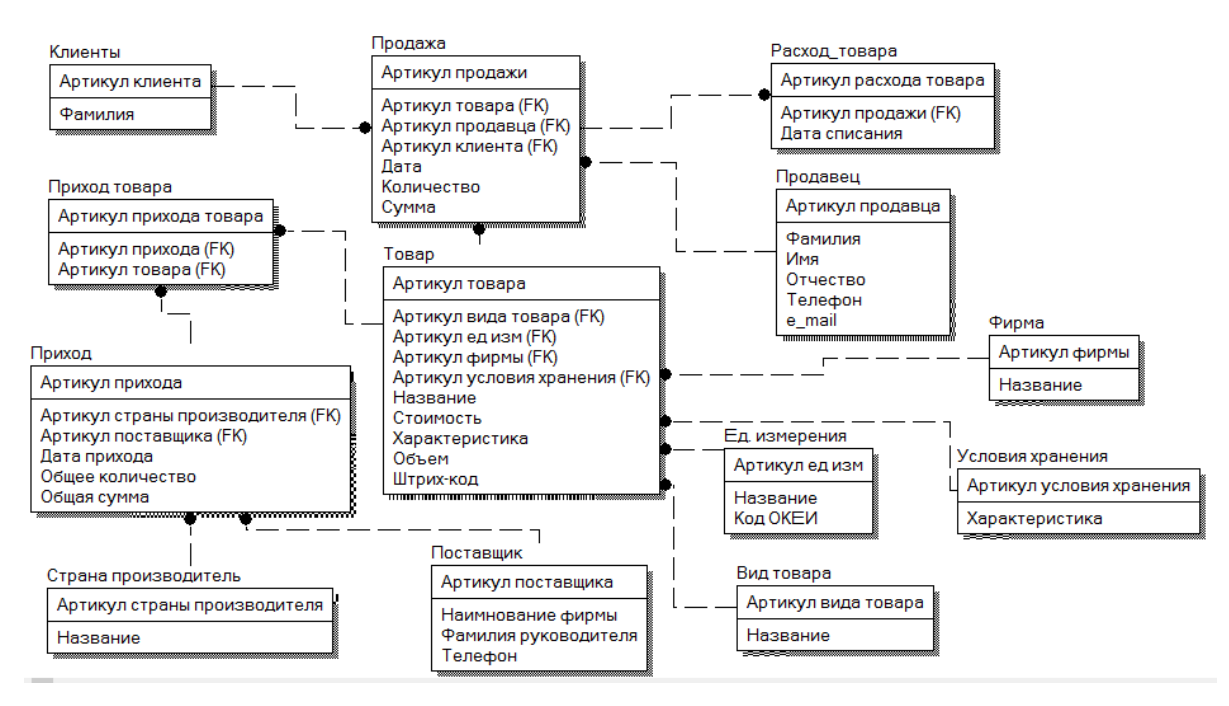

Рисунок 3.9 – Инфологическая модель базы данных

На основе создания инфологической модели базы данных была разработана физическая модель.

На рисунке 3.10 показана инфологическая модель базы данных разрабатываемой системы.

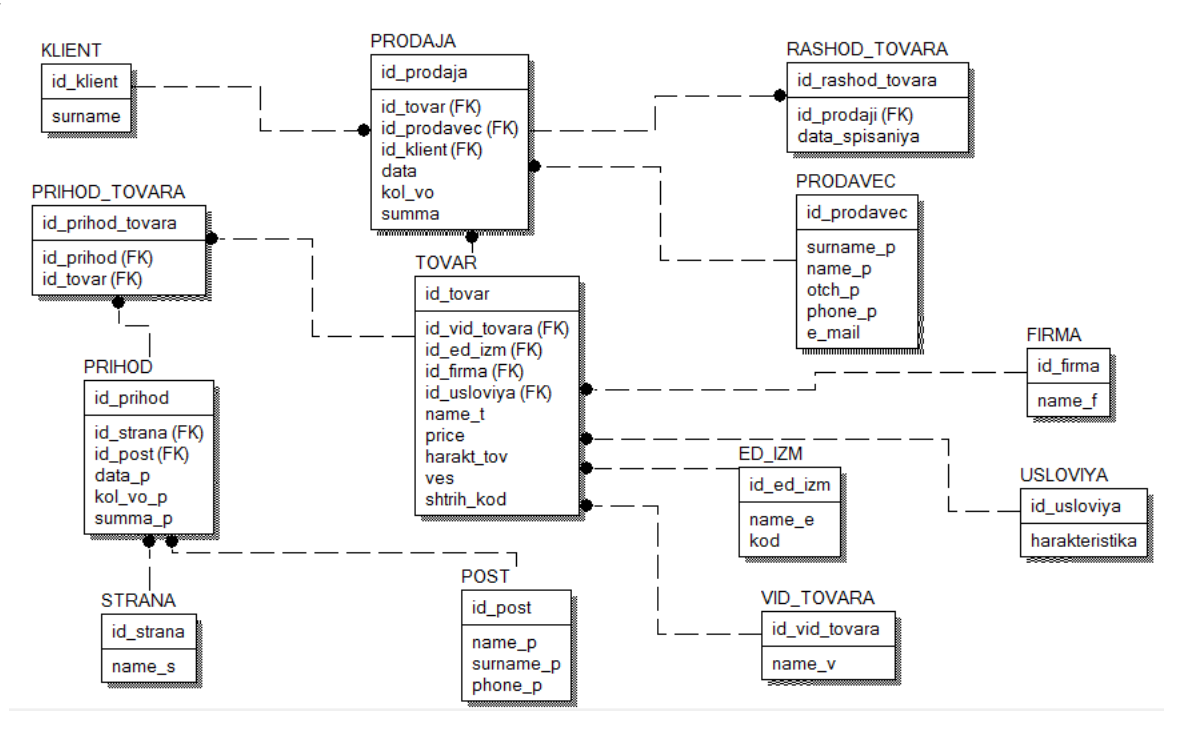

Рисунок 3.10 – Физическая модель базы данных

Даталогическое проектирование базы данных осуществляется на основе инфологической модели и представляет собой описание предметной области с описанием всех сущностей и атрибутов. При создании даталогической модели необходимо учитывать всех особенности модели, которая была выбрана для построения базы данных и руководствоваться правилами преобразования в выбранную модель данных. В настоящее время наиболее распространенной и широко используемой является реляционная модель данных.

Даталогическое моделирование предметной области показано в таблице 3.2.

| Сущность      | Идентификат<br>ор таблицы | Атрибут                    | Идентификатор поля                                              | Тип поля       |
|---------------|---------------------------|----------------------------|-----------------------------------------------------------------|----------------|
| 1             | $\overline{2}$            | 3                          | $\overline{4}$                                                  | 5              |
|               |                           | Артикул прихода<br>товара  | Id_prihod_tovara                                                | <b>INTEGER</b> |
| Приход товара | prihod_tovara             | Артикул прихода            | Id_prihod                                                       | <b>INTEGER</b> |
|               |                           | Артикул товара             | Id tovar                                                        | <b>INTEGER</b> |
|               |                           | Артикул прихода            | id_prihod                                                       | <b>INTEGER</b> |
|               |                           | Артикул поставщика         | Id_post                                                         | <b>INTEGER</b> |
|               | prihod                    | Артикул страны             | Id_strana                                                       | <b>INTEGER</b> |
| Приход        |                           | Дата прихода               | Data_p                                                          | <b>DATE</b>    |
|               |                           | Общее количество           | Kolvo_p                                                         | <b>VARCHAR</b> |
|               |                           | Общая сумма                | Summa_p                                                         | <b>VARCHAR</b> |
| Расход        | rashod                    | Артикул рас хода<br>товара | Id_rashod_tovara                                                | <b>INTEGER</b> |
|               |                           | Артикул продажи            | Id_prodaja                                                      | <b>INTEGER</b> |
|               |                           | Дата списания              | Data_spisaniya                                                  | <b>DATE</b>    |
|               |                           | Артикул продажи            | Id_prodaja                                                      | <b>INTEGER</b> |
|               |                           | Артикул клиента            | Id klient                                                       | <b>INTEGER</b> |
|               |                           | Артикул товара             | Id_tovar                                                        | <b>INTEGER</b> |
| Продажа       | prodaja                   | Дата                       | Data                                                            | <b>DATE</b>    |
|               |                           | Количество                 | Kolvo                                                           | <b>VARCHAR</b> |
|               |                           | Сумма                      | Summa                                                           | <b>VARCHAR</b> |
|               |                           | Артикул продавца           | Id_prodavec                                                     | <b>INTEGER</b> |
| Клиенты       | klient                    | Артикул клиента            | Id klient                                                       | <b>INTEGER</b> |
|               |                           | Фамилия                    | Surname                                                         | <b>VARCHAR</b> |
|               |                           | Артикул продавца           | Id_prodavec                                                     | <b>INTEGER</b> |
|               |                           | Фамилия                    | Surname_p                                                       | <b>VARCHAR</b> |
|               |                           | Имя                        | Name_p                                                          | <b>VARCHAR</b> |
| Продавцы      | prodavec                  | Отчество                   | $Otch_p$                                                        | <b>VARCHAR</b> |
|               |                           | Телефон                    | Phone_p                                                         | <b>VARCHAR</b> |
|               |                           | E mail                     | E mail                                                          | <b>VARCHAR</b> |
| Страна -      |                           | Артикул страны             | $\operatorname{Id}\nolimits_{\operatorname{\mathsf{I}}}$ strana | <b>INTEGER</b> |
| производитель | strana                    | Название                   | Name_s                                                          | <b>VARCHAR</b> |

Таблица 3.2 – Даталогическое моделирование предметной области

# Продолжение таблицы 3.2

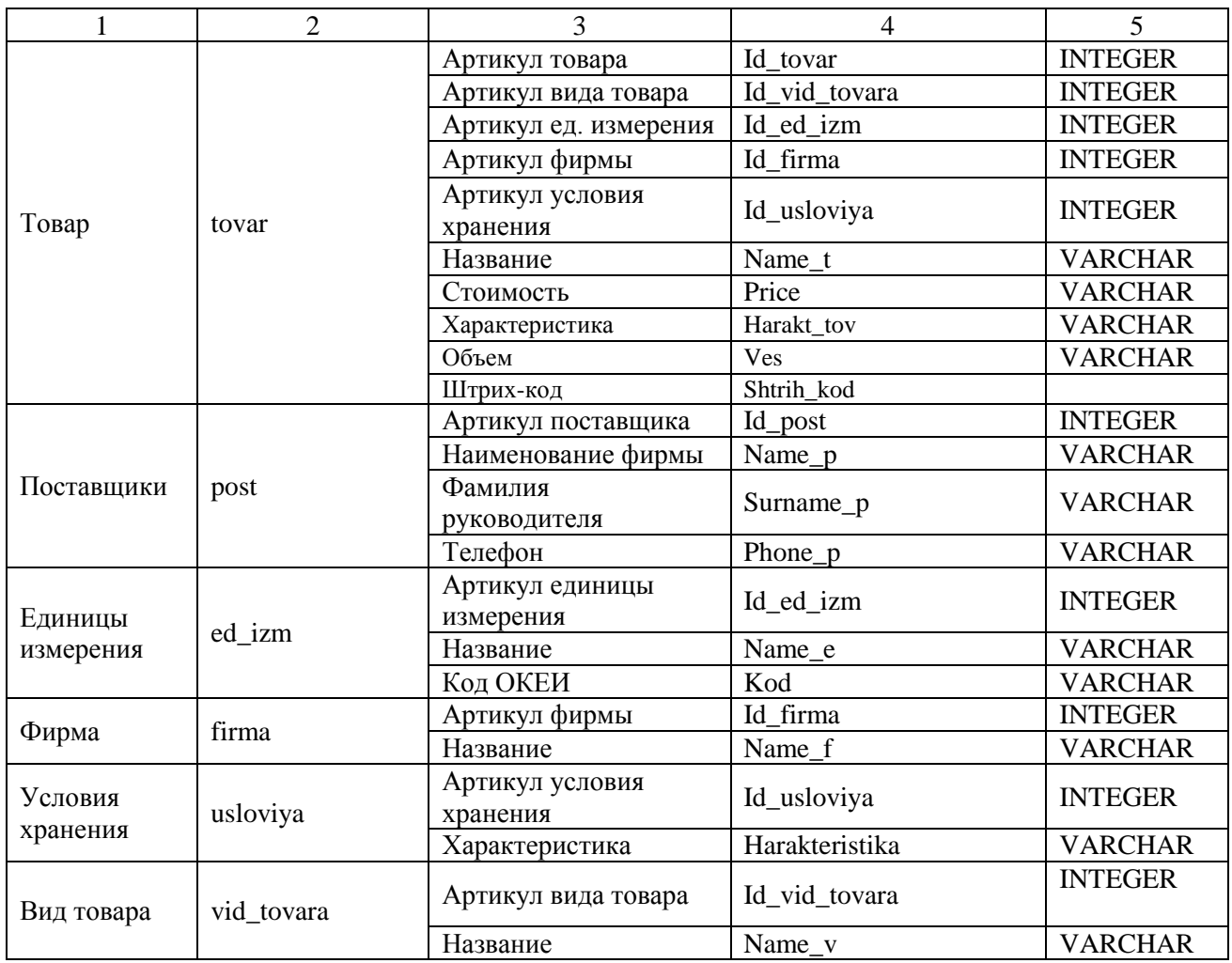

# **3.1.5 Характеристика результатной информации**

Результативной информацией автоматизированной системы являются следующие документы:

- продажа;
- расход товара.

Документ «Продажа» содержит следующую информацию:

- артикул продажи;
- артикул клиента;
- артикул товара;
- артикул продавца;
- дата;
- количество;
- сумма.

На рисунке 3.11 показан документ «Продажа».

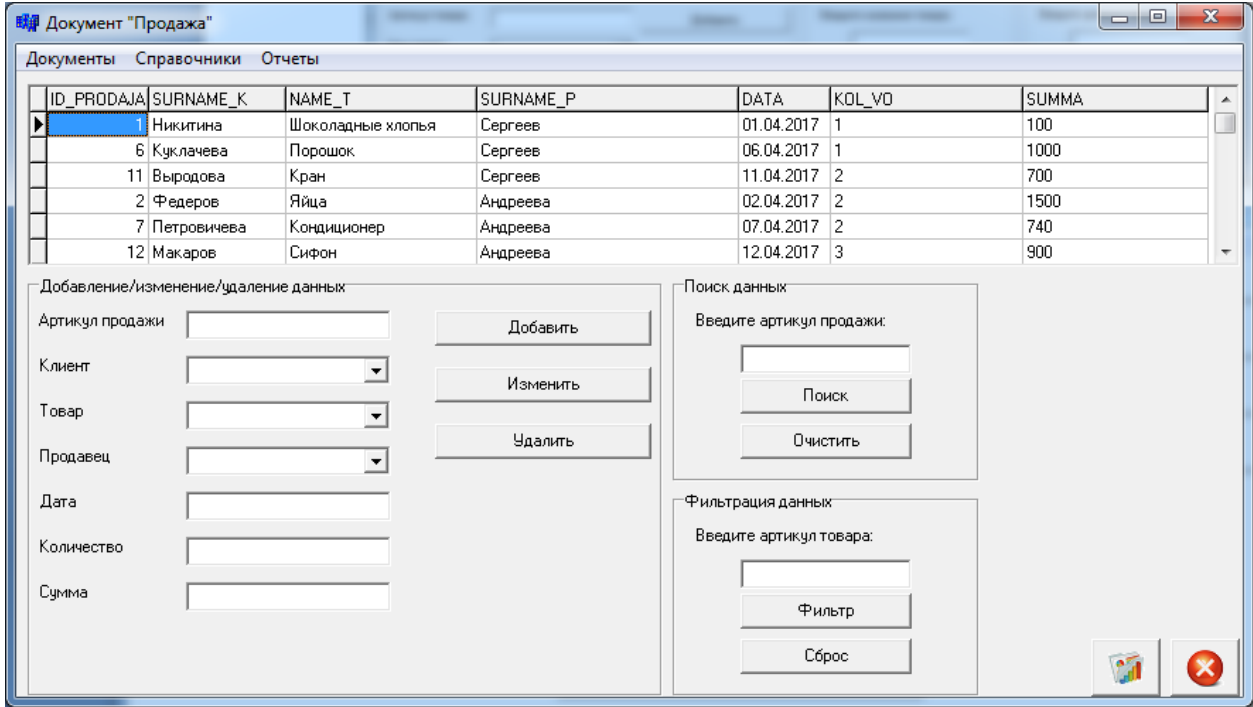

Рисунок 3.11 – Документ «Продажа»

Документ «Расход товара» содержит в себе следующую информацию:

- артикул расход товара;

- артикул продажи;

- дата списания.

На рисунке 3.12 показан документ «Расход товара».

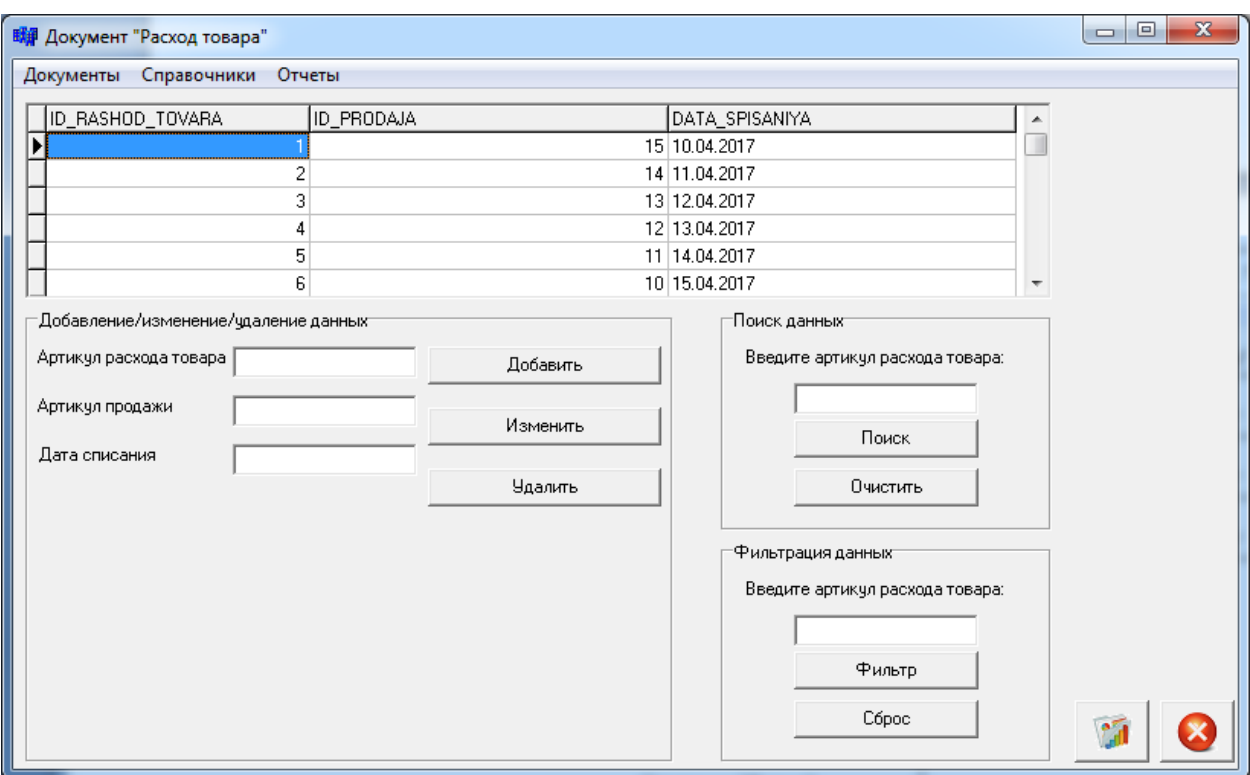

Рисунок 3.12 – Документ «Расход товара»

Результативной информацией автоматизированной системы помимо документов являются отчеты, такие как:

- отчеты о продажах (отчет представлен на рисунке 14 в приложении 1);

- отчеты о расходах товара (отче представлен на рисунке 15 в приложении 1);

- отчеты о приходе товара (отчет представлен на рисунке 16 в приложении 1);

- отчеты о товарах (отчет представлен на рисунке 17 в приложении 1).

### **3.2 Программное обеспечение задачи**

### **3.2.1 Общие положения**

Разработанная автоматизированная система предназначена для автоматизации ведения розничной торговли в ООО «Веста».

Автоматизированная система «Веста» позволит выполнять ряд следующих функций:

- вводить первичные данные автоматизированной системы;

- изменять данные в справочниках;

- удалять данные из справочников;

- добавлять, редактировать и удалять информацию в документах;
- осуществлять поиск нужных данных в автоматизированной системе;
- осуществлять фильтрацию информации в справочниках и документах;
- осуществлять сортировку информации в справочниках и документах;

- создавать отчеты на основе документов;

- создавать отчеты на основе справочников.

При помощи экранных форм имеются следующие возможности:

- формирования входящей и выходящей документации предприятия;
- добавления информации;
- редактирования информации;
- удаления входящей информации;
- просмотр входящей информации;
- работа с таблицами;
- осуществление поиска необходимой информации;
- осуществление сортировки и фильтрации необходимой информации;
- вывод на печать созданных отчетов.

## **3.2.2 Структурная схема пакета**

Структурную схему созданной автоматизированной системы можно представить в виде дерева программных модулей.

На рисунке 3.13 показано дерево программных модулей автоматизированной системы «Веста».

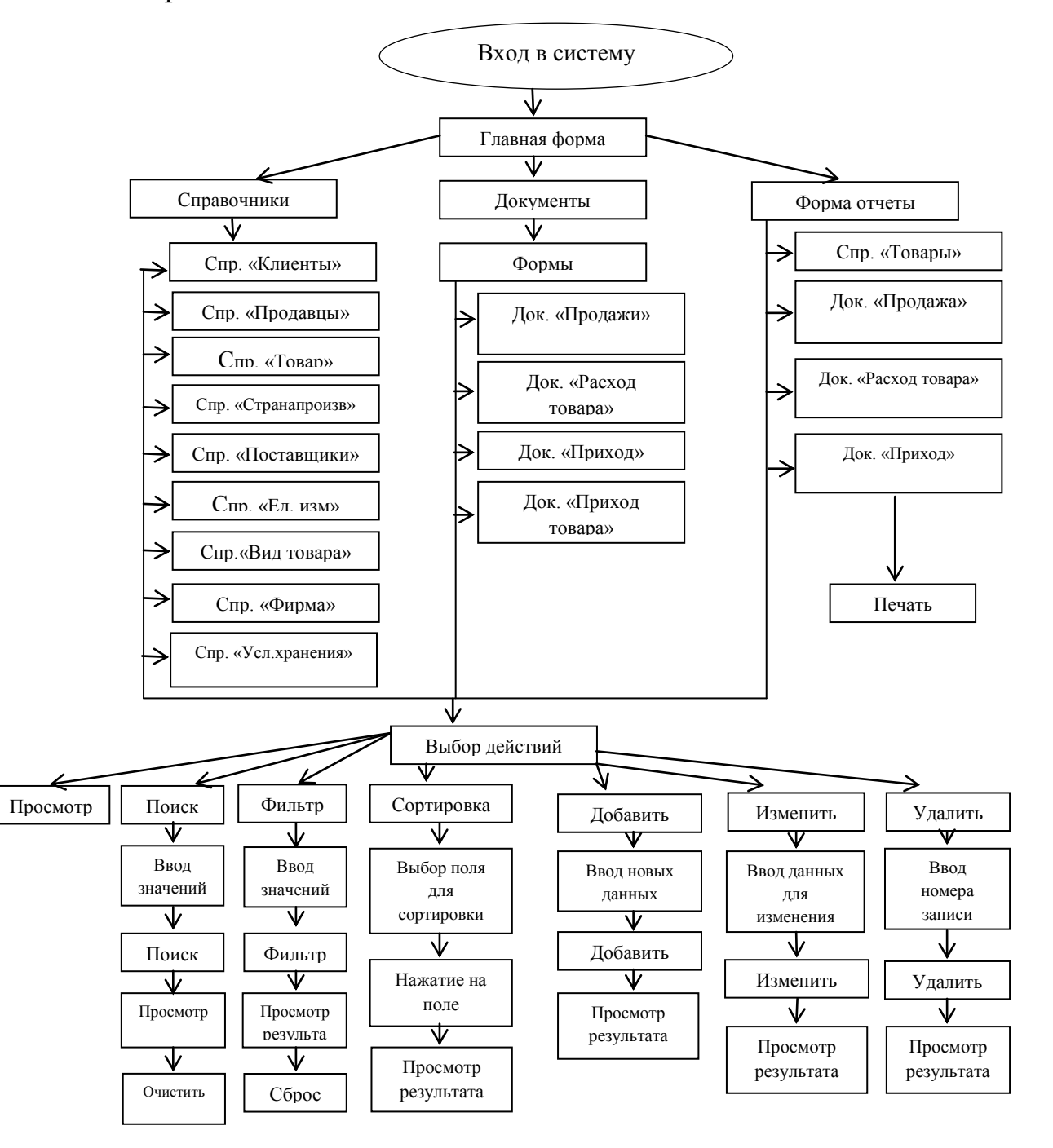

Рисунок 3.13 – Дерево программных модулей

### **3.2.3 Описание программных модулей**

В начале создания автоматизированной подсистемы была создана главная форма, на которой расположены компоненты со ссылками на формы, а также со справочниками, документами и отчетами. На всех формах было создано главное меню, с помощью которого осуществляется переход на любой документ или справочник автоматизированной подсистемы розничной торговли «Веста».

На рисунке 3.14 показаны справочники автоматизированной подсистемы розничной торговли «Веста».

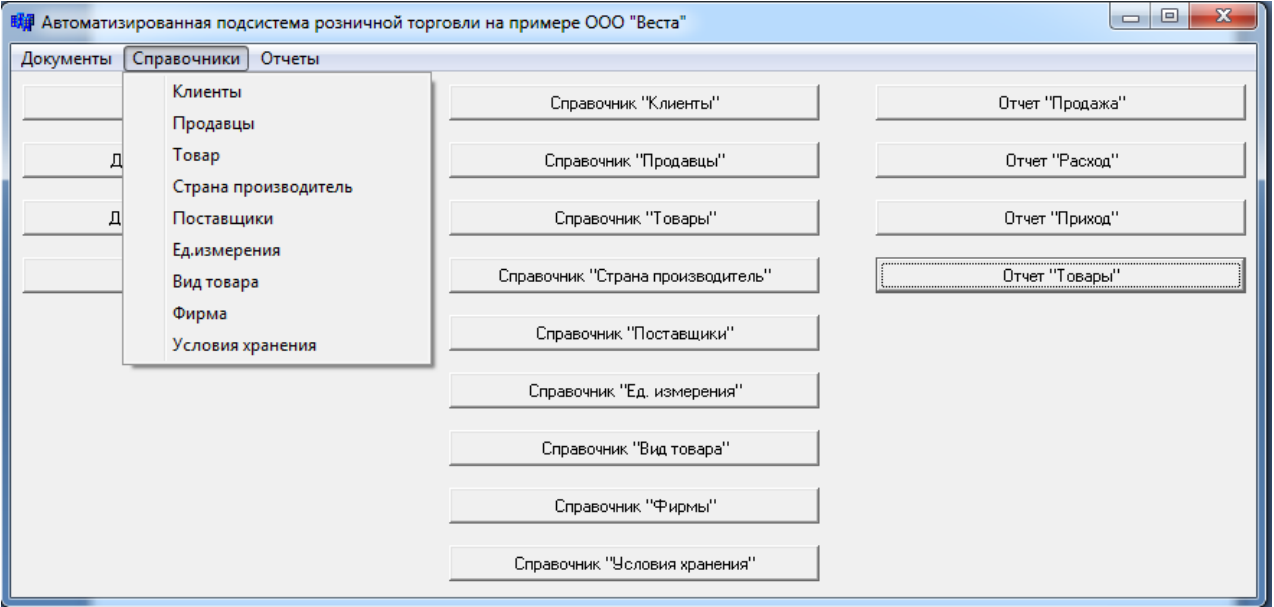

Рисунок 3.14 – Справочники подсистемы

Для визуального отображения справочников и документов в автоматизированной системе используются отдельные формы, ссылки на которые были созданы не только на главное форме, но и на каждой форме приложения. Данные формы были созданы при помощи отдельных вкладок.

При создании справочников производилось осуществление следующих их функции:

- добавление информации;

- изменение информации;
- удаление информации;
- поиск информации;
- фильтрация информации;
- сортировка информации;
- отчет.

Автоматизированная система розничной торговли включает в себя ряд документов, таких как: Продажа, Расход товара, Приход товара, Приход.

На рисунке 3.15 показаны документы автоматизированной подсистемы автоматизации розничной торговли.

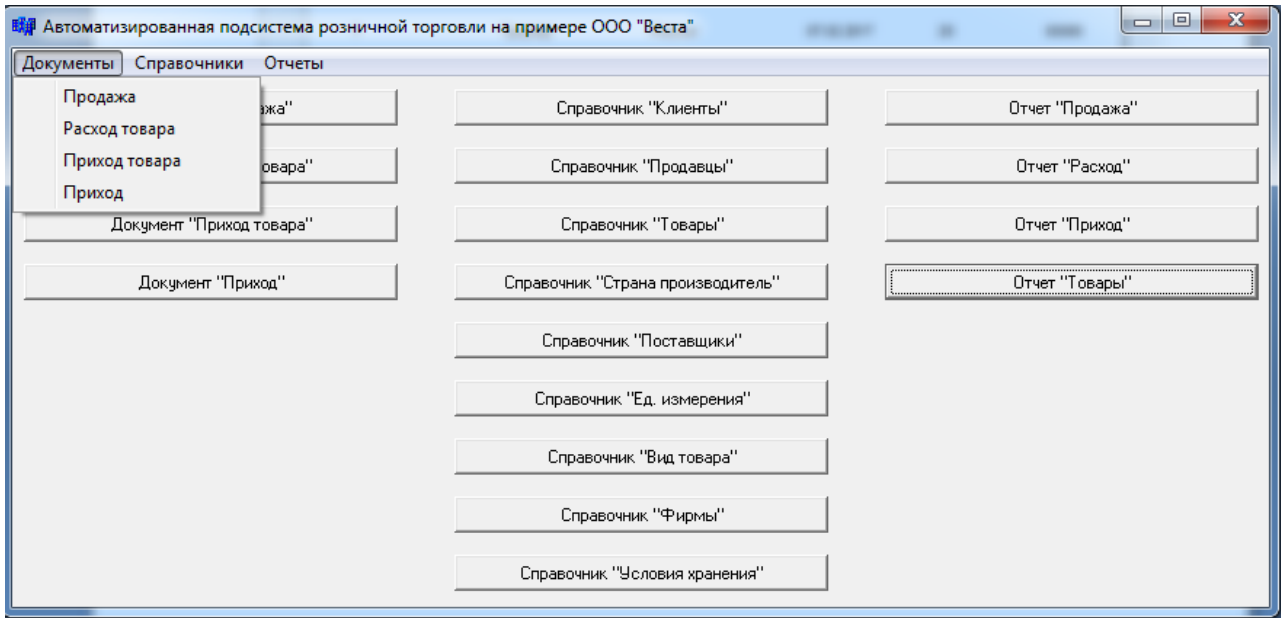

Рисунок 3.15 – Документы подсистемы

На любой форме автоматизированной подсистемы с документом возможно производитель следующие функции:

- добавлять информацию в документ;
- редактировать информацию в документе;
- удалять информацию из документа;
- производить поиск необходимой информации в документе;
- производить фильтрацию данных в документе;
- сортировать данные в документе;

- создавать отчеты.

Для создания и отображения отчетов в автоматизированной подсистеме создана отдельная форма, ссылка на которую присутствует в главном окне программы.

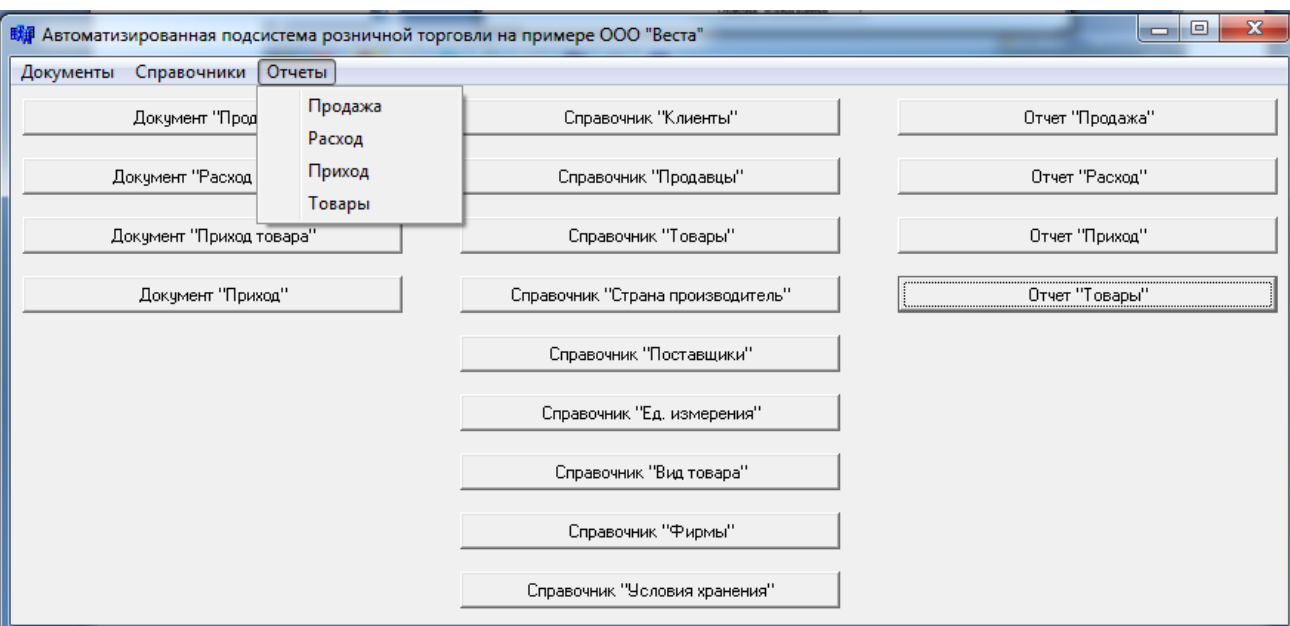

На рисунке 3.16 показаны отчеты подсистемы.

Рисунок 3.16 – Отчеты подсистемы

### **3.3 Технологическое обеспечение задачи**

# **3.3.1 Организация технологии сбора, передачи, обработки и выдачи информации**

При открытии автоматизированной подсистемы «Веста» открывается основное окно приложения, в котором при помощи ссылок возможен переход на формы справочников и заполнения справочников. Основные операции, такие как добавление, изменение и удаление данных, производятся при помощи хранимых процедур базы данных.

После заполнения данными справочников есть возможность создания документов, расположенных на отдельной форме. В документы информация добавляется, удаляется и редактируется при помощи хранимых процедур. На основе документов можно создать отчеты, которые также расположены на отдельной вкладке основного окна подсистемы.

# **3.3.2 Схема технологического процесса сбора, передачи, обработки и выдачи информации**

На рисунке 3.17 представлена схема технологического процесса сбора, передачи, обработки и выдачи информации.

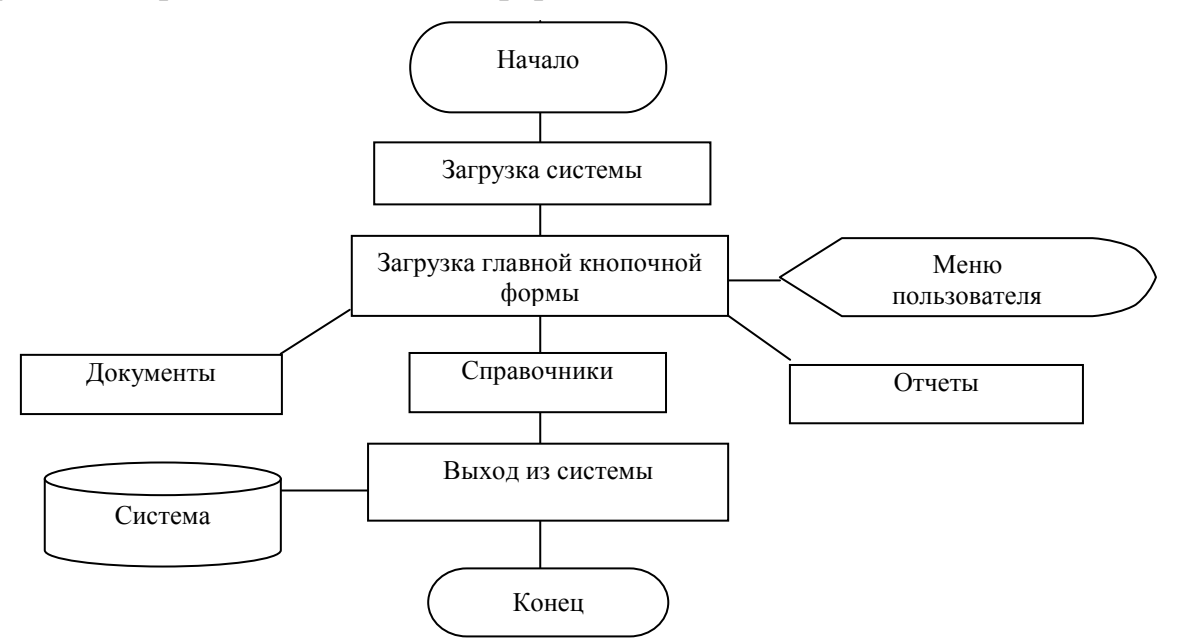

Рисунок 3.17 – Схема технологического процесса сбора, передачи, обработки и выдачи информации

Разработка внутримашинной организации формируется при помощи очередности реализуемых процедур, то есть схем связи программных модулей и массивов данных. Схемы разработки внутримашинной организации преставляет собой декомпозицию процесса решения задачи на отдельные процедуры и преобразования массивов данных, которые называются модулями.

На рисунке 3.18 показана схема модулей автоматизированной подсистемы розничной торговли.

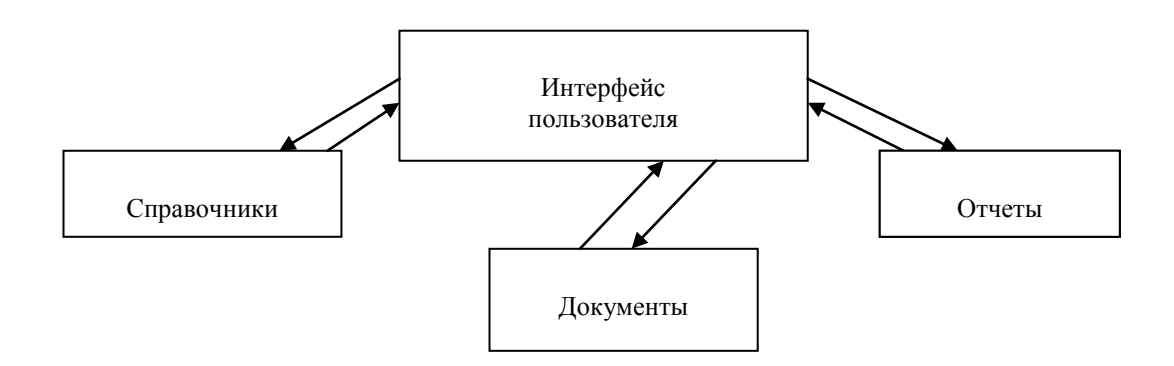

Рисунок 3.18 – Схема модулей автоматизированной подсистемы розничной торговли

### **3.4 Описание контрольного примера реализации проекта**

Для осуществления поиска информации в созданном справочнике «Товары» необходимо ввести нужные данные и нажать кнопку «Поиск».

На рисунке 3.19 показан поиск данных автоматизированной подсистемы розничной торговли «Веста».

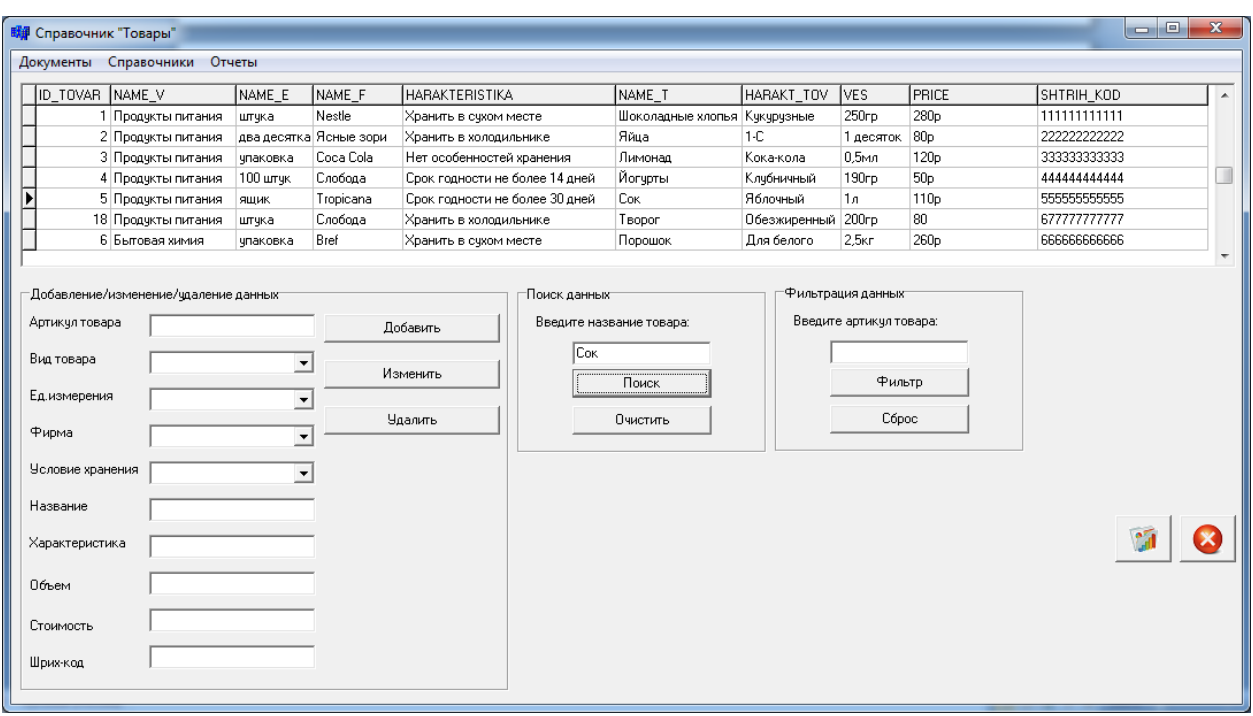

Рисунок 3.19 – Поиск данных

Для осуществления фильтрации информации в созданном справочнике «Товары» необходимо указать промежуток поиска.

На рисунке 3.20 показана фильтрация информации в автоматизированной подсистеме ведения розничной торговли «Веста».

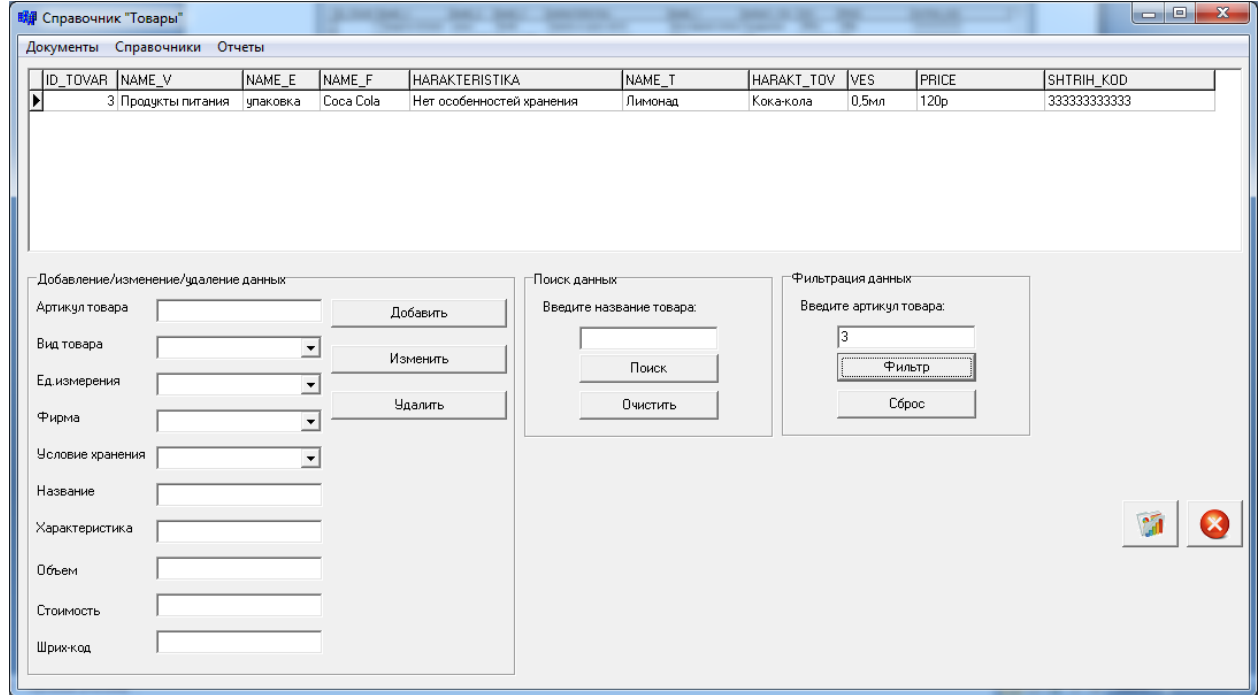

Рисунок 3.20 – Фильтрация информации автоматизированной подсистемы

В автоматизированной подсистеме розничной торговли «Веста» реализована возможность сброса фильтрации.

На рисунке 3.21 показан сброс фильтрации автоматизированной подсистемы розничной торговли «Веста».

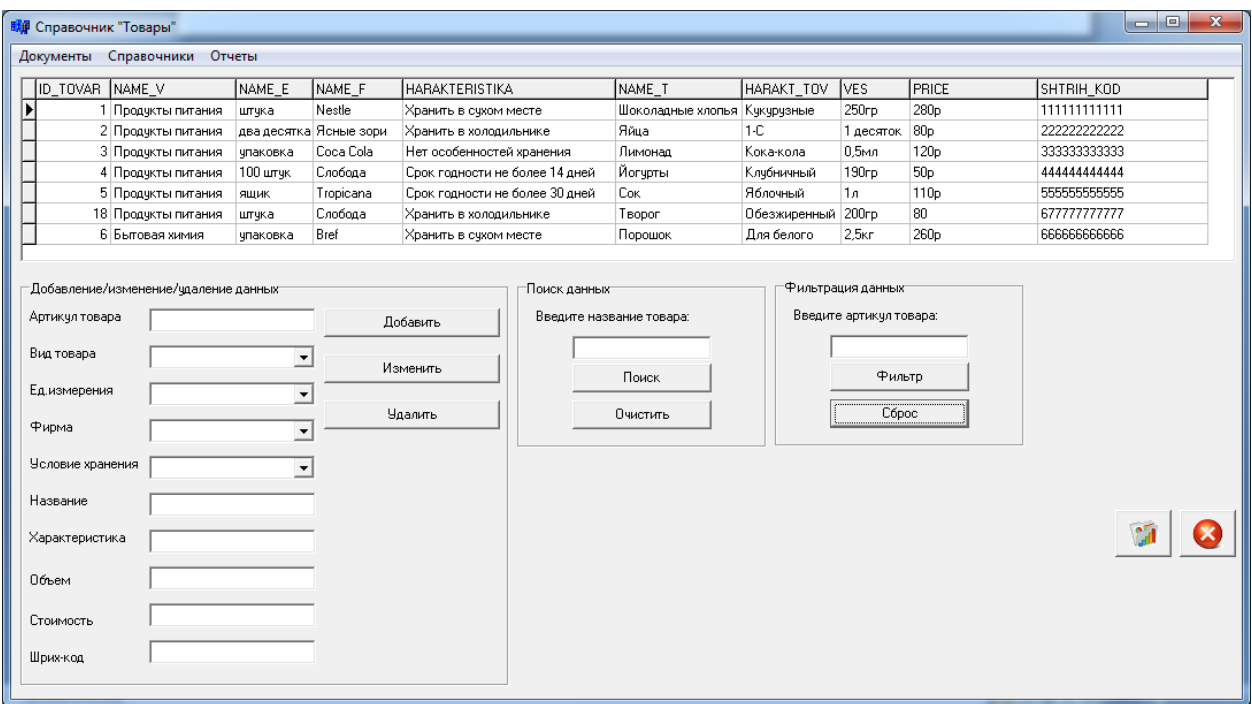

Рисунок 3.21 – Сброс фильтрации данных

Помимо поиска и фильтрации информации реализована сортировка данных. Сортировка реализована в двух вариантах: от начала алфавита к концу, и от конца к началу. Для осуществления сортировки необходимо выбрать столбец и нажать на него. Данные отсортируются автоматически.

На рисунке 3.22 показана сортировка информации в автоматизированной подсистеме розничной торговли «Веста».

59

| <b>明</b> Справочник "Товары"                                                                                                    |                                                                                          |           |                                 |                          |                                  |                    |                                            |                  | $\mathbf{x}$<br>$= 0$ |
|----------------------------------------------------------------------------------------------------|------------------------------------------------------------------------------------------|-----------|---------------------------------|--------------------------|----------------------------------|--------------------|--------------------------------------------|------------------|-----------------------|
| Документы Справочники Отчеты                                                                                                    |                                                                                          |           |                                 |                          |                                  |                    |                                            |                  |                       |
| ID_TOVAR NAME_V                                                                                                    | NAME E                                                                                   | INAME F   | <b>HARAKTERISTIKA</b>           |                          | NAME T                           | HARAKT TOV         | <b>IVES</b>                                | <b>PRICE</b>     | SHTRIH KOD            |
| Þ<br>15 Сантехника                                                                                                    | два десятка Grohe                                                                        |           | Нет особенностей хранения       |                          | Вешалка                          | Металлическая 1 шт |                                            | 500 <sub>p</sub> | 455555555555          |
| 9 Бытовая химия                                                                                                    | чпаковка                                                                                 | Dalli     | Нет особенностей хранения       |                          | Гчбка для мытья пос Зеленый цвет |                    | 1um                                        | 100 <sub>p</sub> | 999999999999          |
| 4 Продукты питания                                                                                                    | 100 штчк                                                                                 | Слобода   | Срок годности не более 14 дней  |                          | Йогурты                          | Клубничный         | 190 <sub>rp</sub>                          | 50 <sub>p</sub>  | 444444444444          |
| 7 Бытовая химия                                                                                                    | упаковка                                                                                 | Persil    | Хранить в сухом месте           |                          | Кондиционер                      | Для белого         | 2.5 <sub>KT</sub>                          | 320 <sub>p</sub> | 777777777777          |
| 11 Сантехника                                                                                                    | штчка                                                                                    | Aqualux   | Нет особенностей хранения       |                          | Кран                             | Металлический 1 шт |                                            | 800 <sub>p</sub> | 1222222222222         |
| 3 Продукты питания                                                                                                    | упаковка                                                                                 | Coca Cola | Нет особенностей хранения       |                          | Лимонад                          | Кока-кола          | 0.5 <sub>MA</sub>                          | 120 <sub>p</sub> | 333333333333          |
| 16 Сантехника                                                                                                    | штука                                                                                    | Aqualux   | Нет особенностей хранения       |                          | Мыльница                         | Пластмассовая 1um  |                                            | 200 <sub>p</sub> | 56666666666           |
| Артикул товара<br>Вид товара<br>Ед.измерения<br>Фирма<br>Условие хранения<br>Название<br>Характеристика<br>Объем<br>Стоимость<br>Шрих-код | $\overline{\phantom{a}}$<br>$\overline{ }$<br>$\overline{ }$<br>$\overline{\phantom{a}}$ |           | Добавить<br>Изменить<br>Удалить | Введите название товара: | Поиск<br>Очистить                |                    | Введите артикчл товара:<br>Фильтр<br>Сброс |                  |                       |

Рисунок 3.22 – Сортировка информации в автоматизированной подсистеме

Для добавления данных в базу данных автоматизированной подсистемы розничной торговли «Веста» необходимо заполнить следующие поля:

- артикул товара;

- вид товара;

- единицу измерения товара;

- фирму изготовителя товара;

- условия хранения товара;

- название товара;

- характеристику товара;

- объем товара;

- стоимость товара;

- штрих-код товара.

На рисунке 3.23 показано заполнение формы для добавления информации в автоматизированную подсистему ведения розничной торговли «Веста».

| <b>EMP</b> Справочник "Товары"                                                                                                    |                                                                                                    |                                                             |           |                                 |                                          |                              |                    |                                                                             |                  | $\Box$ $\Box$ | $\mathbf{x}$             |
|----------------------------------------------------------------------------------------------------|----------------------------------------------------------------------------------------------------|-------------------------------------------------------------|-----------|---------------------------------|------------------------------------------|------------------------------|--------------------|-----------------------------------------------------------------------------|------------------|---------------|--------------------------|
|                                                                                                    | Документы Справочники Отчеты                                                                                                    |                                                             |           |                                 |                                          |                              |                    |                                                                             |                  |               |                          |
| ID TOVAR NAME V                                                                                                    |                                                                                                    | NAME E                                                      | NAME F    | <b>I</b> HARAKTERISTIKA         |                                          | INAME T                      | HARAKT TOV         | IVES.                                                                       | PRICE            | SHTRIH KOD    | $\overline{\phantom{a}}$ |
| П                                                                                                    | 1 Продукты питания                                                                                                    | штчка                                                       | Nestle    | Хранить в счхом месте           |                                          | Шоколадные хлопья Кукурузные |                    | 250 <sub>rp</sub>                                                           | 280 <sub>p</sub> | 111111111111  |                          |
|                                                                                                    | 2 Продукты питания                                                                                                    | два десятка Ясные зори                                      |           | Хранить в холодильнике          |                                          | Яйца                         | $1-C$              | 1 десяток 80p                                                               |                  | 2222222222222 |                          |
|                                                                                                    | 3 Продукты питания                                                                                                    | упаковка                                                    | Coca Cola | Нет особенностей хранения       |                                          | Лимонад                      | Кока-кола          | 0.5 <sub>MA</sub>                                                           | 120 <sub>p</sub> | 333333333333  |                          |
|                                                                                                    | 4 Продукты питания                                                                                                    | 100 штчк                                                    | Слобода   | Срок годности не более 14 дней  |                                          | Йогурты                      | Клубничный         | 190rp                                                                       | 50 <sub>p</sub>  | 444444444444  |                          |
|                                                                                                    | 5 Продчкты питания                                                                                                    | ящик                                                        | Tropicana | Срок годности не более 30 дней  |                                          | Co <sub>K</sub>              | Яблочный           | 1л.                                                                         | 110 <sub>p</sub> | 555555555555  |                          |
|                                                                                                    | 18 Продукты питания                                                                                                    | штчка                                                       | Слобода   | Хранить в холодильнике          |                                          | Teopor                       | Обезжиренный 200гр |                                                                             | 80               | 677777777777  |                          |
|                                                                                                    | 6 Бытовая химия                                                                                                    | упаковка                                                    | Bref      | Хранить в сухом месте           |                                          | Порошок                      | Для белого         | 2.5 <sub>KT</sub>                                                           | 260 <sub>p</sub> | 6666666666    |                          |
| Артикул товара<br>Вид товара<br>Ед.измерения<br>Фирма<br>Условие хранения<br>Название<br>Характеристика<br>Объем<br>Стоимость<br>Шрих-код | Добавление/изменение/чдаление данных<br>55<br>Продукты питания<br>упаковка<br>Слобода<br>Хранить в темном мест $\mathbf{v}$<br>Йогрчт творожный<br>Персиковый<br>250мл<br>60p<br>44445555555555 | $\mathbf{r}$<br>$\blacktriangledown$<br>$\vert \cdot \vert$ |           | Добавить<br>Изменить<br>Удалить | Поиск данных<br>Введите название товара: | Поиск<br>Очистить            |                    | Фильтрация данных <sup></sup><br>Введите артикул товара:<br>Фильтр<br>Сброс |                  |               |                          |

Рисунок 3.23 – Заполнение формы для добавления информации

После введенных данных на форму необходимо нажать кнопку добавления в базу данных. После проведения транзакции данные будут отражены на основной форме автоматизированной подсистемы.

На рисунке 3.24 показано добавление информации в справочник «Товары».

|                                                                                                    |                                                                          |           | <b>SECOND CONTRACTOR</b>        | <b>STATE CONTRACTOR</b> |                              | -            |                 | ▅                | $  -$           | $\mathbf{x}$ |
|----------------------------------------------------------------------------------------------------|--------------------------------------------------------------------------|-----------|---------------------------------|-------------------------|------------------------------|--------------|-----------------|------------------|-----------------|--------------|
| Документы Справочники Отчеты                                                                                            |                                                                          |           |                                 |                         |                              |              |                 |                  |                 |              |
| ID TOVAR NAME V                                                                                                    | NAME E                                                                   | NAME F    | <b>HARAKTERISTIKA</b>           |                         | NAME T                       | HARAKT TOV   | lves.           | PRICE            | SHTRIH KOD      | $\sim$       |
| 1 Продукты питания                                                                                                    | штука                                                                    | Nestle    | Хранить в сухом месте           |                         | Шоколадные хлопья Кукурузные |              | 250rp           | 280 <sub>p</sub> | 11111111111     |              |
| 2 Продукты питания                                                                                                    | два десятка Ясные зори                                                   |           | Хранить в холодильнике          |                         | Яйца                         | $1-C$        | 1 десяток       | 80 <sub>D</sub>  | 2222222222222   |              |
| 3 Продукты питания                                                                                                    | чпаковка                                                                 | Coca Cola | Нет особенностей хранения       |                         | Лимонад                      | Кока-кола    | $0,5$ мл        | 120 <sub>p</sub> | 333333333333    |              |
| 4 Продукты питания                                                                                                    | 100 штчк                                                                 | Слобода   | Срок годности не более 14 дней  |                         | Йогурты                      | Клубничный   | 190rp           | 50 <sub>p</sub>  | 44444444444     | Ш            |
| 5 Продукты питания                                                                                                    | <b>ЯЩИК</b>                                                              | Tropicana | Срок годности не более 30 дней  |                         | Co <sub>K</sub>              | Яблочный     | 1л.             | 110 <sub>p</sub> | 555555555555    |              |
| 18 Продукты питания                                                                                                    | штчка                                                                    | Слобода   | Хранить в холодильнике          |                         | Творог                       | Обезжиренный | 200rp           | 80               | 677777777777    |              |
| $\overline{\mathbf{E}}$<br>55 Продукты питания                                                                          | чпаковка                                                                 | Слобода   | Хранить в темном месте          |                         | Йогрут творожный             | Персиковый   | 250мл           | 60 <sub>p</sub>  | 444455555555555 |              |
| Вид товара<br>Ед.измерения<br>Фирма<br>Условие хранения<br>Название<br>Характеристика<br>Объем<br>Стоимость<br>Шрих-код | $\blacktriangledown$<br>$\blacktriangledown$<br>$\overline{\phantom{a}}$ |           | Добавить<br>Изменить<br>Удалить |                         | Поиск<br>Очистить            |              | Фильтр<br>Сброс |                  |                 |              |

Рисунок 3.24 – Добавление информации в справочник «Товары»

В автоматизированной подсистеме возможно изменение необходимой информации в справочнике «Товары». Для этого необходимо заполнить поля и нажать кнопку «Изменить».

На рисунке 3.25 показано изменение информации в автоматизированной подсистеме розничной торговли «Веста».

| <b>Е Справочник "Товары"</b><br>Документы                                                                               | Справочники Отчеты                                                                                                    |                                                                          |           |                                |                              |              |                   |                  | <b>. 9.</b>    | $\overline{\mathbf{x}}$ |
|----------------------------------------------------------------------------------------------------|----------------------------------------------------------------------------------------------------|--------------------------------------------------------------------------|-----------|--------------------------------|------------------------------|--------------|-------------------|------------------|----------------|-------------------------|
| ID TOVAR NAME V                                                                                                    |                                                                                                    | NAME E                                                                   | NAME F    | <b>HARAKTERISTIKA</b>          | NAME T                       | HARAKT TOV   | VES               | PRICE            | SHTRIH KOD     | $\blacktriangle$        |
|                                                                                                    | 1 Продукты питания                                                                                                    | штчка                                                                    | Nestle    | Хранить в сухом месте          | Шоколадные хлопья Кчкчрчэные |              | 250 <sub>rp</sub> | 280 <sub>p</sub> | 11111111111    |                         |
|                                                                                                    | 2 Продчкты питания                                                                                                    | два десятка Ясные зори                                                   |           | Хранить в холодильнике         | Яйца                         | $1-C$        | 1 десяток         | 80 <sub>p</sub>  | 2222222222222  |                         |
|                                                                                                    | 3 Продчкты питания                                                                                                    | чпаковка                                                                 | Coca Cola | Нет особенностей хранения      | Лимонад                      | Кока-кола    | 0.5 <sub>MA</sub> | 120 <sub>p</sub> | 333333333333   |                         |
|                                                                                                    | 4 Продукты питания                                                                                                    | 100 штчк                                                                 | Слобода   | Срок годности не более 14 дней | Йогчрты                      | Клубничный   | 190rp             | 50 <sub>p</sub>  | 444444444444   | Ш                       |
|                                                                                                    | 5 Продчкты питания                                                                                                    | яшик                                                                     | Tropicana | Срок годности не более 30 дней | Cok                          | Яблочный     | 1a                | 110 <sub>p</sub> | 555555555555   |                         |
|                                                                                                    | 18 Продчкты питания                                                                                                    | штчка                                                                    | Слобода   | Хранить в холодильнике         | Творог                       | Обезжиренный | 200 <sub>rp</sub> | 80               | 677777777777   |                         |
| ⊺                                                                                                    | 55 Продчкты питания                                                                                                    | чпаковка                                                                 | Слобода   | Хранить в темном месте         | Йогруг творожный             | Персиковый   | 250мл             | 60 <sub>p</sub>  | 44445555555555 |                         |
| Вид товара<br>Ед.измерения<br>Фирма<br>Условие хранения<br>Название<br>Характеристика<br>Объем<br>Стоимость<br>Шрих-код | Продукты питания<br>чпаковка<br>Nestle<br>Хранить в темном мест ▼<br>Молочный коктейль<br>Шоколадный<br>500мл<br>70 <sub>p</sub><br>333333666666666 | $\blacktriangledown$<br>$\blacktriangledown$<br>$\overline{\phantom{a}}$ |           | Изменить<br><b>Удалить</b>     | Поиск<br>Очистить            |              | Фильтр<br>Cópoc   |                  |                |                         |

Рисунок 3.25 – Изменение информации в автоматизированной подсистеме

В подсистеме «Веста» реализована возможность удаления информации из базы данных. Для этого необходимо ввести лишь артикул товара и нажать кнопку «Удалить».

На рисунке 3.26 показано удаление товара из базы данных.

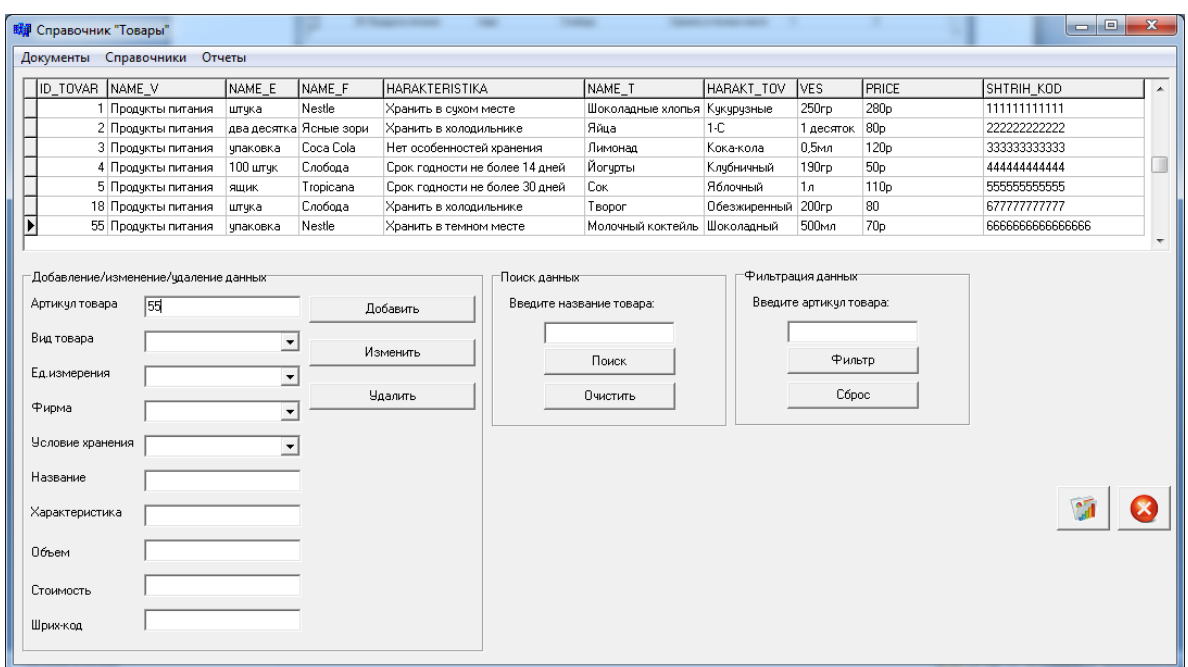

Рисунок 3.26 – Удаление товара из базы данных

Помимо добавления, поиска, удаления и редактирования данных в подсистеме реализована функция составления отчетов. Для этого необходимо нажать на вкладку «Отчеты» и выбрать необходимый отчет.

На рисунке 3.27 показано создание отчета «Товары».

| <b>Rif</b> Print Preview |                | -                |             | courses the part from |                     | $ \circ$ $\circ$ |
|--------------------------|----------------|------------------|-------------|-----------------------|---------------------|------------------|
| $\blacksquare$           |                |                  |             |                       |                     |                  |
|                          |                |                  |             |                       |                     |                  |
|                          |                |                  |             | Отчет "Товары"        |                     |                  |
|                          |                |                  |             |                       |                     |                  |
|                          | Артикул товара | Вид товара       | Ед.изм.     | Фирма                 | Название            | Стоимость        |
|                          | 1              | Продукты питания | штука       | <b>Nestle</b>         | Шоколадные хлопья   | 280 <sub>p</sub> |
|                          |                |                  |             |                       |                     |                  |
|                          | $\overline{2}$ | Продукты питания | два десятка | Ясные зори            | Яйца                | 80 <sub>p</sub>  |
|                          | 3              | Продукты питания | упаковка    | Coca Cola             | Лимонад             | 120 <sub>p</sub> |
|                          |                |                  |             |                       |                     |                  |
|                          | 4              | Продукты питания | 100 штук    | Слобода               | Йогурты             | 50 <sub>p</sub>  |
|                          | 5              | Продукты питания | ЯЩ ИК       | Tropicana             | <b>Cok</b>          | 110 <sub>p</sub> |
|                          | 6              | Бытовая химия    | упаковка    | <b>Bref</b>           | Порошок             | 260 <sub>p</sub> |
|                          |                |                  |             |                       |                     |                  |
|                          | 7              | Бытовая химия    | упаковка    | Persil                | Кондиционер         | 320 <sub>p</sub> |
|                          | 8              | Бытовая химия    | штука       | Perwoll               | Ср.для мытья посуды | 80 <sub>p</sub>  |

Рисунок 3.27 – Создание отчета «Товары»

Таким образом, в данной главе было осуществлено проектирование предметной области, а также разработана автоматизированная подсистема розничной торговли. Подсистема полностью готова к использованию.

### **3.5 Организационно–экономическая часть**

Экономическая эффективность–показатель, определяемый соотношением экономического эффекта (результата) и затрат, породивших этот эффект (результат). Иными словами, чем меньше объем затрат и чем больше величина результата хозяйственной деятельности, тем выше эффективность. Понятие экономической эффективности применимо и к деятельности предприятия, и к функционированию всей хозяйственной системы.

Для ООО «Веста» основными источниками экономии являются:

**-** улучшение показателей основной деятельности, происходящее в результате использования программного продукта;

**-** повышение технического уровня, качества и объѐмов вычислительных работ;

**-** увеличение объѐмов и сокращение сроков переработки информации;

**-** повышение коэффициента использования вычислительных ресурсов, средств подготовки и передачи информации;

**-** снижение количества ошибок;

**-** снижение затрат на эксплуатационные материалы.

При помощи SWOT – анализа разработки можно проанализировать возможности развития автоматизированной подсистемы розничной торговли поможет SWOT–матрица, в которой приводится влияние каждого преимущества или недостатка разработки на существующие возможности развития и возникающие при этом угрозы (таблица 4.1).

Задачей SWOT–анализа как внутреннего инструмента принятия решений для организации, работающей на рынке с плотной конкуренцией, является выявление проблемных полей по сравнению с конкурентами, а также возможностей и угроз внешней среды. Результаты данного анализа являются, прежде всего, базой для разработки специалистами организации

64

взаимосвязанного комплекса стратегий, мероприятий по конкурентной борьбе, оптимизации бизнес–процессов и т. д.

SWOT–анализ – это определение сильных и слабых сторон организации, а также возможностей и угроз, исходящих из его ближайшего окружения (внешней среды):

- сильные стороны (strengths) – преимущества организации;

- слабости (weaknesses) –недостатки организации;

- возможности (opportunities) – факторы внешней среды, использование которых создаст преимущества организации на рынке;

- угрозы (threats) – факторы, которые могут потенциально ухудшить положение организации на рынке.

При анализе рынка в целом и положения на нѐм организации, ее ресурсов и конкурентных возможностей исследуются пять параметров:

- эффективность действующей стратегии;

- сильные и слабые стороны, возможности и угрозы;

- конкурентоспособность по ценам и затратам;

- устойчивость конкурентной позиции по сравнению с основными соперниками;

- стратегические проблемы.

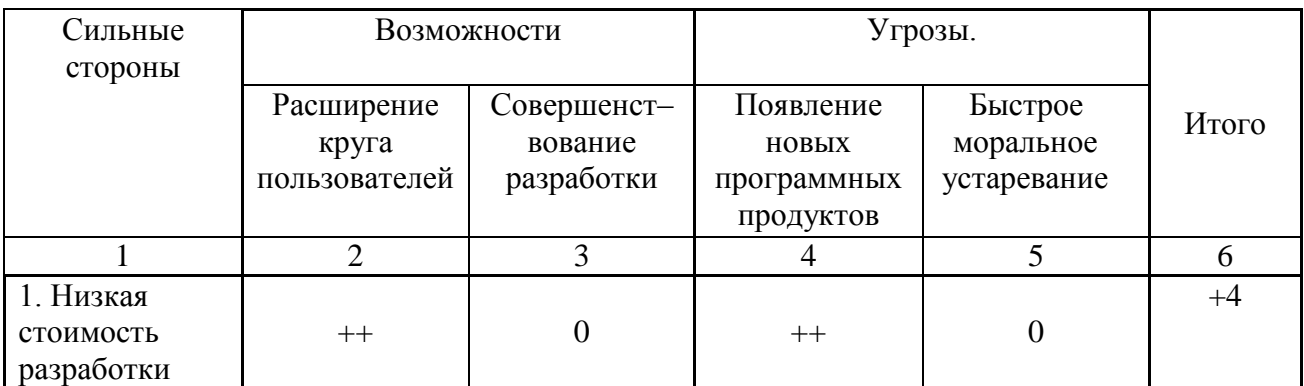

### Таблица 4.1 – SWOT – матрица

| 1                | $\overline{2}$   | $\overline{3}$    | $\overline{4}$    | $\overline{5}$    | 6     |
|------------------|------------------|-------------------|-------------------|-------------------|-------|
|                  |                  |                   |                   |                   |       |
| 2. Многофунк-    | $++$             | $\qquad \qquad +$ | $\qquad \qquad +$ | $++$              | $+6$  |
| циональность     |                  |                   |                   |                   |       |
| 3. Высокая       | $\boldsymbol{+}$ | $\boldsymbol{0}$  | $\! + \!$         | $\qquad \qquad +$ | $+3$  |
| достоверность    |                  |                   |                   |                   |       |
| результатов      |                  |                   |                   |                   |       |
| 4. Высокая       | $++$             | $\boldsymbol{+}$  | $\! + \!$         | $++$              | $+6$  |
| скорость         |                  |                   |                   |                   |       |
| обработки        |                  |                   |                   |                   |       |
| данных           |                  |                   |                   |                   |       |
| $\overline{5}$ . | $\ddot{}$        | $^{+}$            | $\! + \!$         | $\ddot{}$         | $+4$  |
| Обеспечение      |                  |                   |                   |                   |       |
| сопровожде-      |                  |                   |                   |                   |       |
| ния              |                  |                   |                   |                   |       |
| Итого            | $+8$             | $+3$              | $+6$              | $+6$              | $+23$ |
| Слабые           |                  | Возможности       |                   | Угрозы            |       |
| стороны          |                  |                   |                   |                   |       |
| 1.               |                  |                   |                   |                   |       |
| Недостаточное    |                  |                   |                   |                   | $-7$  |
| финансиро-       |                  |                   |                   |                   |       |
| вание            |                  |                   |                   |                   |       |
| 2. Нехватка      |                  |                   | $\boldsymbol{0}$  |                   |       |
| квалифици-       |                  |                   |                   |                   | $-6$  |
| рованных         |                  |                   |                   |                   |       |
| кадров           |                  |                   |                   |                   |       |
| Итого            | $-4$             | $-4$              | $-1$              | $-4$              | $-13$ |
| Общий итог       | $+4$             | $-1$              | $+5$              | $+2$              | $+10$ |

Продолжение таблицы 4.1 – SWOT-анализ

Одной из сильных сторон разработки приложения является низкая стоимость разработки, поскольку для организаций важно, чтобы приложение было не дорогостоящим.

Многофункциональность обеспечивает реализацию множества функций таких как: добавление, изменение, удаление, поиск, фильтрацию и сортировки данных, а также составление и заполнение документов и отчетов. В дальнейшем необходимо обращать особое внимание на обеспечение и расширение этой стороны разработки.

Высокая достоверность результатов и высокая скорость обработки данных в разработанном приложении немаловажный фактор, который обеспечивает качественную и быструю работу персонала с данными и получение достоверных результатов. Обеспечение сопровождения также является огромным плюсом при разработке приложения, поскольку имеется возможность улучшения, оптимизации и устранения дефектов [программного](https://ru.wikipedia.org/wiki/%D0%9F%D1%80%D0%BE%D0%B3%D1%80%D0%B0%D0%BC%D0%BC%D0%BD%D0%BE%D0%B5_%D0%BE%D0%B1%D0%B5%D1%81%D0%BF%D0%B5%D1%87%D0%B5%D0%BD%D0%B8%D0%B5)  [обеспечения](https://ru.wikipedia.org/wiki/%D0%9F%D1%80%D0%BE%D0%B3%D1%80%D0%B0%D0%BC%D0%BC%D0%BD%D0%BE%D0%B5_%D0%BE%D0%B1%D0%B5%D1%81%D0%BF%D0%B5%D1%87%D0%B5%D0%BD%D0%B8%D0%B5) (ПО) после передачи в эксплуатацию.

Слабыми сторонами является недостаточное финансирование разработки и нехватка профессиональных кадров в организации, которые должны использовать разработанное программное средство.

Возможностями является расширение круга пользователей, работающих с разработанным программным продуктом и совершенствование разработки, поскольку любой программный продукт можно усовершенствовать с появлением нового ряда требований, предъявляемых к разработке.

Главное угрозой разработанного приложения является появление новых программных продуктов и быстрое моральное устаревание. Поскольку сфера информационных технологий развивается быстрыми темпами, на рынке программных продуктов появляются все новые программные приложения.

Затраты на автоматизированную обработку информации определяются различными параметрами.

### КАЛЬКУЛЯЦИЯ

#### плановой себестоимости

## Автоматизированного рабочего места бухгалтера Основание для проведения работ (договор, заказ) заказ

Заказчик: ООО «Веста»

Срок выполнения работы: начало 01.12.2016 г. окончание 30.01.2017 г.

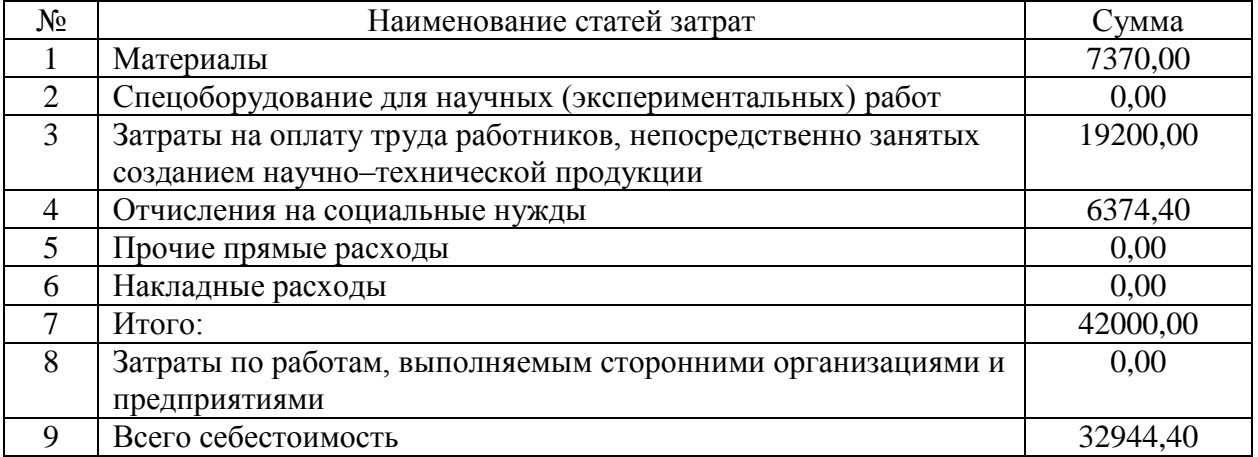

К материальным затратам относится стоимость всех материалов, которые были использованы в процессе автоматизации процесса в действующих ценах (таблица 4.2).

| Наименование<br>материальных затрат        | Ед.изм. | Кол-во | Цена без НДС с учетом<br>комиссионных вознаграждений,<br>таможенных пошлин и<br>транспортных затрат | Сумма |
|--------------------------------------------|---------|--------|----------------------------------------------------------------------------------------------------|-------|
| $CD-RW$                                    | IIIT.   | 5      | 80                                                                                                  | 400   |
| Бумага<br>СНЕГУРОЧКА А4,<br>80 г/м, 500 л. | IIIT.   |        | 450                                                                                                 | 450   |
| Картридж для<br>принтера                   | IIIT.   |        | 6520                                                                                                | 6520  |
| Итого:                                     |         |        |                                                                                                    | 7370  |

Таблица 4.2 – Материальные затраты

В себестоимость научно – технической продукции включаются затраты, поскольку в организации имеются все технические средства необходимые для разработки и эксплуатации программного средства, закупка дополнительных технических средств не требовалась.

Разработка выполнялась программистом в течение 20 рабочих дней при восьмичасовом рабочем дне. Месячный фонд времени работы программиста 160 часов, среднемесячная заработная плата 16000 руб.

Основная заработная плата разработчика составила

*Зосн*=(16000/160)\*8\*20=16000 руб.

Дополнительная заработная плата составляет 20%

$$
3_{\text{ion}}=0.2*3_{\text{och}}=0.2*16000=3200\text{ py6}.
$$

Заработная плата программисту составила: 19200 руб.

### Таблица 4.3 – Оценка трудоемкости разработки

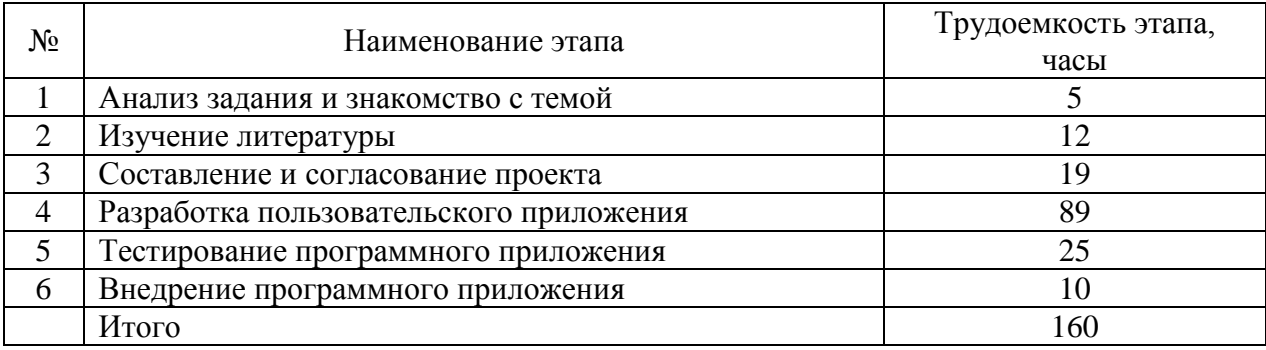

Отчисления на социальные нужды.

Страховые взносы:

- отчисления в Пенсионный фонд (22% от затрат на оплату труда:  $0,22*19200 = 4224$  pyб.);

- отчисления в Фонд Социального страхования (2,9% от затрат на оплату труда: 0,029\*19200 =556,8 руб.);

-отчисления в Федеральный Фонд обязательного медицинского страхования (5,1% от затрат на оплату труда: 0,051\*19200 =979,2 руб.);

- отчисления в Территориальный Фонд обязательного медицинского страхования (3% от затрат на оплату труда: 0,03\*19200 =576 руб.)

Итого единый социальный налог 6336 руб.

Страховой взнос на обязательное социальное страхование от несчастных случаев на производстве и профессиональных заболеваний (0,2% от затрат на оплату труда: 0,002\*19200 =38,4 руб.).

Итого отчисления на социальные нужды 6374,4 руб.

Составление отчетности занимало, примерно 5 часов рабочего времени бухгалтера. После разработки и внедрения системы розничной торговли данная операция займет 20 минут.

Таким образом, в последнем разделе описано обоснование целесообразности разработки автоматизированной системы учета с экономической точки зрения, а также выполнены расчеты себестоимости научно–технической продукции и проведен SWOT–анализ.

69

## **ЗАКЛЮЧЕНИЕ**

Автоматизация процессов ведения розничной торговли на предприятии достаточно важная и актуальная задача на сегодняшний день. Решение данной задачи рассматривалось в ходе выполнения выпускной квалификационной работы. Исследование включило в себя сбор, обработку и анализ информации, как о предметной области, так и о методах решения подобных задач.

Создание автоматизированной системы ведения розничной торговли на предприятии является основным этапом на пути достижения цели выпускной квалификационной работы. Достижение данного результата сократили затраты времени и материальных средств, повысило эффективность выполнения основных функций бухгалтера, минимизировало трудозатратность при обработке данных, увеличено качество получаемых данных, обеспечило верность и оперативность принятия руководством решений.

В результате были решены следующие задачи:

- проведено исследование предметной области, сбор требуемой информации о его деятельности;

- выявлены направления автоматизации предприятия с целью увеличения эффективности его функционирования, определяющего необходимость разработки данного проекта;

- описана постановка задачи;

- обоснован выбора основных проектных решений;

- спроектирована база данных;

-разработана база данных;

разработано программное приложение автоматизированной подсистемы розничной торговли на примере ООО «Веста»;

- обоснована экономическая эффективность проекта.

Таким образом, цель выпускной квалификационной работы достигнута. Благодаря автоматизации розничной торговли повышена производительность

70

труда и оперативность принятия решений сотрудниками управляющей компании. Благодаря автоматизации розничной торговли появится возможность управлять ассортиментом более эффективно, заниматься его своевременным пополнением и контролировать остатки на складе. Система автоматизации предоставит вам всю необходимую и своевременную информацию для анализа и решения всех важных вопросов в управлении организацией.

### **СПИСОК ИСПОЛЬЗОВАННЫХ ИСТОЧНИКОВ**

1. ГОСТ 34.601-90 Автоматизированные системы. Стадии создания.

2. ГОСТ 7.1 – 2003 Система стандартов по информации, библиотечному и издательскому делу. Библиографическая запись. Библиографическое описание. Общие требования и правила составления.

3. Агальцов, В. П. Базы данных. Распределенные и удаленные базы данных: Учебник/В. П. Агальцов. – Москва: ИД ФОРУМ: НИЦ Инфра, 2013. – 272 с.

4. Бабич, А.В. Эффективная обработка информации. Mindmapping для студентов и профессионалов [Текст] /А.В, Бабич. М.Э. – М.: Бином. Лаборатория знаний, 2013 – 224 с.

5. Базы данных [Электронный ресурс]. – Режим доступа: https://ru.wikipedia.org/wiki/База данных (дата обращения 21.05.2017г).

6. Бабаев, С.С. Управление закупками и продажами / С. С. Бабаев. - Российская торговля, 2015. – № 5. – 11–13 с.

7. Бочаров, Е.П., Интегрированные корпоративные информационные системы [Текст]/ Е.П. Бочаров, А.И. Колдина– Москва: Финансы и статистика,  $2013. - 350$  c.

8. Бройдо, В. Л., Научные основы организации управления и построения АСУ [Текст]/ В.Л. Бройдо, В. С. Крылова. – Москва: Высшая школа, 2013. – 400 с.

9. Васильков, А.В. Информационные системы и их безопасность: Учебное пособие / А.В. Васильков, А.А. Васильков, И.А. Васильков. - Москва: Форум, 2013. - 528 c.

10. Власов, Д.В. Информационные технологии в экономике и управлении [Текст]/ Д. В Власов, В.П. Божко: Учебно–методический комплекс – Москва: Евразийский открытый институт, 2014. – 167 с.

72
11. Вдовин, В.М. Информационные технологии в финансово – банковской сфере [Текст]/ В.М. Вдовин, Л.Е Сурков: Практикум. – Москва: Дашков и К°, 2012. – 248 с.

12. Глушаков, С.В. Язык программирования С++, учебный курс, ANSI. – Х [Текст] / С.В, Глушаков, А. В. Коваль, С. В. Смирнов. - Москва: Фолио, 2012.  $-340$  c.

13. Голицына, О.Л. Базы данных. Учебное пособие [Текст] / О.Л. Голицына, Н. В. Максимов, И. И. Попов. – Москва: Форум–Инфра, 2014. – 430 с.

14. Гребенюк, Е.И., Технические средства информатизации [Текст] / Е.И. Гребенюк, Н. А. Гребенюк – Москва: «Академия», 2012. – 380 с.

15. Голицына, О.Л. Программное обеспечение [Текст]/ О.Л. Голицына. – Москва: Форум,2013. – 448 c.

16. Гукова, А.В. Управление предприятием: финансовые и инвестиционные решения: Курс лекций для бакалавров: Учебное пособие / А.В. Гукова, И.Д. Аникина, Р.С. Беков. - Москва: ФиС, ИНФРА, 2012. - 184 c.

17. Денисенко, А.Н. Компьютерная обработка информации [Текст] / А.Н. Денисенко. – Москва: [Медпрактика,](http://www.ozon.ru/context/detail/id/856523/) 2012 – 252 с.

18. Емельянова, Н.З. Основы построения автоматизированных информационных систем [Текст]/ Н.З. Емельянова, Т. Д. Партыка, И. И. Попов. – Москва: Academia, 2012. – 390 с.

19. Евдокимова, В.В. Экономическая информатика [Текст] / В.В, Евдокимова. – Санкт-Петербург:Питер паблишинг, 2012. – 468 с.

20. Илюшечкин, В.М. Основы использования и проектирования баз данных [Текст]/ В.М. Илюшечкин. – Москва: «Издательство Юрайт» 2012. – 213с.

21. Знакомство с СУБД Firebird [Электронный ресурс]. – Режим доступа: http://www.nestor.minsk.by/kg/2004/13/kg41312.html (дата обращения  $21.05.2017$ г).

22. Коберн, А. Быстрая разработка программного обеспечения [Текст]/ А. Коберн. – Москва: [Лори,](http://www.ozon.ru/context/detail/id/856523/) 2013. – 336 с.

23. Коноплева, В. В. Приемка товаров по количеству и качеству: пособие/В. В. Коноплева. – Минск: Бизнес-Инфо, 2014. – 86 с.

24. Кравченко, Л.И. Анализ хозяйственной деятельности в торговле: учебник/ Л.И. Кравченко. – Москва: новое знание, 2014. – 544 с.

25. Линев, А. В. Технологии параллельного программирования для процессов новых архитектур [Текст]/А. В. Линев. – Москва: Московский университет, 2015. – 612 с.

26. Минько, Э.В. Методы прогнозирования и исследования операций: Учебное пособие [Текст] / Э. В. Минько, А. Э. Минько – Москва: Финансы и статистика, 2012. – 480 с.

27. [Мезенцев,](http://www.ozon.ru/context/detail/id/17326104/#tab_person) К.Н. Автоматизированные информационные системы [Текст]/ К.Н. Мезенцев. – Москва: [Академия,](http://ru.wikipedia.org/w/index.php?title=%D0%A4%D0%B8%D0%BD%D0%B0%D0%BD%D1%81%D1%8B_%D0%B8_%D1%81%D1%82%D0%B0%D1%82%D0%B8%D1%81%D1%82%D0%B8%D0%BA%D0%B0&action=edit&redlink=1) 2012. – 174 с.

28. [Остроух,](http://www.ozon.ru/context/detail/id/19729229/#tab_person) А.В. Ввод и обработка цифровой информации [Текст] / А.В. Остроух. – Москва: [Академия,](http://www.ozon.ru/context/detail/id/856523/) 2012 – 288 с.

29. Основы проектирования реляционных баз данных [Электронный ресурс]. – Режим доступа: [http://www.intuit.ru/goods\\_store/ebooks/8322](http://www.intuit.ru/goods_store/ebooks/8322) (дата обращения 21.05.2017г).

30. Свободная СУБД Firebird [Электронный ресурс]. – Режим доступа: http://bourabai.ru/dbt/servers/firebird.htm (дата обращения 21.05.2017г).

31. Паттерсон, Д. Архитектура компьютера и проектирование компьютерных систем [Текст]/ Д. Паттерсон. – Санкт-Петербург: Питер, 2012.  $-784$  c.

32. Прата, Стивен Язык программирования C++. Лекции и упражнения/Стивен Прата. - Москва: Вильямс, 2015. - 445 c.

33. Ресурсы информационных систем [Электронный ресурс]. – Режим доступа: [http://www.economica–upravlenie.ru/content/view/204/](http://www.economica-upravlenie.ru/content/view/204/) (дата обращения  $21.05.2017$ г).

34. Учитель, Ю.Г. SWOT–анализ и синтез – основа формирования стратегии организации [Текст]/ Ю.Г. Учитель. – Москва: Либроком, 2012 – 328 с.

35. Установка программы IBExpert на разные операционные системы [Электронный ресурс]. – Режим доступа: http://mikdemidov.blogspot.ru/2015/10/ibexpert.html (дата обращения 21.05.2017г).

36. Федорова, Е.Н. Теоретические основы программирования: учебное пособие [Текст]/ Е. Н. Федорова.– МГИУ, 2012. – 214 с.

37. Корпоративная информационная система для автоматизации склада, торговли, бухгалтерии «ФРЕГАТ-Корпорация» [Электронный ресурс]. – Режим доступа: http://www.frigat.ru (дата обращения 21.05.2017г).

38. Хорев, П. Б. Объектно – ориентированное программирование: [учебное пособие по направлению "Информатика и вычислительная техника"][Текст]/ П.Б. Хорев. – М., 2013. – 446 с.

39. Швецов, В. И. Базы данных. Учебное пособие [Текст] / В. И. Швецов, А. Н. Визгунов, И. Б. Мееров. – Нижний Новгород: Издательство ННГУ, 2016. – 218 с.

40. 1С: Предприятия 8 [Электронный ресурс]. – Режим доступа: http://v8.1c.ru (дата обращения 21.05.2017г).

41. 1С: Предприятия: Управление предприятием [Электронный ресурс]. – Режим доступа: [http://1c.belbuh.ru/price/1c\\_upravlenie\\_torgovley](http://1c.belbuh.ru/price/1c_upravlenie_torgovley) / (дата обращения 21.05.2017г).

42. CASE – средства. Общая характеристика и классификация [Электронный ресурс]. – Режим доступа: [http://citforum.ru/database/case/glava3\\_2.shtml](http://citforum.ru/database/case/glava3_2.shtml) (дата обращения 21.05.2017г).

43. C++ Builder [Электронный ресурс]. – Режим доступа: https://ru.wikipedia.org/wiki/C%2B%2B\_Builder (дата обращения 21.05.2017г).

44. Compiere [Электронный ресурс]. – Режим доступа: http://www.clouderp.ru/tool/697/ (дата обращения 21.05.2017г).

# **ПРИЛОЖЕНИЕА**

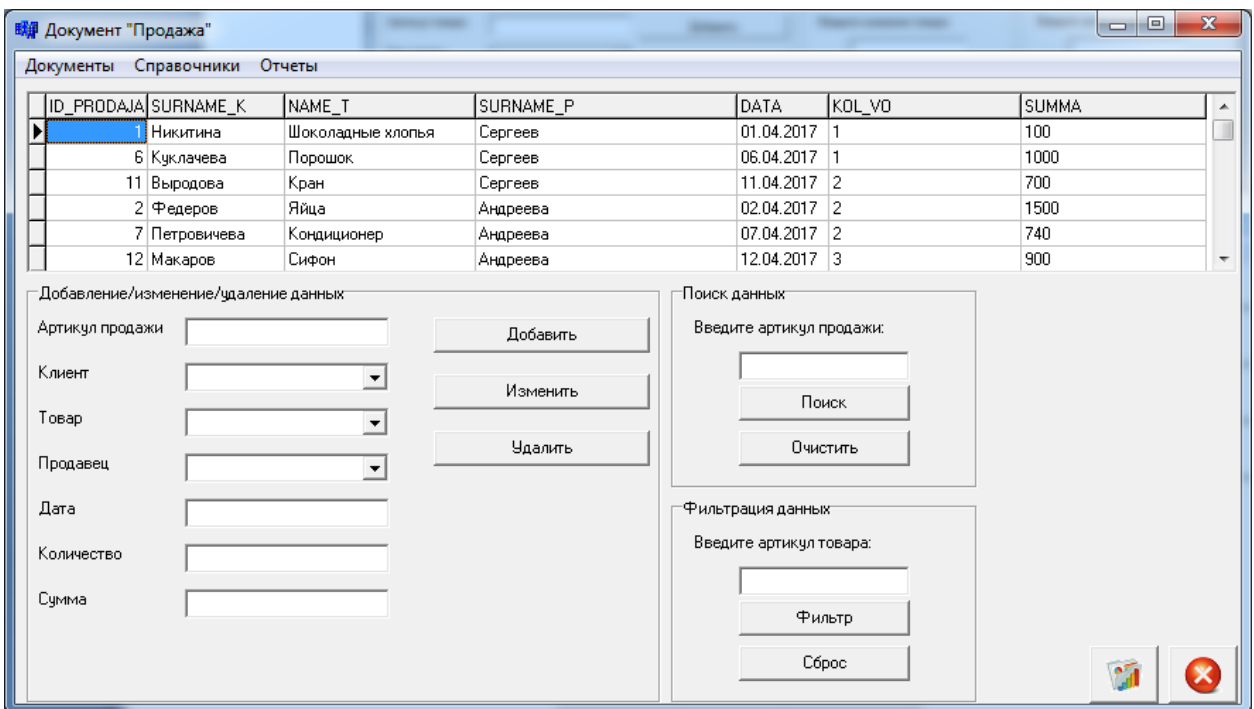

Рисунок А.1– Документ «Продажа»

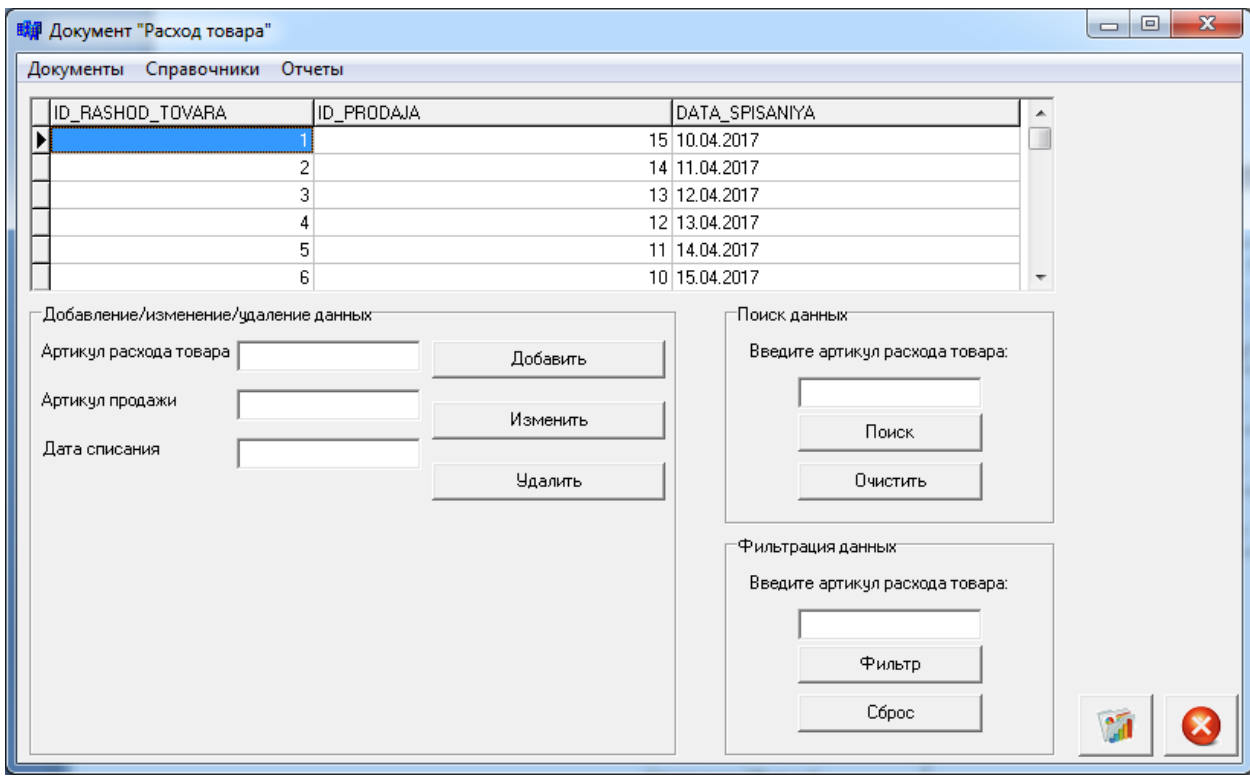

Рисунок А.2– Документ «Расход товара»

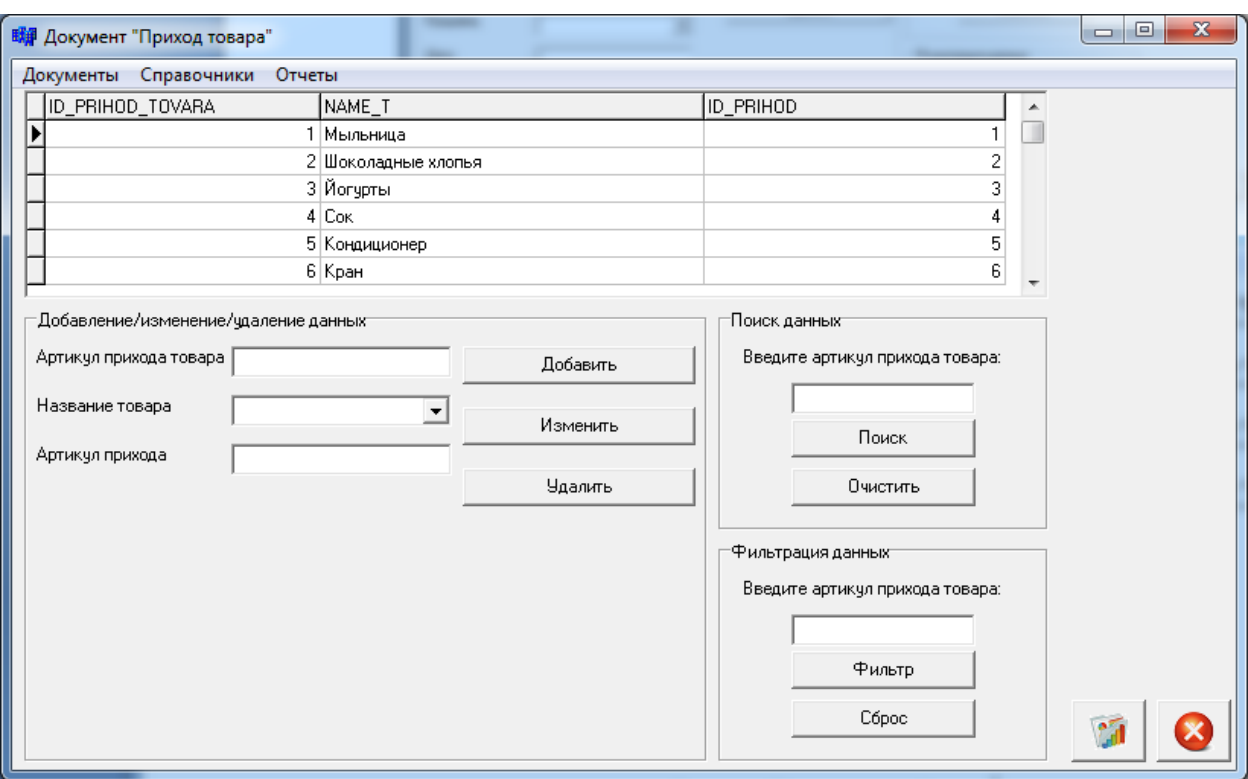

Рисунок А.3– Документ «Приход товара»

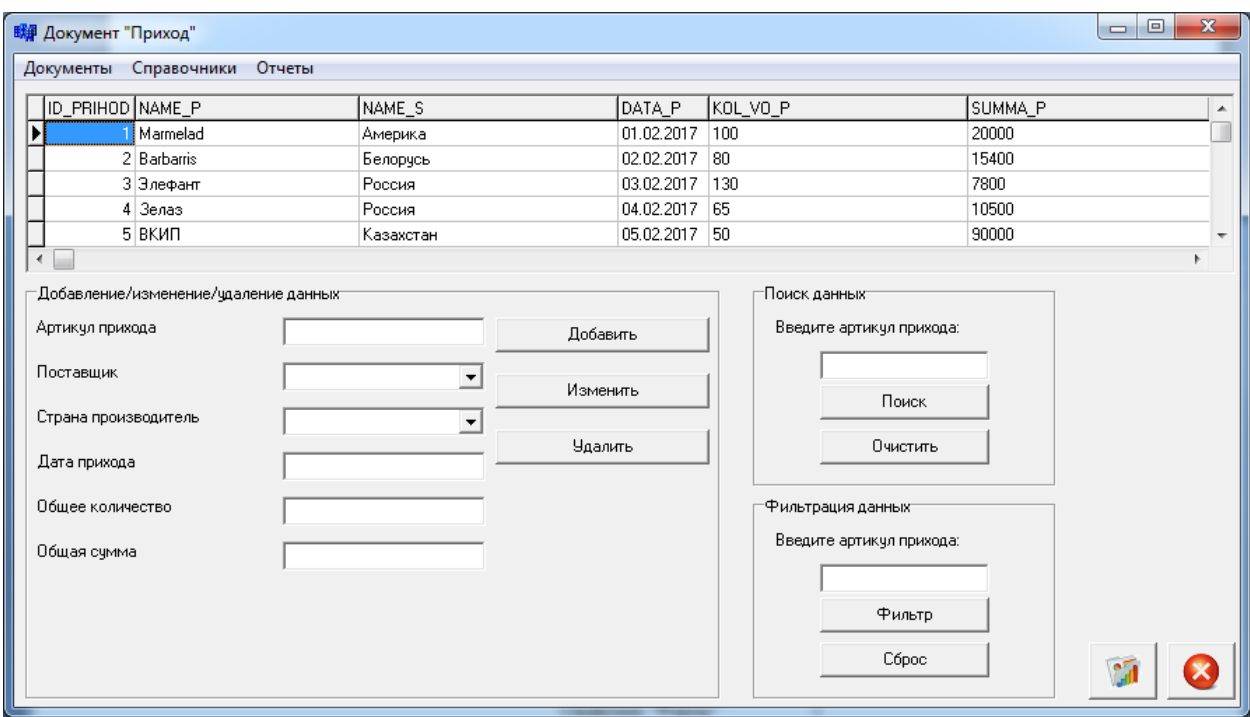

Рисунок А.4– Документ «Приход»

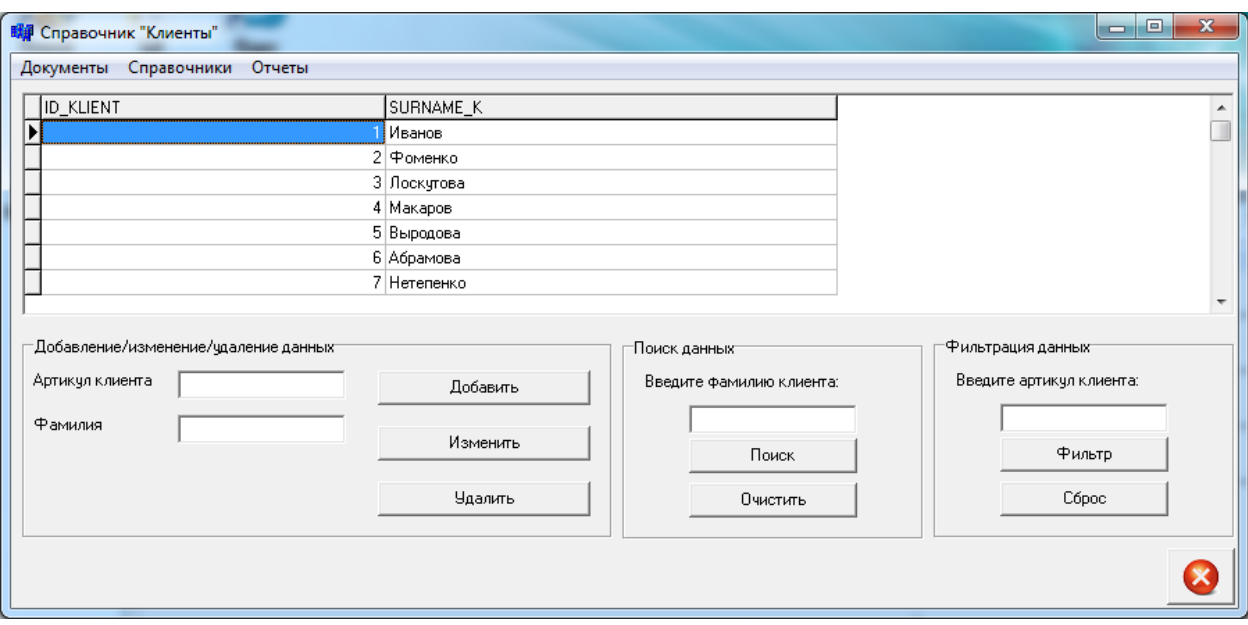

Рисунок А.5– Справочник «Клиенты»

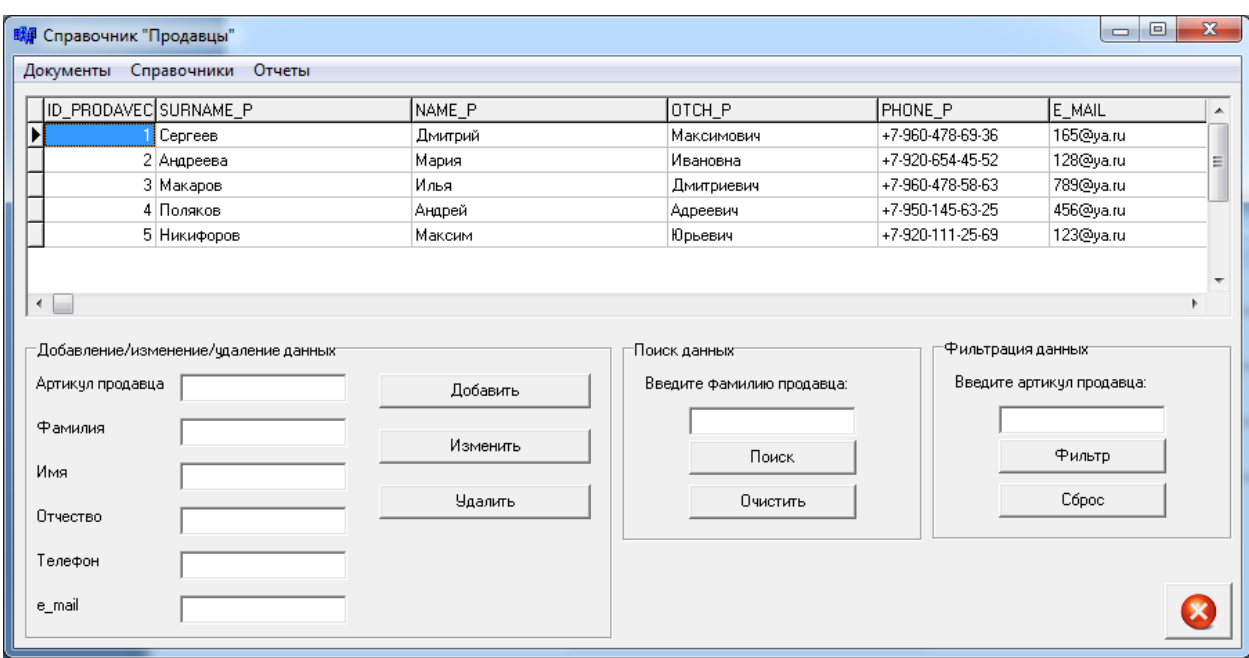

Рисунок А.6– Справочник «Продавцы»

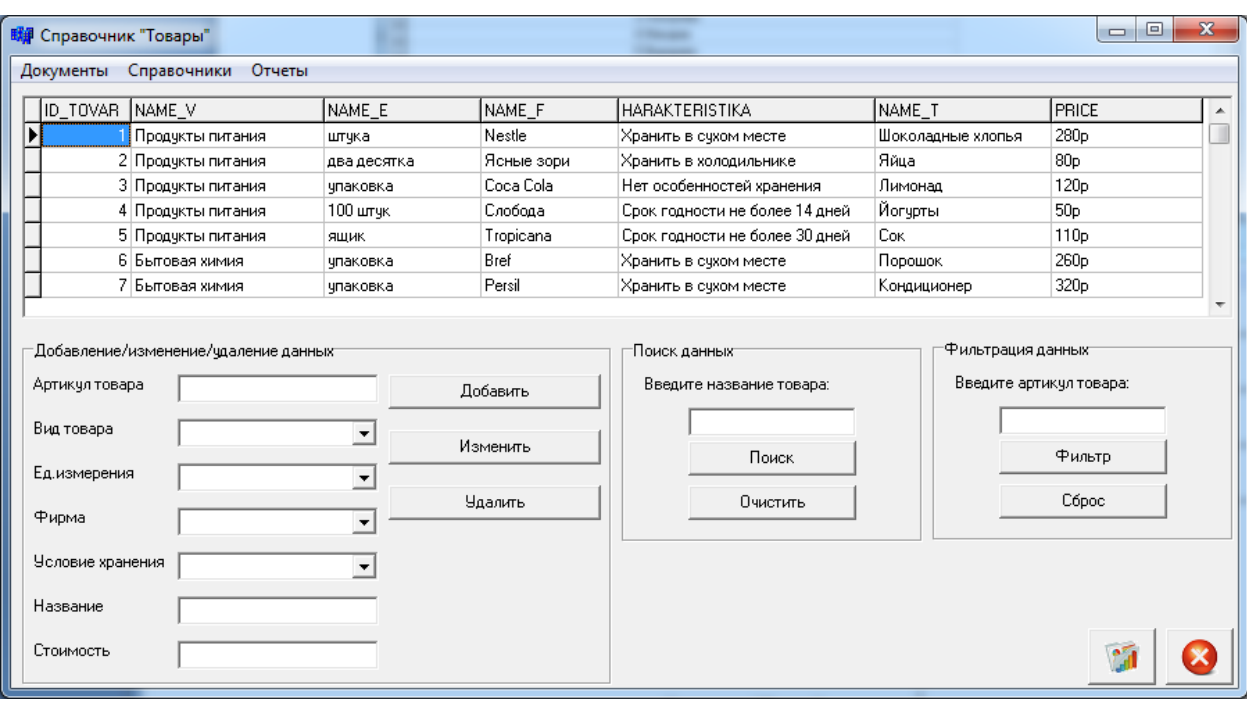

Рисунок А.7– Справочник «Товары»

| <b>EFF</b> Справочник "Поставщики"                                                                                   |                                 |                                                                  | o<br>$\overline{\phantom{a}}$                                                                | $\mathbf{x}$             |  |
|----------------------------------------------------------------------------------------------------|---------------------------------|------------------------------------------------------------------|----------------------------------------------------------------------------------------------|--------------------------|--|
| Документы<br>Справочники Отчеты                                                                                      |                                 |                                                                  |                                                                                              |                          |  |
| ID_POST<br>NAME_P                                                                                                    | SURNAME_P                       |                                                                  | PHONE_P                                                                                      |                          |  |
| Marmelad                                                                                                    | <b>Adrian</b>                   | +7-925-632-98-66                                                 |                                                                                              |                          |  |
| 2 Barbarris                                                                                                    | Campbell                        | +7-960-625-98-96                                                 |                                                                                              |                          |  |
| 3 Элефант                                                                                                    | Никитин                         |                                                                  | +7-930-123-46-75                                                                             |                          |  |
| 4 Зелаз                                                                                                    | Маляков                         |                                                                  | +7-940-895-36-74                                                                             |                          |  |
| 5 BKMN                                                                                                    | Донцова                         |                                                                  | +7-941-637-46-13                                                                             |                          |  |
| 6 Триумф                                                                                                    | Ерефанов                        |                                                                  | +7-943-655-96-87                                                                             |                          |  |
| 7 Комплект Электро                                                                                                   | Матвеев                         | +7-980-698-63-56                                                 |                                                                                              | $\overline{\phantom{a}}$ |  |
| -Добавление/изменение/удаление данных<br>Артикул поставщика<br>Наименование фирмы<br>Фамилия руководителя<br>Телефон | Добавить<br>Изменить<br>Удалить | Поиск данных<br>Введите наименование фирмы:<br>Поиск<br>Очистить | <sup>-</sup> Фильтрация данных <sup></sup><br>Введите артикул поставщика:<br>Фильтр<br>Сброс |                          |  |

Рисунок А.8 – Справочник «Поставщики»

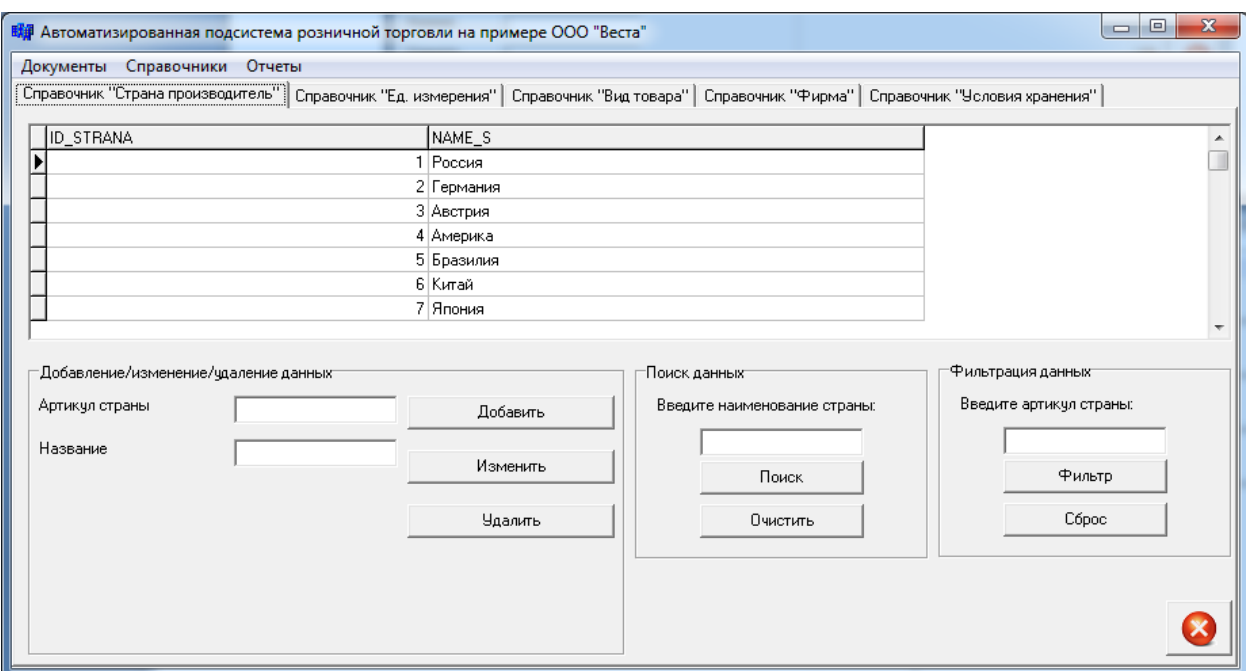

Рисунок А.9 – Справочник «Страна производитель»

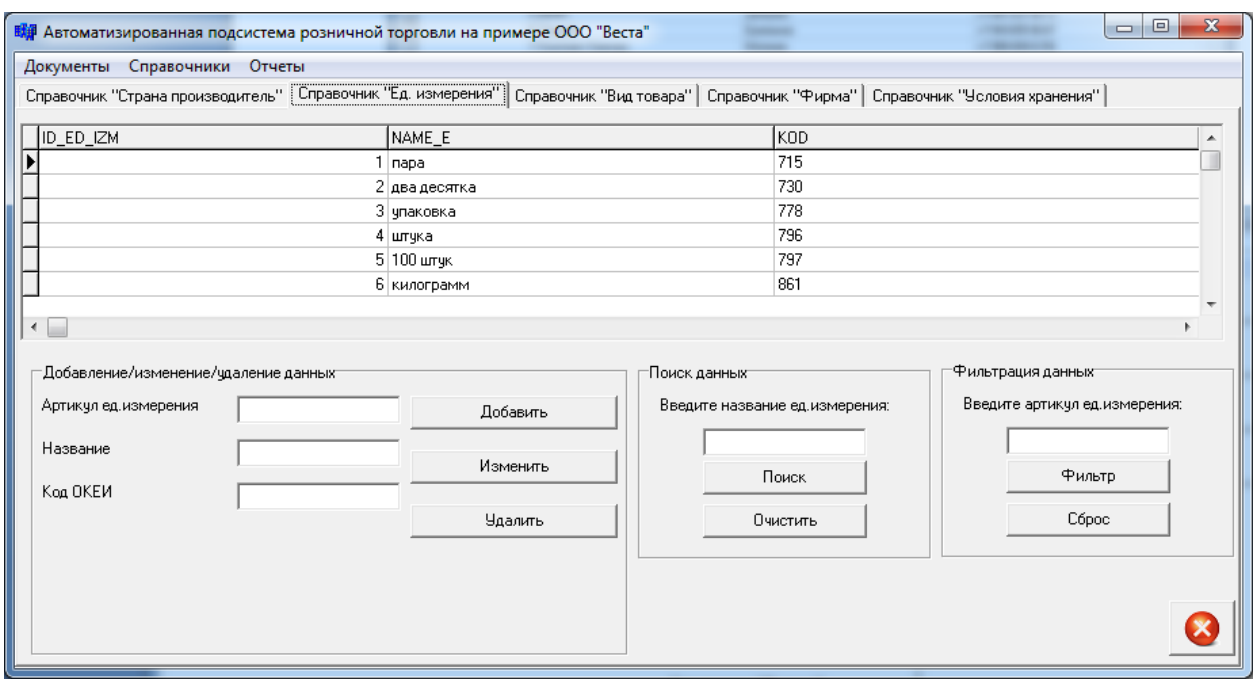

Рисунок А.10 – Справочник «Единицы измерения»

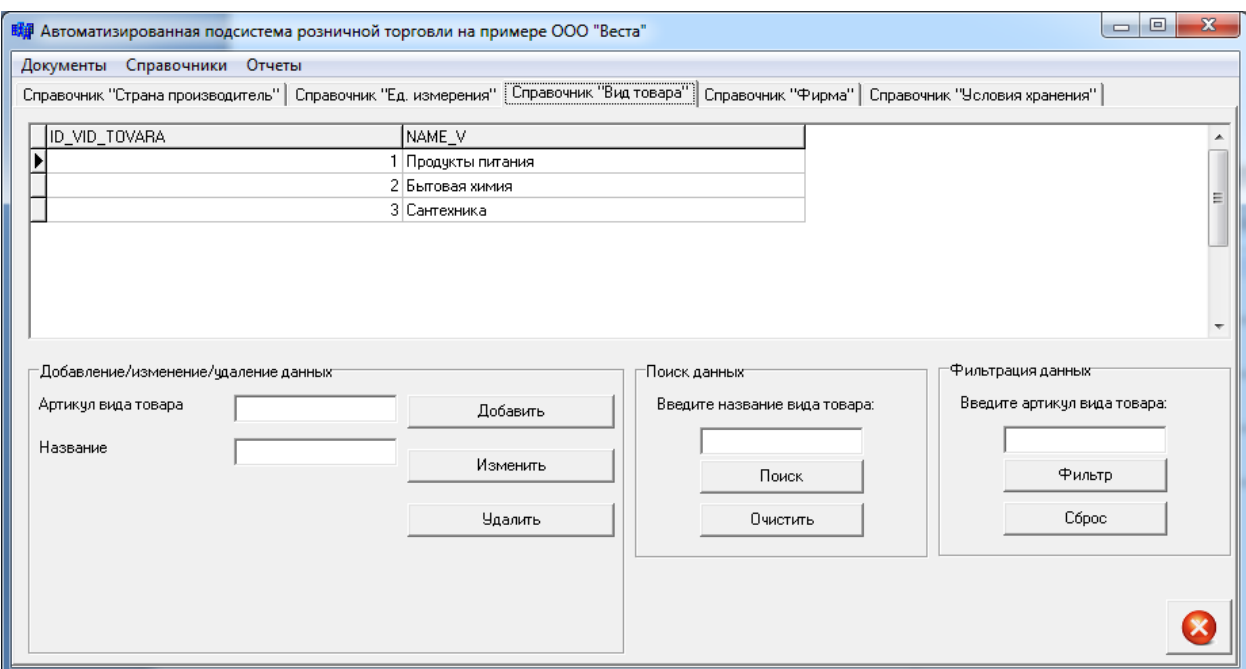

Рисунок А.11 – Справочник «Вид товара»

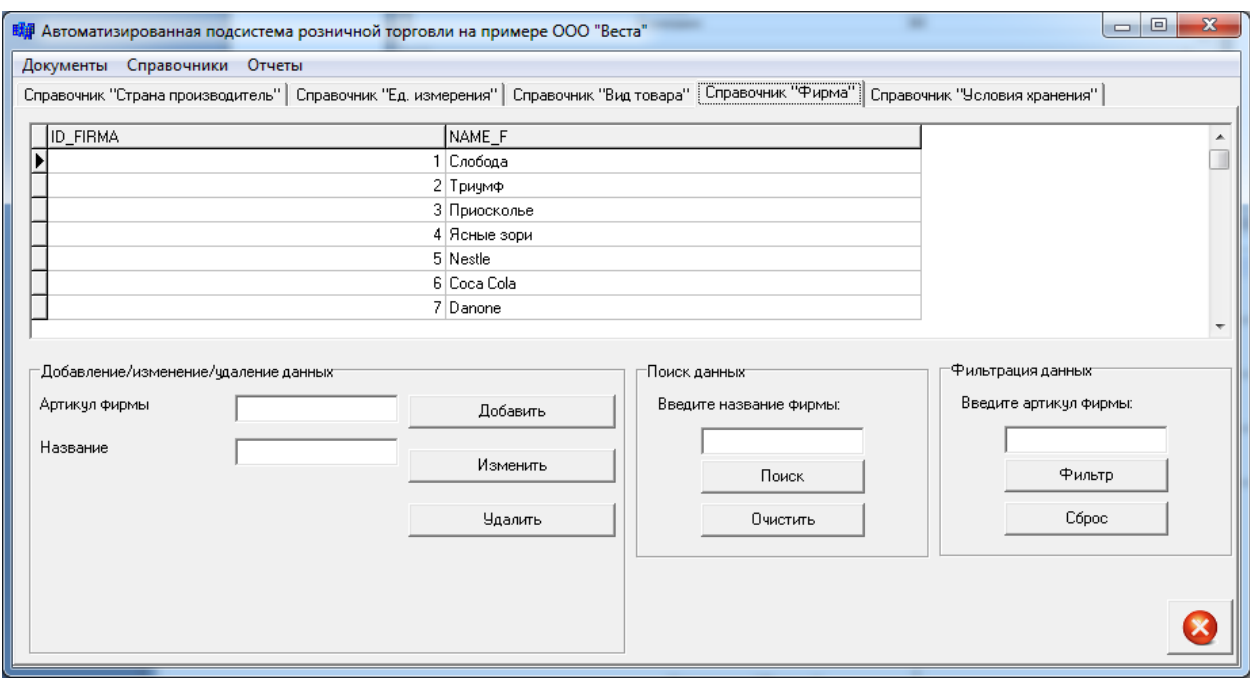

Рисунок А.12 – Справочник «Фирма»

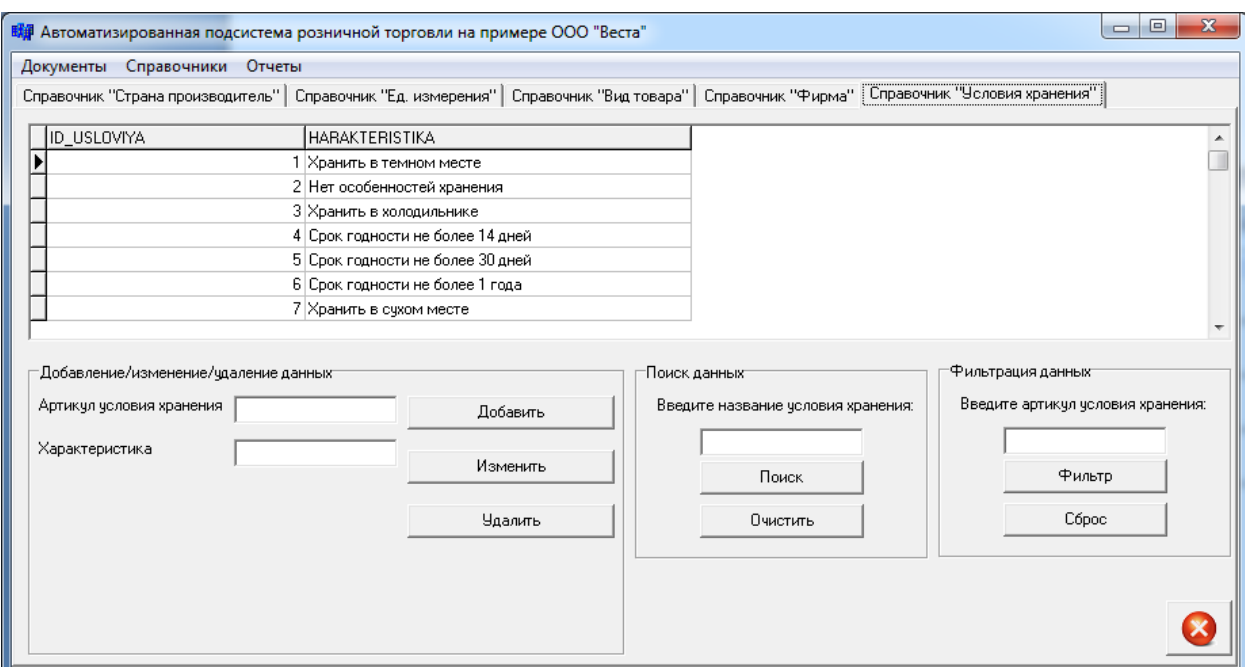

Рисунок А.13 – Справочник «Условия хранения»

| 明 Print Preview |                           |             |                             | reporters. Microgall Mont- |              |                | $\begin{array}{c c c c c} \hline \multicolumn{1}{ c }{\mathbf{I}} & \multicolumn{1}{ c }{\mathbf{X}} \end{array}$ |
|-----------------|---------------------------|-------------|-----------------------------|----------------------------|--------------|----------------|----------------------------------------------------------------------------------------------------|
|                 | 0000 H + + H 56 H & Close |             |                             |                            |              |                |                                                                                                    |
|                 |                           |             |                             |                            |              |                |                                                                                                    |
|                 |                           |             |                             | Отчет "Продажи"            |              |                |                                                                                                    |
|                 | Артикул продажи Клиент    |             | Товар                       | Продавец                   | Дата покупки | Количество     | Сумма                                                                                                    |
|                 | 1                         | Никитина    | Шоколадные хлопья Сергеев   |                            | 01.04.2017   | 1              | 100                                                                                                    |
|                 | 6                         | Куклачева   | Порошок                     | Сергеев                    | 06.04.2017   | 1              | 1000                                                                                                    |
|                 | 11                        | Выродова    | Кран                        | Сергеев                    | 11.04.2017   | $\overline{2}$ | 700                                                                                                    |
|                 | $\overline{2}$            | Федеров     | Яйца                        | Андреева                   | 02.04.2017   | $\overline{2}$ | 1500                                                                                                    |
|                 | 7                         | Петровичева | Кондиционер                 | Андреева                   | 07.04.2017   | $\overline{2}$ | 740                                                                                                    |
|                 | 12                        | Макаров     | Сифон                       | Андреева                   | 12.04.2017   | 3              | 900                                                                                                    |
|                 | 3                         | Андреев     | Лимонад                     | Макаров                    | 03.04.2017   | 1              | 3200                                                                                                    |
|                 | 8                         | Курганская  | Ср.для мытья посуды Макаров |                            | 08.04.2017   | 5              | 9000                                                                                                    |

Рисунок А.14 – Отчет «Продажи»

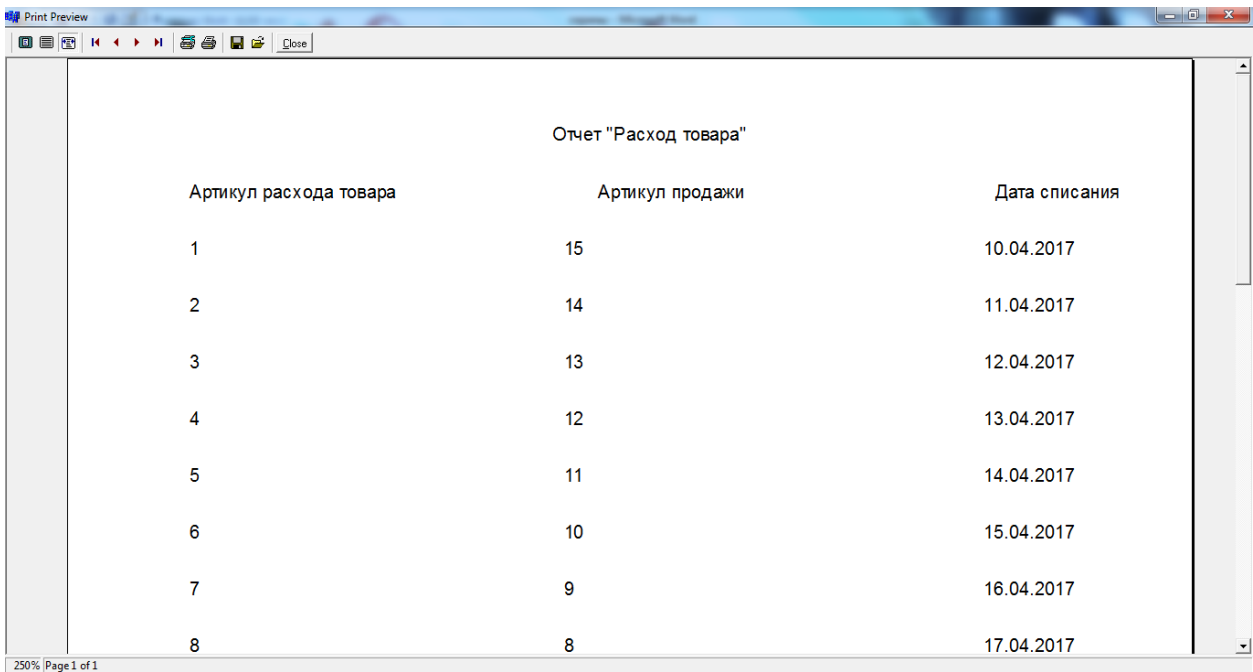

# Рисунок А.15 – Отчет «Расход товара»

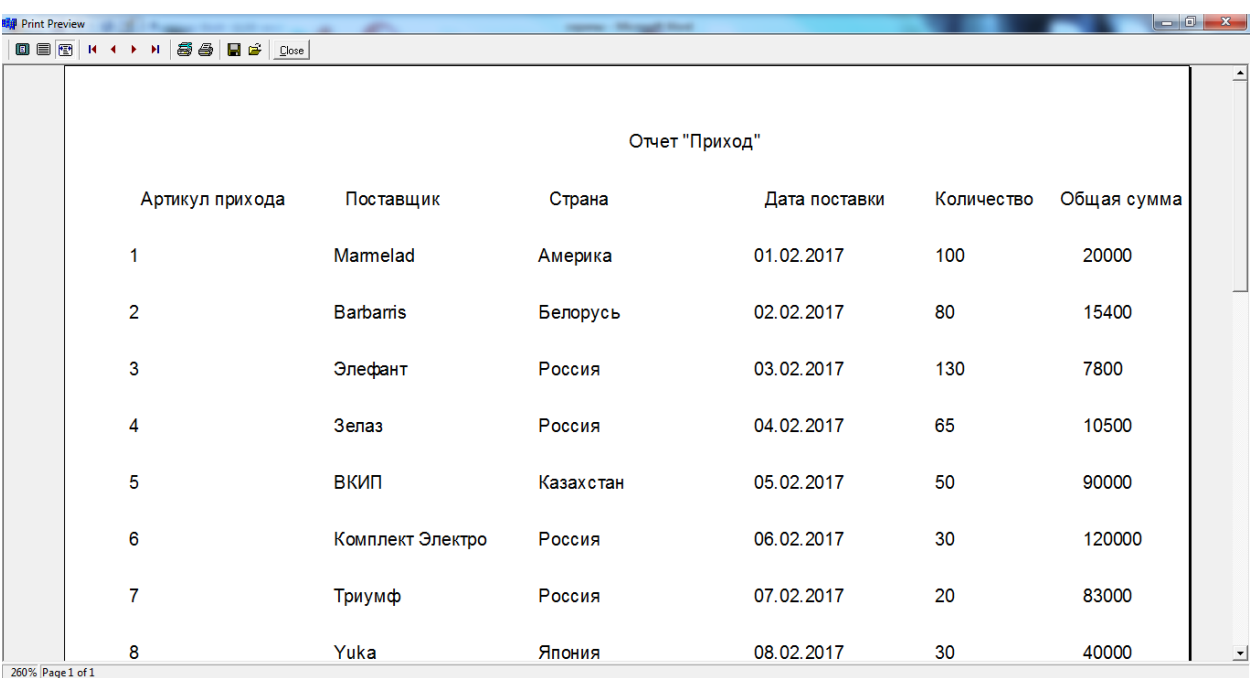

Рисунок А.16 – Отчет «Приход»

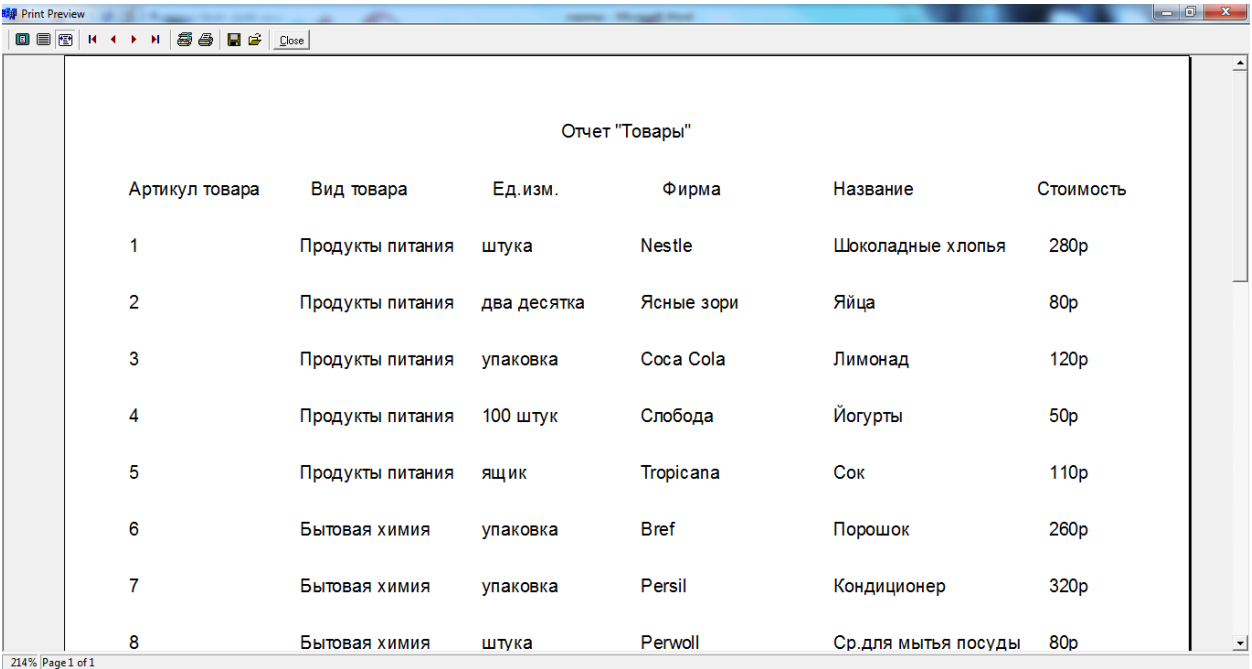

Рисунок А.17 – Отчет «Товары»

# **ПРИЛОЖЕНИЕ Б**

## **Калькуляция**

Форма 1–пн

# ООО «Веста»

Калькуляция составлена "20"января 2017 г.

### КАЛЬКУЛЯЦИЯ

### плановой себестоимости

# Автоматизированного рабочего места бухгалтера

Основание для проведения работ (договор, заказ) заказ

Заказчик: ООО «Веста»

Срок выполнения работы: начало 01.12.2016 г.

окончание 30.01.2017 г.

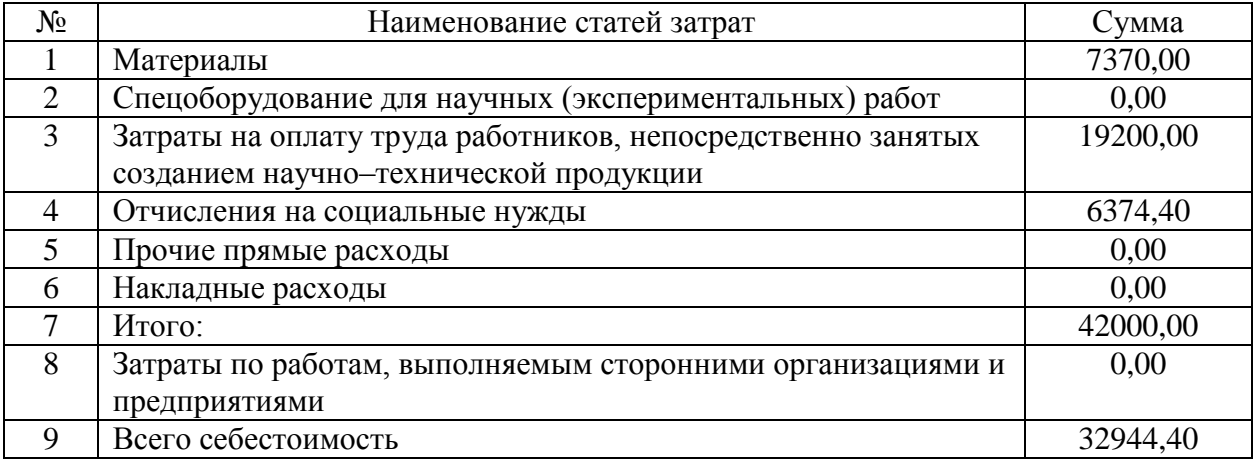

## **ПРИЛОЖЕНИЕ В**

#### **ЛистингUNIT2.CPP**

#include <vcl.h> #pragma hdrstop #include "Unit1.h" #include "Unit2.h" #include "Unit3.h" #include "Unit4.h" #include "Unit5.h" #include "Unit6.h" #include "Unit7.h" #include "Unit8.h" #include "Unit9.h" #include "Unit10.h" #include "Unit11.h" #include "Unit12.h" #pragma package(smart\_init) #pragma resource "\*.dfm" TForm9 \*Form9; \_\_fastcall TForm9::TForm9(TComponent\* Owner) : TForm(Owner){} void \_\_fastcall TForm9::BitBtn1Click(TObject \*Sender)  ${Close}$  (); } void fastcall TForm9::DBGrid1TitleClick(TColumn \*Column) {DataModule2–>IBTable7–>Active = false; DataModule2–>IBTable7–>IndexFieldNames = Column–>FieldName; DataModule2–>IBTable7–>Active = true; } void fastcall TForm9::Button3Click(TObject \*Sender) {DataModule2–>IBTable7–>Filtered = true; DataModule2–>IBTable7–>Filter = " ID\_TOVAR = "+Edit2–>Text; } void fastcall TForm9::Button4Click(TObject \*Sender) {DataModule2–>IBTable7–>Filtered = false; DataModule2–>IBTable7–>Filter = "";  $Edit2 \rightarrow Clear();$ void \_\_fastcall TForm9::Button1Click(TObject \*Sender) {TLocateOptions LO; DataModule2–>IBTable7–>Locate("name\_t",Edit1– >Text,LO<<loPartialKey<<loCaseInsensitive);}void \_\_fastcall TForm9::Button2Click(TObject \*Sender){ Edit1->Text = "";  $\}$ void \_\_fastcall TForm9::Button7Click(TObject \*Sender) {DataModule2–>IBTable7–>Active=false; DataModule2–>DEL7–>ParamByName("id\_tovar")–>AsString=Edit3–>Text; DataModule2–>DEL7–>Prepare(); DataModule2–>DEL7–>ExecProc(); DataModule2–>IBTransaction1–>Commit(); DataModule2–>IBTable1–>Active = true; DataModule2 $\rightarrow$ IBTable2 $\rightarrow$ Active = true; DataModule2–>IBTable3–>Active = true;

DataModule2– $>$ IBTable4– $>$ Active = true; DataModule2–>IBTable5–>Active = true; DataModule2–>IBTable6–>Active = true; DataModule2–>IBTable7–>Active = true; DataModule2–>IBTable8–>Active = true; DataModule2 $\rightarrow$ IBTable9 $\rightarrow$ Active = true; DataModule2 $\rightarrow$ IBTable10 $\rightarrow$ Active = true; DataModule2 $\rightarrow$ IBTable11 $\rightarrow$ Active = true; DataModule2–>IBTable12–>Active = true: DataModule2->IBTable13->Active = true: DataModule2–>IBQuery1–>Active = true;  $Edit3->Clear():}$ void fastcall TForm9::Button5Click(TObject \*Sender) {DataModule2–>ADD7–>ParamByName("id\_tovar")–>AsString = Edit3–>Text; DataModule2->ADD7->Params->ParamByName("id\_vid\_tovara")->AsInteger = Box1->KeyValue; DataModule2–>ADD7–>Params–>ParamByName("ID\_ed\_izm")–>AsInteger = Box2–>KeyValue; DataModule2–>ADD7–>Params–>ParamByName("id\_firma")–>AsInteger = Box3–>KeyValue; DataModule2->ADD7->Params->ParamByName("ID\_usloviya")->AsInteger = Box4->KeyValue; DataModule2–>ADD7–>ParamByName("name\_t")–>AsString = Edit8–>Text; DataModule2–>ADD7–>ParamByName("price")–>AsString = Edit9–>Text; DataModule2–>ADD7–>Prepare(); DataModule2–>ADD7–>ExecProc(); DataModule2–>IBTransaction1–>Commit(); DataModule2–>IBTable1–>Active = true; DataModule2–>IBTable2–>Active = true; DataModule2 $\rightarrow$ IBTable3 $\rightarrow$ Active = true; DataModule2 $\rightarrow$ IBTable4 $\rightarrow$ Active = true; DataModule2–>IBTable5–>Active = true; DataModule2–>IBTable6–>Active = true; DataModule2 $\rightarrow$ IBTable7 $\rightarrow$ Active = true; DataModule2–>IBTable8–>Active = true; DataModule2–>IBTable9–>Active = true; DataModule2->IBTable10->Active = true: DataModule2 $\rightarrow$ IBTable11 $\rightarrow$ Active = true; DataModule2–>IBTable12–>Active = true; DataModule2–>IBTable13–>Active = true; DataModule2–>IBQuery1–>Active = true; Edit $3 \rightarrow$ Text = "";Edit $8 \rightarrow$ Text = ""; Edit $9 \rightarrow$ Text = "":  $Box1 \rightarrow KeyValue = "";Box2 \rightarrow KeyValue = "";$  $Box3\rightarrow KeyValue = "";Box4\rightarrow KeyValue = "";$ void \_\_fastcall TForm9::Button6Click(TObject \*Sender) {DataModule2–>UP7–>ParamByName("id\_tovar")–>AsString = Edit3–>Text; DataModule2–>UP7–>Params–>ParamByName("id\_vid\_tovara")–>AsInteger = Box1– >KeyValue; DataModule2–>UP7–>Params–>ParamByName("ID\_ed\_izm")–>AsInteger = Box2–>KeyValue; DataModule2–>UP7–>Params–>ParamByName("id\_firma")–>AsInteger = Box3–>KeyValue; DataModule2–>UP7–>Params–>ParamByName("ID\_usloviya")–>AsInteger = Box4–>KeyValue; DataModule2–>UP7–>ParamByName("name\_t")–>AsString = Edit8–>Text; DataModule2–>UP7–>ParamByName("price")–>AsString = Edit9–>Text;

DataModule2–>UP7–>Prepare(); DataModule2–>UP7–>ExecProc(); DataModule2–>IBTransaction1–>Commit(); DataModule2–>IBTable1–>Active = true; DataModule2–>IBTable2–>Active = true; DataModule2–>IBTable3–>Active = true; DataModule2–>IBTable4–>Active = true; DataModule2–>IBTable5–>Active = true: DataModule2–>IBTable6–>Active = true: DataModule2->IBTable7->Active = true: DataModule2– $>$ IBTable8– $>$ Active = true: DataModule2 $\rightarrow$ IBTable9 $\rightarrow$ Active = true; DataModule2–>IBTable10–>Active = true; DataModule2–>IBTable11–>Active = true; DataModule2–>IBTable12–>Active = true; DataModule2–>IBTable13–>Active = true; DataModule2–>IBQuery1–>Active = true; Edit $3 \rightarrow$ Text = "";Edit $8 \rightarrow$ Text = "";Edit $9 \rightarrow$ Text = "";  $Box1 \rightarrow KeyValue = "";Box2 \rightarrow KeyValue = "";$  $Box3\rightarrow KeyValue = "";Box4\rightarrow KeyValue = "";$ void fastcall TForm9::N4Click(TObject \*Sender)  ${Form3->Show}$ : } void \_\_fastcall TForm9::N5Click(TObject \*Sender)  ${Form4\rightarrow Show}$ ; } void \_\_fastcall TForm9::N6Click(TObject \*Sender)  ${Form6 \rightarrow Show}$ ): void \_\_fastcall TForm9::N7Click(TObject \*Sender)  ${Form5->Show}$ ; } void \_\_fastcall TForm9::N17Click(TObject \*Sender) {Form12–>QuickRep4–>Preview();} void fastcall TForm9::N18Click(TObject \*Sender) {Form12–>QuickRep1–>Preview(); } void fastcall TForm9::N19Click(TObject \*Sender) {Form12–>QuickRep2–>Preview(); } void \_\_fastcall TForm9::N20Click(TObject \*Sender) {Form12–>QuickRep3–>Preview();} void fastcall TForm9::N16Click(TObject \*Sender)  ${Form11->Show}$ : } void \_\_fastcall TForm9::N15Click(TObject \*Sender)  ${Form11->Show}$ ; void fastcall TForm9::N14Click(TObject \*Sender)  ${Form11->Show}$ ; void fastcall TForm9::N13Click(TObject \*Sender)  ${Form11->Show}$ : void \_\_fastcall TForm9::N11Click(TObject \*Sender)  ${Form11->Show();}$ void \_\_fastcall TForm9::N8Click(TObject \*Sender)  ${Form7->Show}$ ; } void \_\_fastcall TForm9::N9Click(TObject \*Sender)  ${Form8->Show}$ : } void \_\_fastcall TForm9::N10Click(TObject \*Sender)  ${Form9\rightarrow Show}$ : } void fastcall TForm9::BitBtn2Click(TObject \*Sender) {Form12–>QuickRep3–>Preview(); }

# **ПРИЛОЖЕНИЕ Г**

#### **Код базы данных**

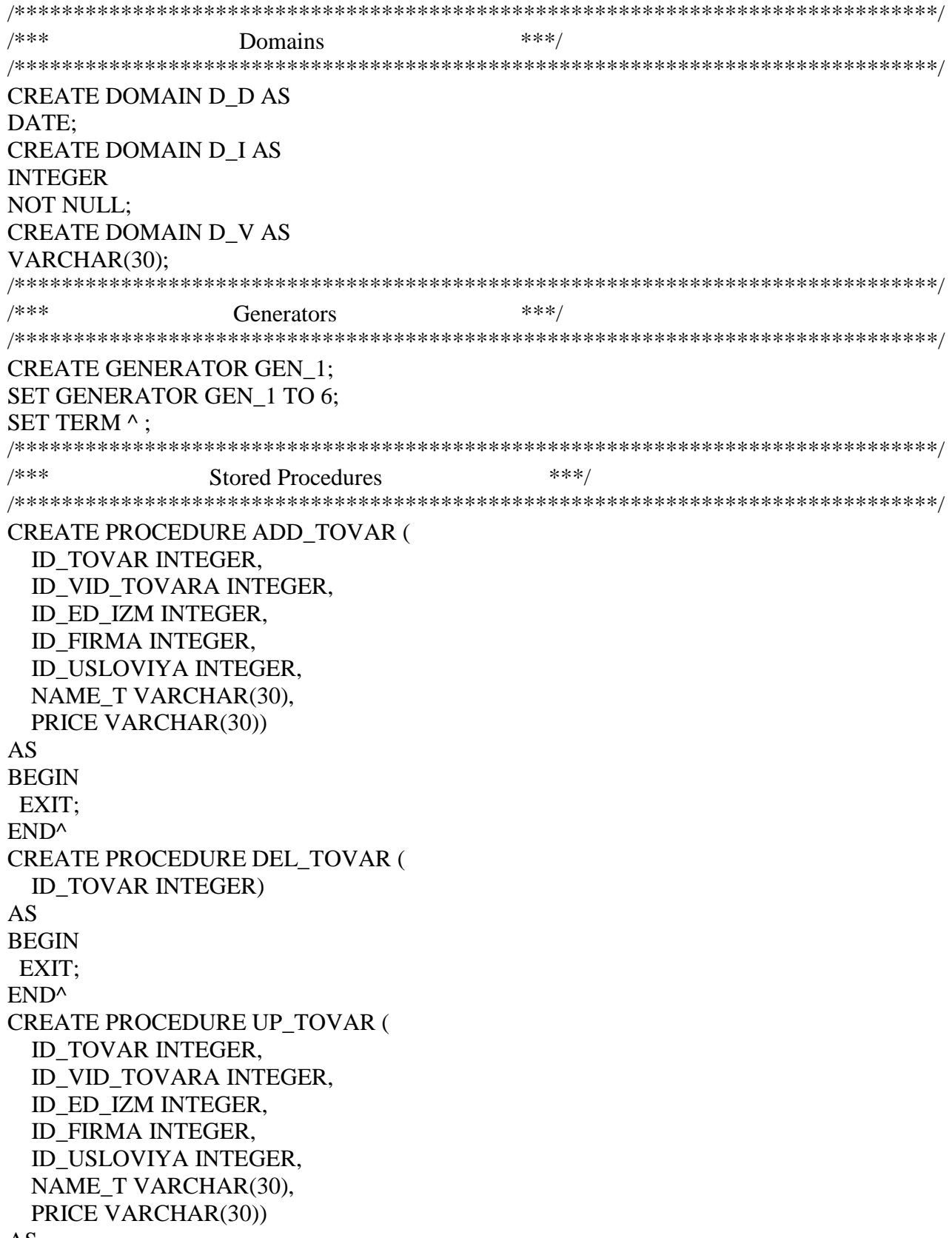

**BEGIN**  EXIT; END^ SET TERM ; ^ /\*\*\*\*\*\*\*\*\*\*\*\*\*\*\*\*\*\*\*\*\*\*\*\*\*\*\*\*\*\*\*\*\*\*\*\*\*\*\*\*\*\*\*\*\*\*\*\*\*\*\*\*\*\*\*\*\*\*\*\*\*\*\*\*\*\*\*\*\*\*\*\*\*\*\*\*\*\*/  $/****$  Tables \*\*\*/ /\*\*\*\*\*\*\*\*\*\*\*\*\*\*\*\*\*\*\*\*\*\*\*\*\*\*\*\*\*\*\*\*\*\*\*\*\*\*\*\*\*\*\*\*\*\*\*\*\*\*\*\*\*\*\*\*\*\*\*\*\*\*\*\*\*\*\*\*\*\*\*\*\*\*\*\*\*\*/ CREATE TABLE TOVAR ( ID\_TOVAR D\_I NOT NULL, ID\_VID\_TOVARA D\_I, ID\_ED\_IZM D\_I, ID\_FIRMA D\_I NOT NULL, ID\_USLOVIYA D\_I NOT NULL, NAME T D V. PRICE D\_V ); /\*\*\*\*\*\*\*\*\*\*\*\*\*\*\*\*\*\*\*\*\*\*\*\*\*\*\*\*\*\*\*\*\*\*\*\*\*\*\*\*\*\*\*\*\*\*\*\*\*\*\*\*\*\*\*\*\*\*\*\*\*\*\*\*\*\*\*\*\*\*\*\*\*\*\*\*\*\*/  ${\rm\bf Views} \hspace{1.5cm}***$ /\*\*\*\*\*\*\*\*\*\*\*\*\*\*\*\*\*\*\*\*\*\*\*\*\*\*\*\*\*\*\*\*\*\*\*\*\*\*\*\*\*\*\*\*\*\*\*\*\*\*\*\*\*\*\*\*\*\*\*\*\*\*\*\*\*\*\*\*\*\*\*\*\*\*\*\*\*\*/  $/*$  View: TOVAR W  $*/$ CREATE VIEW TOVAR\_W( ID\_TOVAR, NAME\_V, NAME\_E, NAME\_F, HARAKTERISTIKA, NAME\_T, PRICE) AS select TOVAR.ID\_TOVAR, vid\_tovara.name\_v, ED\_IZM.name\_e, firma.name\_f, usloviya.HARAKTERISTIKA, tovar.name\_t,tovar.price from tovar,vid\_tovara, ed\_izm, firma, usloviya where TOVAR.ID\_ED\_IZM=ed\_izm.ID\_ED\_IZM and TOVAR.ID\_VID\_TOVARA=VID\_TOVARA.ID\_VID\_TOVARA and tovar.id\_firma=firma.id\_firma and tovar.id\_usloviya=usloviya.id\_usloviya ;; /\*\*\*\*\*\*\*\*\*\*\*\*\*\*\*\*\*\*\*\*\*\*\*\*\*\*\*\*\*\*\*\*\*\*\*\*\*\*\*\*\*\*\*\*\*\*\*\*\*\*\*\*\*\*\*\*\*\*\*\*\*\*\*\*\*\*\*\*\*\*\*\*\*\*\*\*\*\*/  $/****$  Primary Keys \*\*\*/ /\*\*\*\*\*\*\*\*\*\*\*\*\*\*\*\*\*\*\*\*\*\*\*\*\*\*\*\*\*\*\*\*\*\*\*\*\*\*\*\*\*\*\*\*\*\*\*\*\*\*\*\*\*\*\*\*\*\*\*\*\*\*\*\*\*\*\*\*\*\*\*\*\*\*\*\*\*\*/ ALTER TABLE TOVAR ADD CONSTRAINT PK\_TOVAR PRIMARY KEY (ID\_TOVAR); /\*\*\*\*\*\*\*\*\*\*\*\*\*\*\*\*\*\*\*\*\*\*\*\*\*\*\*\*\*\*\*\*\*\*\*\*\*\*\*\*\*\*\*\*\*\*\*\*\*\*\*\*\*\*\*\*\*\*\*\*\*\*\*\*\*\*\*\*\*\*\*\*\*\*\*\*\*\*/ Foreign Keys \*\*\*/ /\*\*\*\*\*\*\*\*\*\*\*\*\*\*\*\*\*\*\*\*\*\*\*\*\*\*\*\*\*\*\*\*\*\*\*\*\*\*\*\*\*\*\*\*\*\*\*\*\*\*\*\*\*\*\*\*\*\*\*\*\*\*\*\*\*\*\*\*\*\*\*\*\*\*\*\*\*\*/ ALTER TABLE TOVAR ADD CONSTRAINT FK\_TOVAR FOREIGN KEY (ID\_VID\_TOVARA) REFERENCES VID\_TOVARA (ID\_VID\_TOVARA); ALTER TABLE TOVAR ADD CONSTRAINT FK\_TOVAR1 FOREIGN KEY (ID\_ED\_IZM) REFERENCES ED\_IZM (ID\_ED\_IZM); ALTER TABLE TOVAR ADD CONSTRAINT FK\_TOVAR2 FOREIGN KEY (ID\_FIRMA) REFERENCES FIRMA (ID\_FIRMA); ALTER TABLE TOVAR ADD CONSTRAINT FK\_TOVAR3 FOREIGN KEY (ID\_USLOVIYA) REFERENCES USLOVIYA (ID\_USLOVIYA);

```
/******************************************************************************/
/**** Triggers ***/
/******************************************************************************/
SET TERM ^ ;
/* Trigger: TOVAR BI0 */CREATE TRIGGER TOVAR_BI0 FOR TOVAR
ACTIVE BEFORE INSERT POSITION 0
as
begin
 if (new.id_tovar is null) then
 new.id_tovar = gen_id(gen_11,1);
end
\lambdaSET TERM ; ^
/******************************************************************************/
/*** Stored Procedures ***/
/******************************************************************************/
SET TERM \wedge:
ALTER PROCEDURE ADD_TOVAR (
  ID_TOVAR INTEGER,
  ID_VID_TOVARA INTEGER,
  ID_ED_IZM INTEGER,
  ID_FIRMA INTEGER,
  ID_USLOVIYA INTEGER,
 NAME T VARCHAR(30),
  PRICE VARCHAR(30))
AS
BEGIN
INSERT INTO INTO TOVAR(ID_TOVAR,
ID_VID_TOVARA,ID_ED_IZM,ID_FIRMA,ID_USLOVIYA,NAME_T, PRICE)
VALUES
(:ID_TOVAR,:ID_VID_TOVARA,:ID_ED_IZM,:ID_FIRMA,:ID_USLOVIYA,:NAME_T, 
:PRICE);
SUSPEND;
END
\lambdaALTER PROCEDURE DEL_TOVAR (
  ID_TOVAR INTEGER)
AS
BEGIN
DELETE FROM TOVAR WHERE TOVAR.id TOVAR=:id_TOVAR;
SUSPEND;
END
\lambdaALTER PROCEDURE UP_TOVAR (
  ID_TOVAR INTEGER,
  ID_VID_TOVARA INTEGER,
  ID_ED_IZM INTEGER,
  ID_FIRMA INTEGER,
  ID_USLOVIYA INTEGER,
  NAME_T VARCHAR(30),
  PRICE VARCHAR(30))
```

```
AS
BEGINUPDATE TOVAR SET
TOVAR.ID_TOVAR=:ID_TOVAR,TOVAR.ID_VID_TOVARA=:ID_VID_TOVARA,TOVAR.I
D_ED_IZM=:ID_ED_IZM
,TOVAR.ID_FIRMA=:ID_FIRMA,TOVAR.ID_USLOVIYA=:ID_USLOVIYA,TOVAR.NAME_
T=:NAME_T,TOVAR.PRICE=:PRICE
where TOVAR.id_TOVAR=:id_TOVAR;
SUSPEND;
END
\boldsymbol{\wedge}SETTERM ; ^
```
#### **ПРИЛОЖЕНИЕ Д**

Бухгалтер относится к категории руководителей. Должностные обязанности бухгалтера:

- выполняет работу на порученном участке работы по бухгалтерскому учету;

- отражает в первичных документах бухгалтерского учета движение денежных средств;

- контролирует движение денежных средств на банковских счетах предприятия;

- оформляет платежные поручения и своевременно предоставляет их в банк;

- осуществляет контроль за своевременностью и правильностью оприходования и списания денежных средств, за составлением кассовых и иных денежных отчетов;

- производит платежи в федеральный и местные бюджеты;

- производит расчеты платежей по договорам аренды, контролирует правильность и своевременность платежей;

- обеспечивает сохранность документов бухгалтерского учета;

- оформляет документы бухгалтерского учета для передачи в архив;

- участвует в проведении инвентаризаций;

- замещает отсутствующих бухгалтеров;

- поддерживает на рабочем месте атмосферу вежливости и доброжелательности;

- соблюдает трудовую и производственную дисциплину, правила и нормы охраны труда, требования производственной санитарии и гигиены, требования противопожарной безопасности, гражданской обороны;

- исполняет распоряжения и приказы непосредственного руководства и администрации предприятия.

Продавец относится к категории рабочих. Продавец обязан:

- проводить обслуживание покупателей: консультирование, демонстрацию, упаковку товара, подсчет его стоимости, оформление, выдачу покупки;

- производить своевременное пополнение запасов товаров. Контролировать их сохранность, правильную эксплуатацию торгового оборудования, чистоту в торговом зале;

- производить подготовку товаров к продаже: проверку соответствия наименований, количества, ассортимента, цены, правильность маркировки; целостность упаковки, осмотр внешнего вида;

- подготавливать рабочее место, в том числе осуществлять проверку исправности оборудования, инвентаря, инструмента;

- получать упаковочный материал, подготавливать его для дальнейшего использования;

- размещать товары по группам, видам и сортам с учетом соответствующих требований, удобства и безопасности работы;

- участвовать в заполнении и размещении ценников;

- подсчитывать наличные деньги, оформлять их оборот и сдавать в установленном порядке;

- информировать покупателей о качестве, характеристиках, особенностях эксплуатации товаров;

- предлагать посетителям торгового зала аналогичный, взаимозаменяемый или сопутствующий товар;

- изучать возражения, замечания, аргументы посетителей торгового зала;

- оформлять витрины по установленным нормам и производить контроль за их состоянием.

Кладовщик относится к категории специалистов.

- осуществляет руководство работами по приему, хранению и отпуску товарно–материальных ценностей на складах, по их размещению с учетом наиболее рационального использования складских площадей, облегчения и

ускорения поиска и отпуска, а также сохранности товарно–материальных ценностей;

- обеспечивает сохранность складируемых товарно–материальных ценностей, соблюдение режимов хранения, ведение учета складских операций;

- обеспечивает соблюдение правил оформления и сдачи приходно– расходных документов, составление установленной отчетности;

- организует работы по комплектации, упаковке и подготовке продукции к отгрузке;

- следит за наличием и исправностью противопожарных средств, состоянием помещений, оборудования и инвентаря на складе и обеспечивает их своевременный ремонт;

- производит отгрузку и приемку продукции согласно оформленным соответствующим образом документам (счетам фактурам, накладным, пр.) ;

- организует проведение отпуска, приема товарно–материальных ценностей, погрузочно–разгрузочных работ на складе с соблюдением правил охраны труда, техники безопасности, производственной санитарии и противопожарной защиты;

- участвует в проведении инвентаризаций товарно–материальных ценностей;

- ведет учет складских операций;

- контролирует состояние техники безопасности и принимает меры к устранению выявленных недостатков, нарушений правил производственной санитарии, несоблюдения рабочими инструкций по охране труда;

- обеспечивает выполнение правил оформления и сдачи приходно– расходных документов;

- ведет установленную отчетность;

- предоставляет необходимую информацию по наличию товарно– материальных ценностей, по проведенным складским операциям руководителям и специалистам структурных подразделений предприятия;

- принимает участие в разработке и осуществлении мероприятий по повышению эффективности работы складского хозяйства, сокращению расходов на транспортировку и хранение товарно–материальных ценностей, внедрению в организацию складского хозяйства современных средств вычислительной техники, коммуникаций и связи;

- при увольнении (расторжении трудового договора) передает товарно– материальные ценности, находящиеся у него на учете, лицу, назначенному в установленном порядке, по акту с инвентаризацией;

- выполняет другие распоряжения руководства.

Выпускная квалификационная работа выполнена мной совершенно самостоятельно. Все использованные в работе материалы и концепции из опубликованной научной литературы и других источников имеют ссылки на них.

 $\begin{array}{ccc} \hline \left\langle \left\langle \begin{array}{ccc} 0 & 0 & 0 \\ 0 & 0 & 0 \\ 0 & 0 & 0 \\ 0 & 0 & 0 \\ 0 & 0 & 0 \\ 0 & 0 & 0 \\ 0 & 0 & 0 \\ 0 & 0 & 0 \\ 0 & 0 & 0 \\ 0 & 0 & 0 \\ 0 & 0 & 0 \\ 0 & 0 & 0 \\ 0 & 0 & 0 \\ 0 & 0 & 0 \\ 0 & 0 & 0 \\ 0 & 0 & 0 \\ 0 & 0 & 0 \\ 0 & 0 & 0 \\ 0 & 0 & 0 & 0 \\ 0 & 0 & 0 & 0 \\ 0 & 0 & 0 &$ 

*(подпись) (Ф.И.О.)*

\_\_\_\_\_\_\_\_\_\_\_\_\_\_\_\_\_\_\_\_\_\_\_\_\_\_ \_\_\_\_\_\_\_\_\_\_\_\_\_\_